# **Medical Imaging Toolbox™** Reference

# MATLAB®

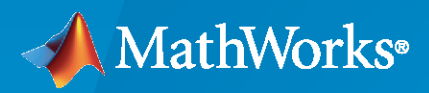

 $^{\circledR}$ 

**R**2023**a**

# **How to Contact MathWorks**

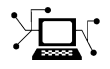

Latest news: [www.mathworks.com](https://www.mathworks.com)

Sales and services: [www.mathworks.com/sales\\_and\\_services](https://www.mathworks.com/sales_and_services)

User community: [www.mathworks.com/matlabcentral](https://www.mathworks.com/matlabcentral)

Technical support: [www.mathworks.com/support/contact\\_us](https://www.mathworks.com/support/contact_us)

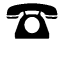

 $\sum$ 

Phone: 508-647-7000

#### The MathWorks, Inc. 1 Apple Hill Drive Natick, MA 01760-2098

*Medical Imaging Toolbox™ Reference*

© COPYRIGHT 2022–2023 by The MathWorks, Inc.

The software described in this document is furnished under a license agreement. The software may be used or copied only under the terms of the license agreement. No part of this manual may be photocopied or reproduced in any form without prior written consent from The MathWorks, Inc.

FEDERAL ACQUISITION: This provision applies to all acquisitions of the Program and Documentation by, for, or through the federal government of the United States. By accepting delivery of the Program or Documentation, the government hereby agrees that this software or documentation qualifies as commercial computer software or commercial computer software documentation as such terms are used or defined in FAR 12.212, DFARS Part 227.72, and DFARS 252.227-7014. Accordingly, the terms and conditions of this Agreement and only those rights specified in this Agreement, shall pertain to and govern the use, modification, reproduction, release, performance, display, and disclosure of the Program and Documentation by the federal government (or other entity acquiring for or through the federal government) and shall supersede any conflicting contractual terms or conditions. If this License fails to meet the government's needs or is inconsistent in any respect with federal procurement law, the government agrees to return the Program and Documentation, unused, to The MathWorks, Inc.

#### **Trademarks**

MATLAB and Simulink are registered trademarks of The MathWorks, Inc. See [www.mathworks.com/trademarks](https://www.mathworks.com/trademarks) for a list of additional trademarks. Other product or brand names may be trademarks or registered trademarks of their respective holders.

#### **Patents**

MathWorks products are protected by one or more U.S. patents. Please see [www.mathworks.com/patents](https://www.mathworks.com/patents) for more information.

#### **Revision History**

September 2022 Online only New for Version 1.0 (Release 2022b) March 2023 Online Only Revised for Version 1.1 (Release 2023a)

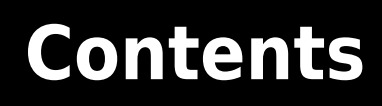

**[Functions](#page-4-0)**

**[1](#page-4-0)**

# <span id="page-4-0"></span>**Functions**

# **Medical Image Labeler**

Interactively explore, label, and publish animations of 2-D or 3-D medical image data

# **Description**

The **Medical Image Labeler** app enables you to label ground truth data in medical images. Using the app, you can:

- Import multiple 2-D images or 3-D image volumes.
- Explore images as slice planes or volumes with anatomical orientation markers and scale bars. Navigate volume slices using crosshairs.
- Publish 2-D and 3-D PNG or PDF image snapshots and GIF animations.
- Create multiple pixel label definitions to label regions of interest. Label pixels using automatic algorithms such as flood fill, semi-automatic techniques such as interpolation, and manual techniques such as painting by superpixels.
- Write, import, and use your own custom automation algorithm to automatically label ground truth data.
- Export the labeled ground truth data as a [groundTruthMedical](#page-156-0) object. You can use this object to share labels with colleagues or for training semantic segmentation deep learning networks.

The **Medical Image Labeler** app supports 2-D images and image sequences stored in the DICOM and NIfTI file formats. An image sequence is a series of images related by time, such as ultrasound data. The app supports 3-D image volume data stored in the DICOM (single or multifile volume), NIfTI, and NRRD file formats.

To learn more about this app, see "Get Started with Medical Image Labeler".

**Note** The app is not supported in MATLAB<sup>®</sup> Online<sup>™</sup>. For details, see [Specifications and Limitations.](https://www.mathworks.com/products/matlab-online/limitations.html)

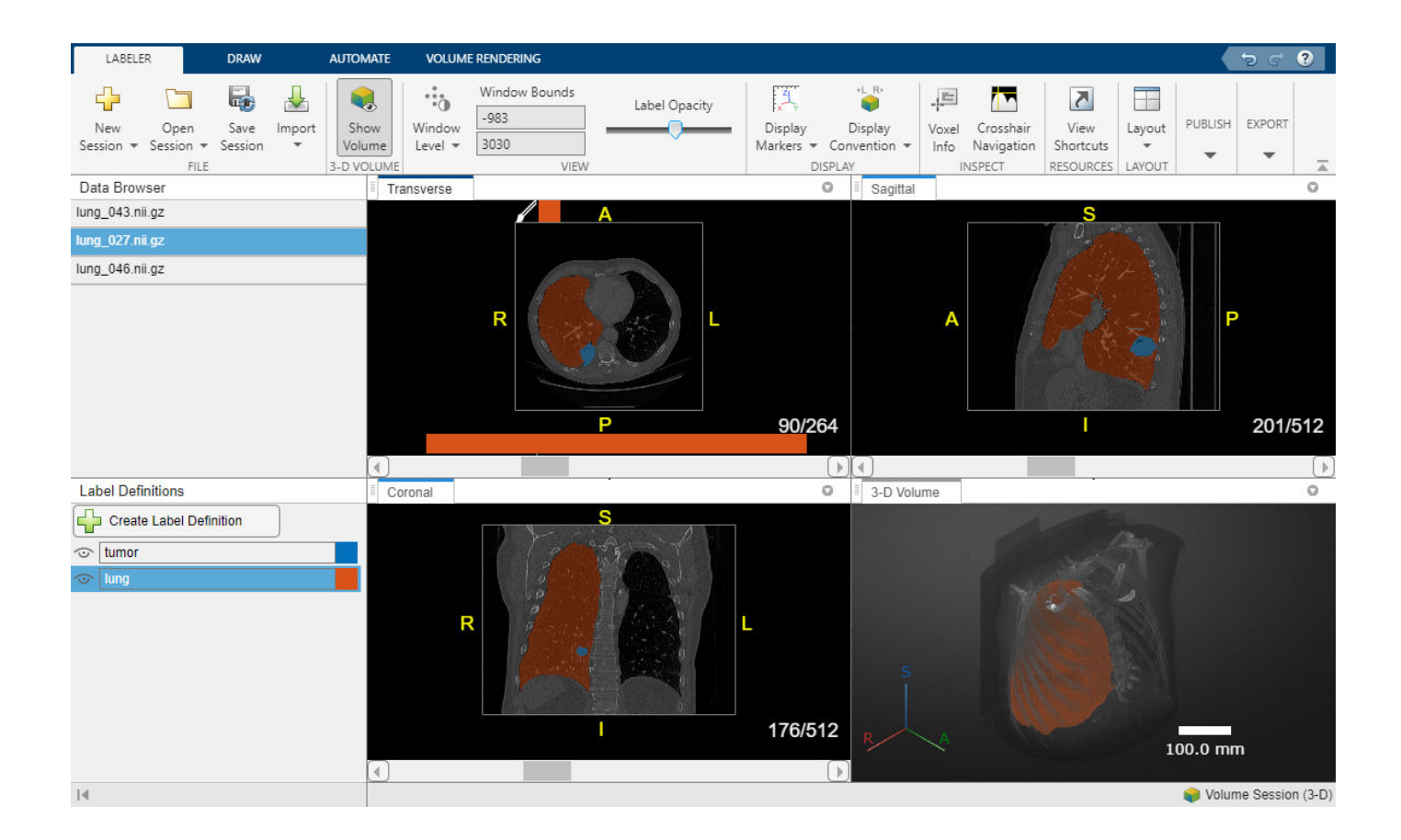

# **Open the Medical Image Labeler App**

- MATLAB Toolstrip: On the **Apps** tab, under **Image Processing and Computer Vision**, click the **Medical Image Labeler** app icon.
- MATLAB command prompt: Enter medicalImageLabeler.

# **Examples**

- "Get Started with Medical Image Labeler"
- "Visualize 3-D Medical Image Data Using Medical Image Labeler"
- "Label 2-D Ultrasound Series Using Medical Image Labeler"
- "Label 3-D Medical Image Using Medical Image Labeler"
- "Automate Labeling in Medical Image Labeler"
- "Collaborate on Multi-Labeler Medical Image Labeling Projects"

## **Programmatic Use**

medicalImageLabeler opens the **Medical Image Labeler** app, which enables you to start a new session to label 2-D or 3-D medical image data.

medicalImageLabeler(gTruthFile) opens the app and loads the image and label data stored in the file gTruthFile into the app. gTruthFile is the full path to a MAT file containing a groundTruthMedical object, specified as a string scalar or character vector.

medicalImageLabeler(gTruth) opens the app and loads the image and label data stored in the groundTruthMedical object gTruth from the workspace into the app.

medicalImageLabeler(sessionFolder) opens the app and loads a saved labeling session into the app, where sessionFolder is the full path to a session folder created using the **Medical Image Labeler** app.

medicalImageLabeler(sessionType) opens the app and creates a new session of the specified type, where sessionType is "Volume" or "Image". For more information about session types, see "Get Started with Medical Image Labeler".

# **Version History**

**Introduced in R2022b**

#### **R2023a: Generate animations and display slice crosshairs**

The app includes these new capabilities:

• Animation Generator — Configure, preview, and export animations from the app. In a volume session, generate animations that loop through slices in the coronal, sagittal, or transverse plane, or show a rotating 3-D volume. In an image session, generate animations that loop through the frames of an image series, such as an ultrasound video.

Optionally include labeled regions in animations, and customize parameters such as step size, loop count, and total animation length in seconds. To open the **Animation** pane, in the app toolstrip, click **Generate Animations**.

• Crosshair Navigation — In a volume session, view and navigate 2-D slice positions using crosshairs. To turn on the crosshair indicators, in the app toolstrip, select **Crosshair Navigation**. The indicators show the relative positions of the slices in the other 2-D views. To navigate slices,

pause on a crosshair until the cursor changes to the fleur shape,  $\overrightarrow{F}$ , and then click and drag to a new position. The other slice views update automatically. To hide the crosshairs, in the app toolstrip, clear **Crosshair Navigation**.

## **See Also**

[groundTruthMedical](#page-156-0) | **Image Labeler**

#### **Topics**

"Get Started with Medical Image Labeler"

"Visualize 3-D Medical Image Data Using Medical Image Labeler"

"Label 2-D Ultrasound Series Using Medical Image Labeler"

"Label 3-D Medical Image Using Medical Image Labeler"

"Automate Labeling in Medical Image Labeler"

"Collaborate on Multi-Labeler Medical Image Labeling Projects"

# **extractIsosurface**

Extract isosurface from volume using marching cubes algorithm

# **Syntax**

[faces,verts] = extractIsosurface(V,isovalue)

## **Description**

An isosurface is a 3-D surface representation of points with equal values in a 3-D intensity volume. The extractIsosurface function returns the face and vertex data of the isosurface extracted by connecting points of a constant value within a volume of space. The extractIsosurface function uses the marching cubes algorithm to extract isosurface data as arrays faster than the corresponding syntax of the isosurface function, without compromising resolution. For additional options, you must use the isosurface function.

[faces, verts] = extractIsosurface( $V$ , isovalue) extracts an isosurface from the intensity volume V by determining where the values of V are equal to the specified isovalue isovalue. The function returns the face and vertex data of the isosurface in faces and verts, respectively.

# **Examples**

#### **Plot Isosurface**

Load the intensity volume data into the workspace.

```
load(fullfile(toolboxdir("images"),"imdata","BrainMRILabeled","images","vol_001.mat"));
V = vol;
```
Specify the isovalue for isosurface extraction.

```
isovalue = 100;
```
Extract the isosurface of the input volume at the specified isovalue.

[faces,verts] = extractIsosurface(V,isovalue);

Plot the extracted isosurface.

```
figure
p = patch(Faces=faces,Vertices=verts);
isonormals(V,p)
view(3)
set(p,FaceColor=[0.5 1 0.5])
set(p,EdgeColor="none")
camlight
lighting gouraud
```
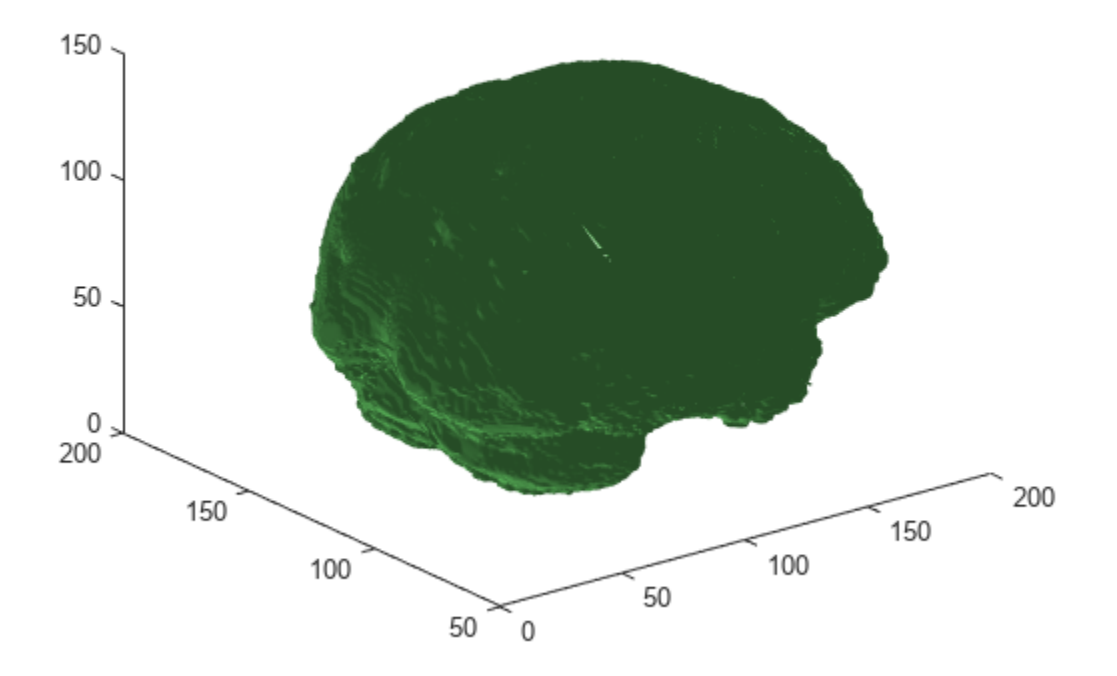

#### **Create Point Cloud from Isosurface**

Load the intensity volume data into the workspace.

```
load(fullfile(toolboxdir("images"),"imdata","BrainMRILabeled","labels","label 001.mat"));
V = label;
```
Specify the isovalue for isosurface extraction.

isovalue =  $0.05$ ;

Extract the isosurface of the input volume at the specified isovalue.

[faces, verts] = extractIsosurface(V, isovalue);

Display and inspect the extracted isosurface.

```
figure
p = patch(Faces=faces,Vertices=verts);
isonormals(V,p)
view(3)
set(p,FaceColor=[0.5 1 0.5]) 
set(p,EdgeColor="none")
camlight
lighting gouraud
```
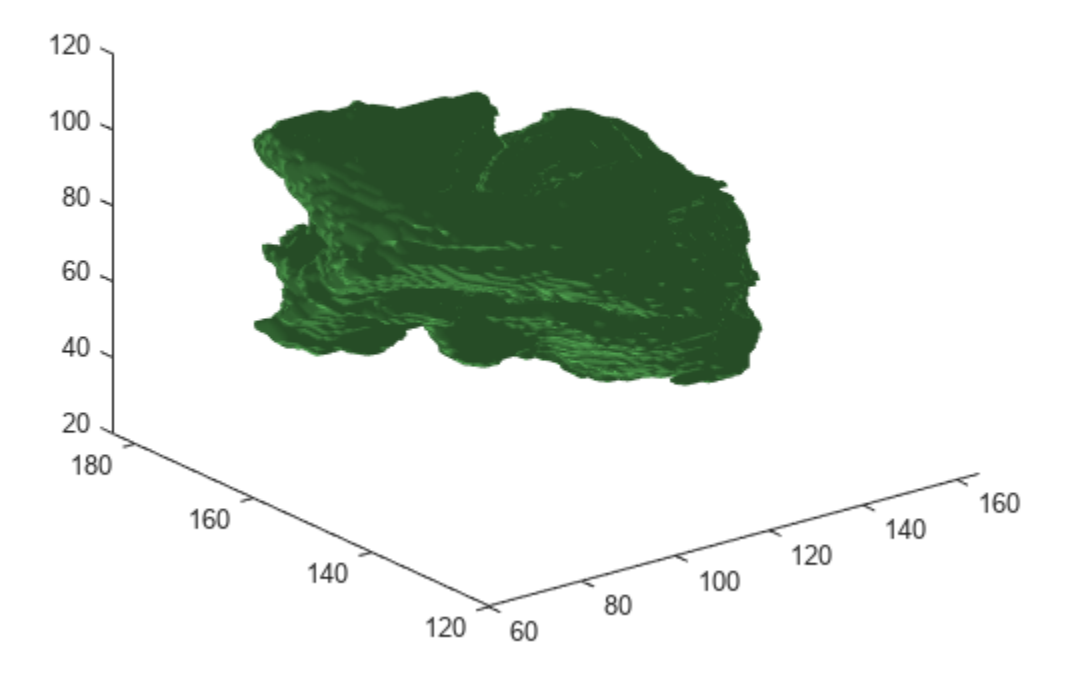

Create a point cloud from the vertices of the extracted isosurface. Display the point cloud.

```
ptCloud = pointCloud(verts);
figure
pcshow(ptCloud)
```
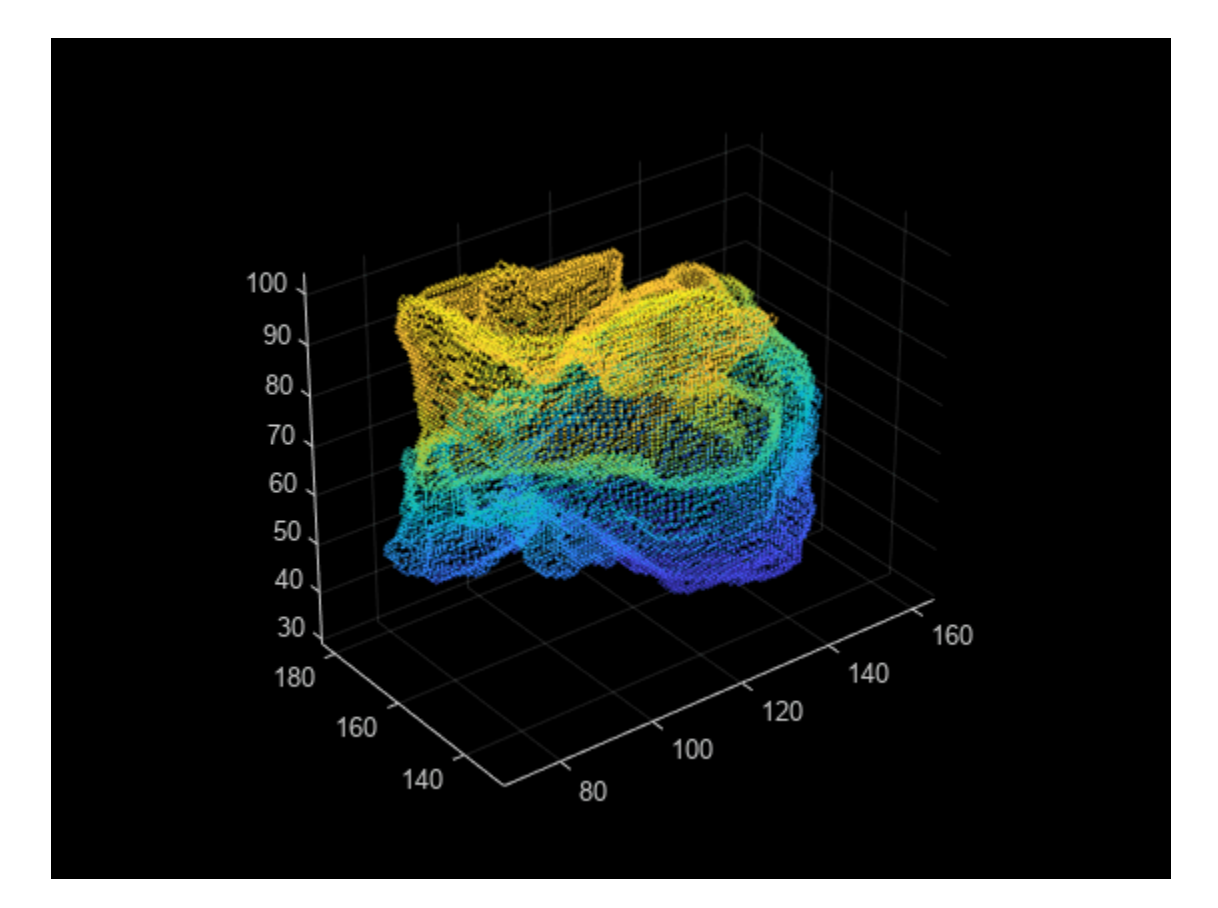

#### **Create STL File for 3-D Printing from Isosurface**

Load the intensity volume data into the workspace.

```
load(fullfile(toolboxdir("images"),"imdata","BrainMRILabeled","labels","label 002.mat"));
V = label;
```
Specify the isovalue for isosurface extraction.

isovalue =  $0.05$ ;

Extract the isosurface of the input volume at the specified isovalue.

[faces, verts] = extractIsosurface(V, isovalue);

Display and inspect the extracted isosurface.

```
figure
p = patch(Faces=faces,Vertices=verts);
isonormals(V,p)
view(3)
set(p,FaceColor=[0.5 1 0.5])
set(p,EdgeColor="none")
camlight
lighting gouraud
```
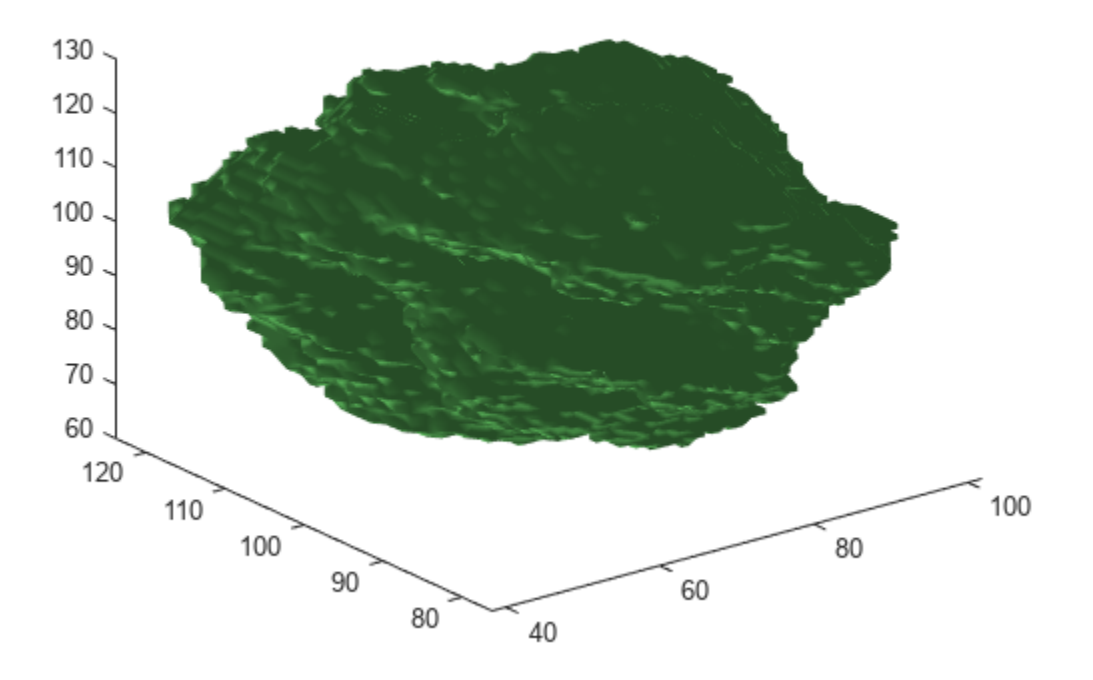

Triangulate the extracted isosurface. Display the triangulation as a mesh.

T = triangulation(double(faces),double(verts)); figure trimesh(T)

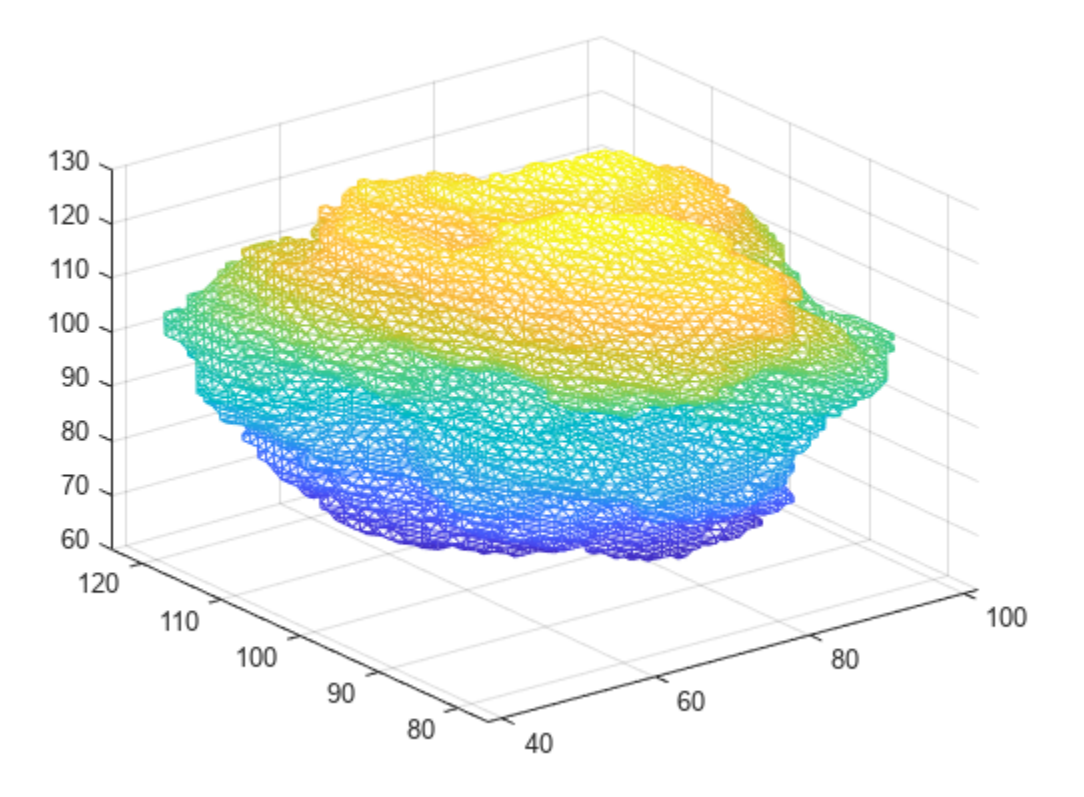

Create an STL file for 3-D printing, using the triangulation of the extracted isosurface.

```
stlwrite(T,"brain.stl")
```
# **Input Arguments**

#### **V — Intensity volume data**

3-D numeric array | 3-D logical array

Intensity volume data, specified as a 3-D numeric or logical array.

Data Types: single | double | int8 | int16 | int32 | uint8 | uint16 | uint32 | logical

#### **isovalue — Isovalue** numeric scalar

Isovalue at which to compute the isosurface, specified as a numeric scalar.

Data Types: single | double

# **Output Arguments**

**faces — Face data of computed isosurface** *M*-by-3 matrix

Face data of the computed isosurface, returned as an *M*-by-3 matrix. *M* is the number of faces in the isosurface. Three vertices form a triangular face. The 3-D index coordinates of all the vertices of the surface are returned as the rows of verts. Each row of the face matrix contains the row indices of the three vertices from verts that form the triangular face.

Data Types: single

#### **verts — Vertex data of computed isosurface**

*N*-by-3 matrix

Vertex data of the computed isosurface, returned as an *N*-by-3 matrix. *N* is the number of vertices in the isosurface. Each row of the matrix contains the 3-D index coordinates of one vertex of the isosurface.

Data Types: single

## **Algorithms**

The extractIsosurface function uses the marching cubes algorithm to extract the isosurface of a volume V at the specified isovalue isovalue. The marching cubes algorithm uses lookup tables to obtain information about the faces and vertices of the isosurface. The lookup tables enable the extractIsosurface function to extract face and vertex data as arrays faster than the isosurface function without compromising resolution for large intensity volumes, such as those typically used in medical imaging. Though the purposes of extractIsosurface and isosurface are similar, there are certain differences in their implementation and output.

- The behavior of extractIsosurface and isosurface differs for the edge case when an intensity value is equal to the specified isovalue. The isosurface function generates a surface between regions with intensities less than or equal to the isovalue and regions with intensities greater than the isovalue. The extractIsosurface function generates a surface between regions with intensities less than the isovalue and regions with intensities greater than or equal to the isovalue.
- Except for the edge case, both extractIsosurface and isosurface generate the same number of vertices with the index coordinates of the vertices matching within a small tolerance. However, the order of the vertices in the output verts can be different.
- Except for the edge case, both extractIsosurface and isosurface generate the same number of faces. However, the actual faces in the output faces are different because both algorithms create the same surface using different triangulations of the vertices.

# **Version History**

**Introduced in R2022b**

## **References**

[1] Lorensen, William E., and Harvey E. Cline. "Marching Cubes: A High Resolution 3D Surface Construction Algorithm." *ACM SIGGRAPH Computer Graphics* 21, no. 4 (August 1987): 163– 69. https://doi.org/10.1145/37402.37422.

# **See Also**

isosurface

#### **Topics**

"Connecting Equal Values with Isosurfaces"

# <span id="page-16-0"></span>**imregdeform**

Deformable registration of grayscale images or intensity volumes using total variation method

# **Syntax**

```
[dispField,req] = imregdeform(moving, fixed)][dispField,reg] = imregdeform(moving,fixed,Name=Value)
```
# **Description**

The imregdeform function uses the total variation method to perform deformable registration of grayscale images or intensity volumes. You can use this function to register medical images or volumes deformed due to local transformations.

 $[dispField,reg] = imregdeform(moving, fixed) transforms the grayscale image or intensity$ volume moving, so that it is registered with the reference image or volume fixed, and returns the displacement field dispField and the registered image or volume reg.

 $[dispField, req] = imregdeform(moving, fixed,Name=Value)$  specifies options for the total variation method using one or more optional name-value arguments.

# **Examples**

#### **Deformable Registration of Images**

Load a reference image and an image to be registered into the workspace. Convert the images to grayscale.

```
fixedImg = imread("handsl.jpg");
fixed = im2gray(fixedImg);movingImg = imread("hands2.jpg");
moving = image im2gray(movingImg);
```
Display the fixed image and the moving image. Observe the deformation in the alignment of the images.

```
figure
imshowpair(fixed,moving)
```
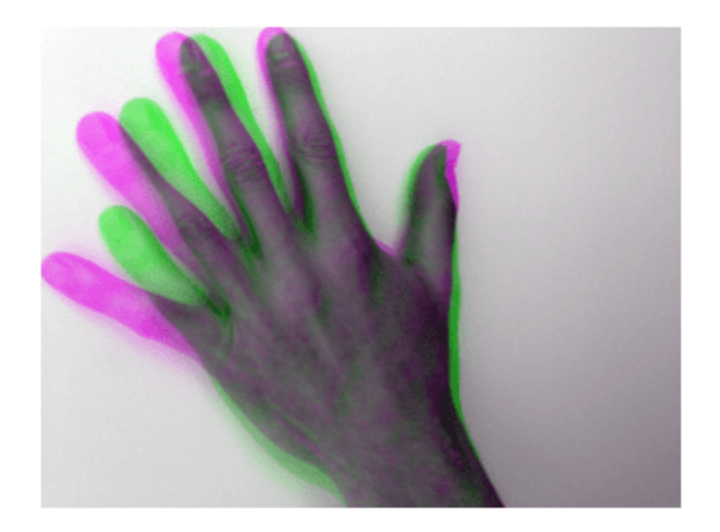

Register the moving image to the fixed image.

[dispField,reg] = imregdeform(moving,fixed,NumPyramidLevels=6,GridRegularization=0.6);

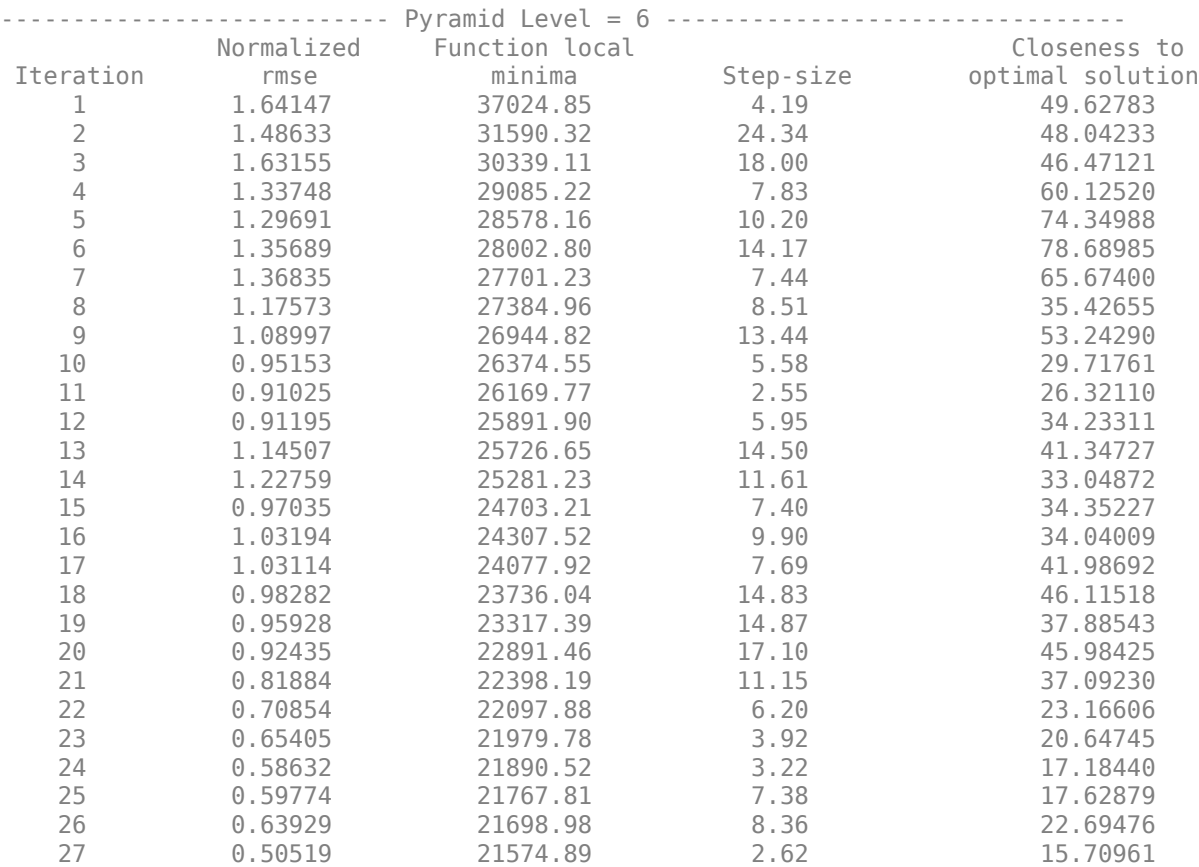

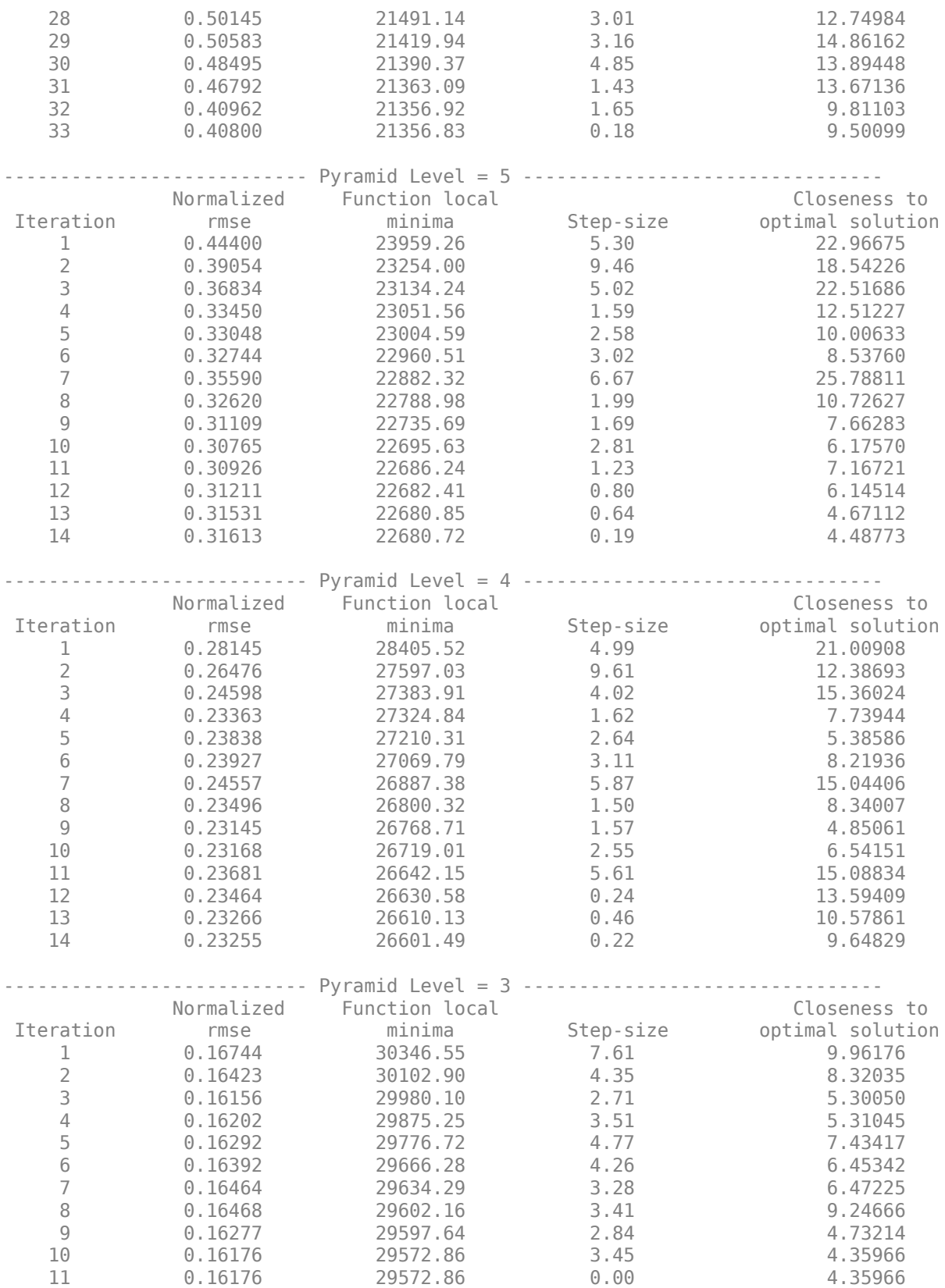

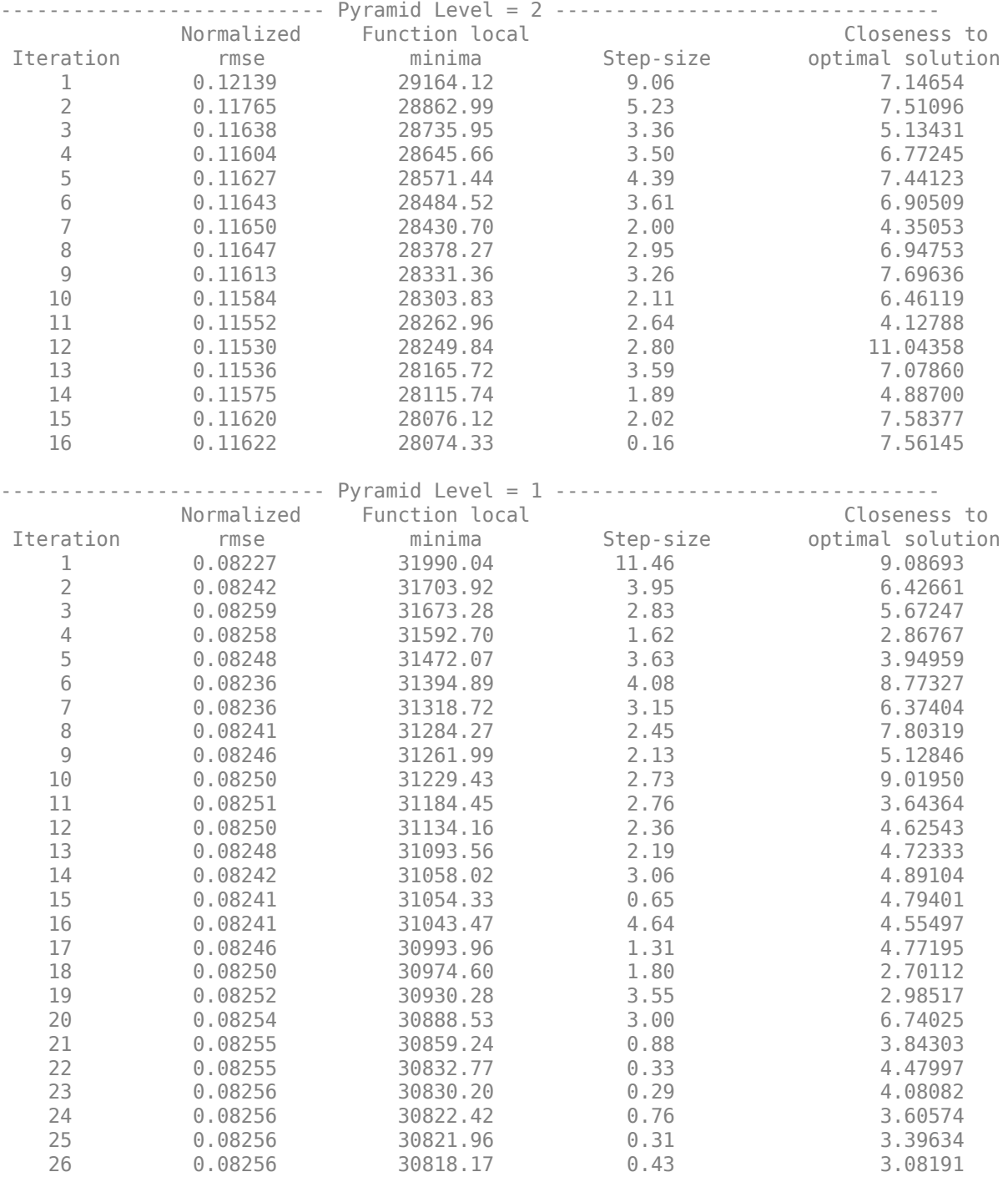

Display the fixed image and the registered image. Observe the alignment of the images.

figure imshowpair(fixed,reg)

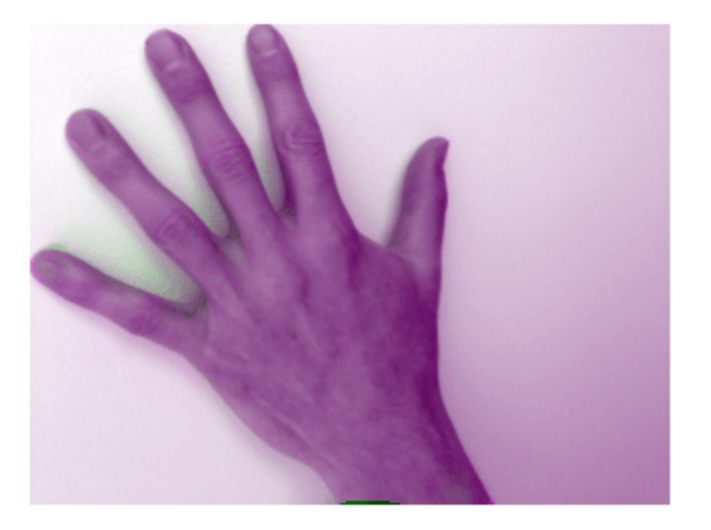

#### **Deformable Registration of MRI Volume**

Load a MAT file containing a reference volume into the workspace. Convert the reference volume to data type double.

```
load mristack.mat
fixed = im2double(squeeze(mristack));
```
Create a deformed volume using local transformations.

```
local = fixed(160:200, 100:140, :);local = imrotate(local,90);
moving = fixed;moving(160:200,100:140,:) = local;
```
Display a slice of the fixed volume and a corresponding slice of the moving volume. Observe the deformation in the alignment of the volumes.

```
figure
imshowpair(fixed(:,:,10),moving(:,:,10))
```
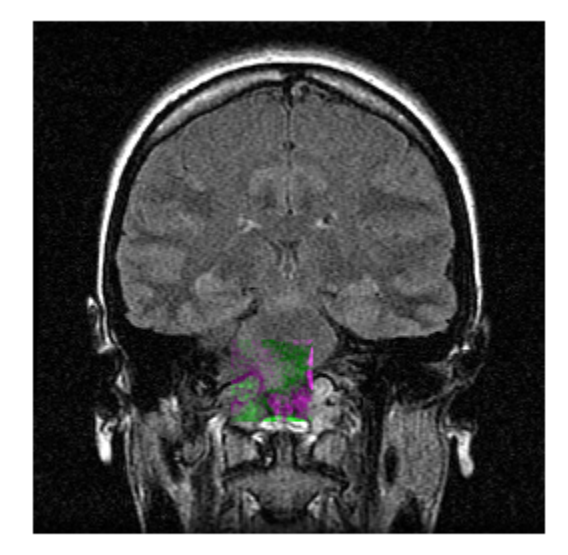

Register the moving volume to the fixed volume.

#### [dispField,reg]=imregdeform(moving,fixed,GridRegularization=0.001);

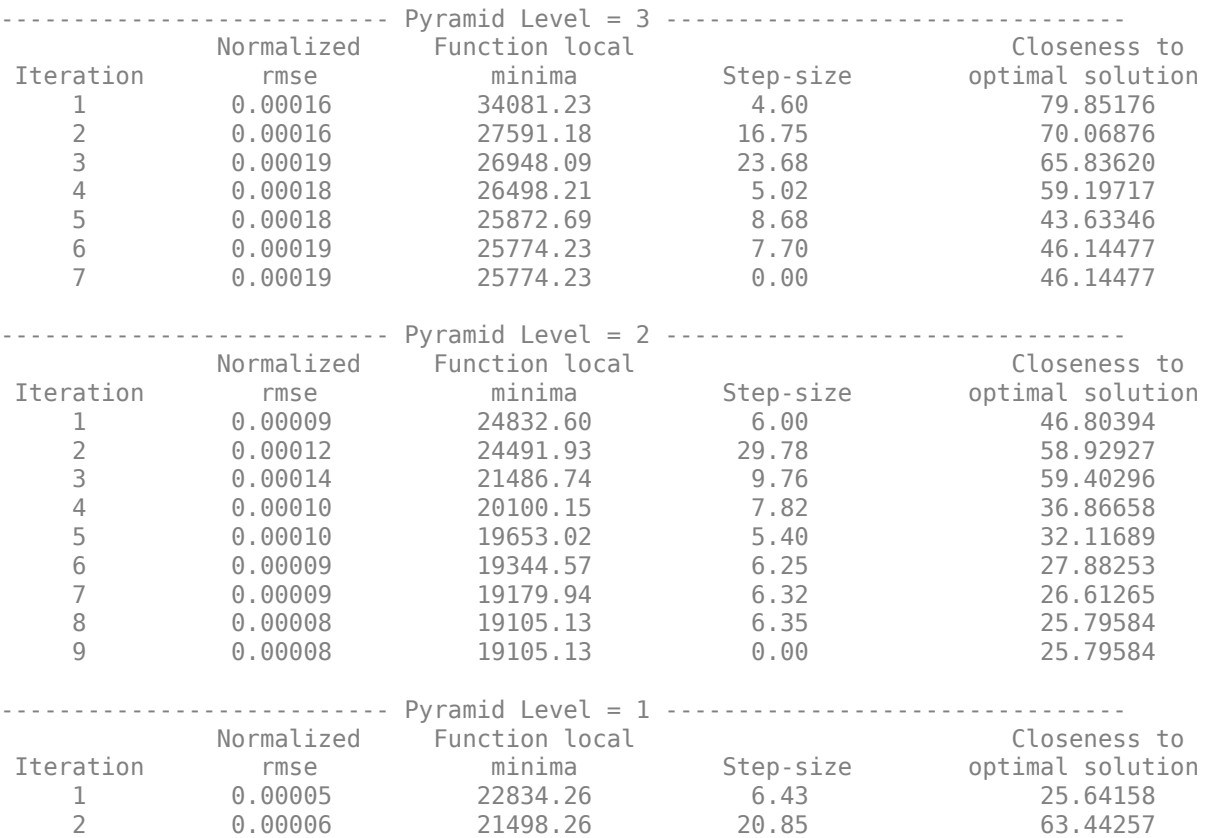

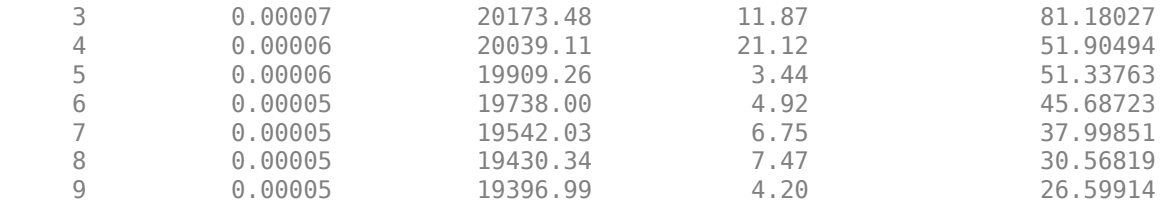

Display the same slice of the fixed volume and the corresponding slice of the registered volume. Observe the improved alignment of the volumes.

figure imshowpair(fixed(:,:,10),reg(:,:,10))

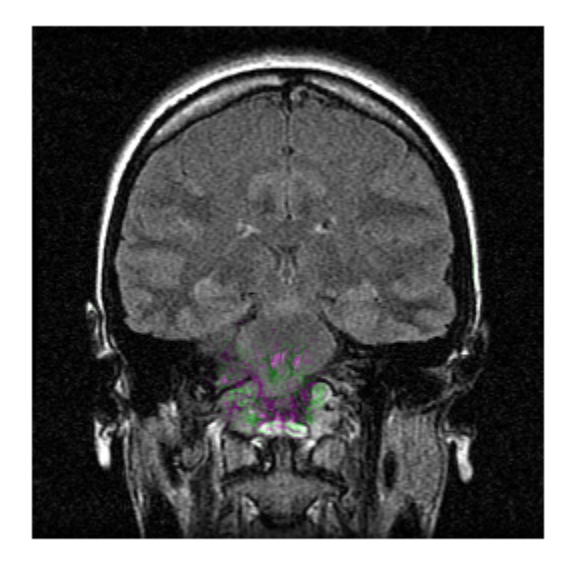

#### **Input Arguments**

#### **moving — Image or volume to be registered**

2-D numeric matrix | 3-D numeric array

Image or volume to be registered, specified as a 2-D numeric matrix or 3-D numeric array, respectively. The size of moving must be the same as the size of fixed.

Data Types: single | double | int8 | int16 | int32 | int64 | uint8 | uint16 | uint32 | uint64

#### **fixed — Reference image or volume**

2-D numeric matrix | 3-D numeric array

Reference image or volume, specified as a 2-D numeric matrix or 3-D numeric array, respectively. The size of fixed must be the same as the size of moving.

Data Types: single | double | int8 | int16 | int32 | int64 | uint8 | uint16 | uint32 | uint64

#### **Name-Value Pair Arguments**

Specify optional pairs of arguments as Name1=Value1, ..., NameN=ValueN, where Name is the argument name and Value is the corresponding value. Name-value arguments must appear after other arguments, but the order of the pairs does not matter.

Example: [dispField,reg] = imregdeform(moving,fixed,NumPyramidLevels=6) registers moving to fixed using six pyramid levels.

#### **GridSpacing — Grid spacing**

two-element numeric vector | three-element numeric vector

Grid spacing, specified as a two-element or three-element numeric vector.

If moving and fixed are 2-D grayscale images, GridSpacing must be a two-element vector, and its default value is [4 4]. If moving and fixed are 3-D intensity volumes, GridSpacing must be a three-element vector, and its default value is [4 4 4]. Smaller values of GridSpacing specify a finer grid resolution.

Data Types: double

#### **PixelResolution — Pixel size**

two-element numeric vector | three-element numeric vector

Pixel size, specified as a two-element or three-element numeric vector. Values are in millimeters.

If moving and fixed are 2-D grayscale images, PixelResolution must be a two-element vector, and its default value is [1 1]. If moving and fixed are 3-D intensity volumes, PixelResolution must be a three-element vector, and its default value is  $[1\ 1\ 1]$ .

Data Types: double

#### **NumPyramidLevels — Number of multiresolution pyramid levels**

3 (default) | positive integer

Number of multiresolution pyramid levels, specified as a positive integer.

- If moving and fixed are 2-D grayscale images of size *M*-by-*N*, then the value of NumPyramidlevels must satisfy the condition min( $[M N]$ ) > (2^NumPyramidLevels)\*0.7.
- If moving and fixed are 3-D intensity volumes of size *M*-by-*N*-by-*P*, then the value of NumPyramidlevels must satisfy the condition min( $[M \ N P]$ ) > (2^NumPyramidLevels)\*0.7.

Data Types: single | double | int8 | int16 | int32 | int64 | uint8 | uint16 | uint32 | uint64

#### **GridRegularization — Weighing factor for grid displacement regularization**

0.11 (default) | nonnegative scalar

Weighing factor for grid displacement regularization, specified as a nonnegative scalar.

A large value for GridRegularization can create a smooth output displacement field, whereas a small value can create more localized displacements.

Data Types: double

#### **DisplayProgress — Progress information output**

true or 1 (default) | false or 0

Progress information output, specified as a numeric or logical 1 (true) or 0 (false). Specify DisplayProgress as true to display information such as the number of iterations, normalized root mean square error (RMSE), function local minima, step size, and closeness to optimal solution.

Data Types: single | double | int8 | int16 | int32 | int64 | uint8 | uint16 | uint32 | uint64 | logical

## **Output Arguments**

#### **dispField — Displacement field**

3-D numeric array | 4-D numeric array

Displacement field, returned as a 3-D or 4-D numeric array.

If moving and fixed are 2-D grayscale images of size *M*-by-*N*, the displacement field dispField is a 3-D numeric array of size *M*-by-*N*-by-2, where dispField(:,:,1) and dispField(:,:,2) contain the displacements in the *X-* and *Y-* directions, respectively. If moving and fixed are 3-D intensity volumes of size *M*-by-*N*-by-*P*, the displacement field dispField is a 4-D numeric array of size  $M$ -by- $N$ -by- $P$ -by-3, where dispField $(i, j, 1)$ , dispField $(i, j, 2)$ , and dispField $(i, j, 3)$ contain the displacements in the *X-*, *Y-* and *Z-* directions, respectively.

Data Types: double

#### **reg — Registered image or volume**

2-D numeric matrix | 3-D numeric array

Registered image or volume, returned with the same size and data type as moving.

# **Version History**

**Introduced in R2022b**

## **References**

[1] Vishnevskiy, Valery, Tobias Gass, Gabor Szekely, Christine Tanner, and Orcun Goksel. "Isotropic Total Variation Regularization of Displacements in Parametric Image Registration." *IEEE Transactions on Medical Imaging* 36, no. 2 (February 2017): 385–95. https://doi.org/10.1109/ TMI.2016.2610583.

## **See Also**

#### **Functions**

imregdemons | [imregicp](#page-31-0) | [imregmoment](#page-38-0) | [imreggroupwise](#page-25-0)

#### **Topics**

"Medical Image Registration"

# <span id="page-25-0"></span>**imreggroupwise**

Groupwise deformable registration

## **Syntax**

```
[dispField,reg] = imreggroupwise(moving)
[dispField,reg] = imreggroupwise(moving,Name=Value)
```
# **Description**

The imreggroupwise function uses the total variation method to perform deformable registration of slices in a series of grayscale images. You can use this function to reduce sliding motion between slices in a series of medical images, such as a timeseries. Registering all slices of the series to one of the slices using deformable registration in a for loop can introduce bias towards the artifacts of one slice in all the slices. In contrast, the imreggroupwise function reduces the overall range of sliding motion across all slices.

 $[dispField, reg] = imreggroupwise(moving) transforms the slices in the image series$ moving so that they are groupwise registered, and returns the displacement field dispField and the registered image series reg.

 $[dispField, req] = imreggroupise(moving,Name=Value)$  specifies options for the total variation method using one or more optional name-value arguments.

# **Examples**

#### **Groupwise Registration of MRI Image Series**

Load an MRI volume into the workspace.

```
imgs = load("mristack.mat");
imgs = squeeze(imgs.mristack);
```
Pad the slices of the MRI volume to allow for rotation.

imgs = padarray(imgs, $[10 10]$ ,"both");

Extract the 10th slice of the MRI volume, to use to generate the moving image series.

 $paddedSlice = imgs(:,:,10);$ 

Generate the moving image series by rotating the slice by different angles.

```
moving = zeros(276, 276, 27);for i = 1:27moving(:,:,i) = imrotate(paddedSlice,i,"crop");
end
```
Perform groupwise registration of the slices of the moving image series.

[dispField,reg] = imreggroupwise(moving,GridRegularization=0.05);

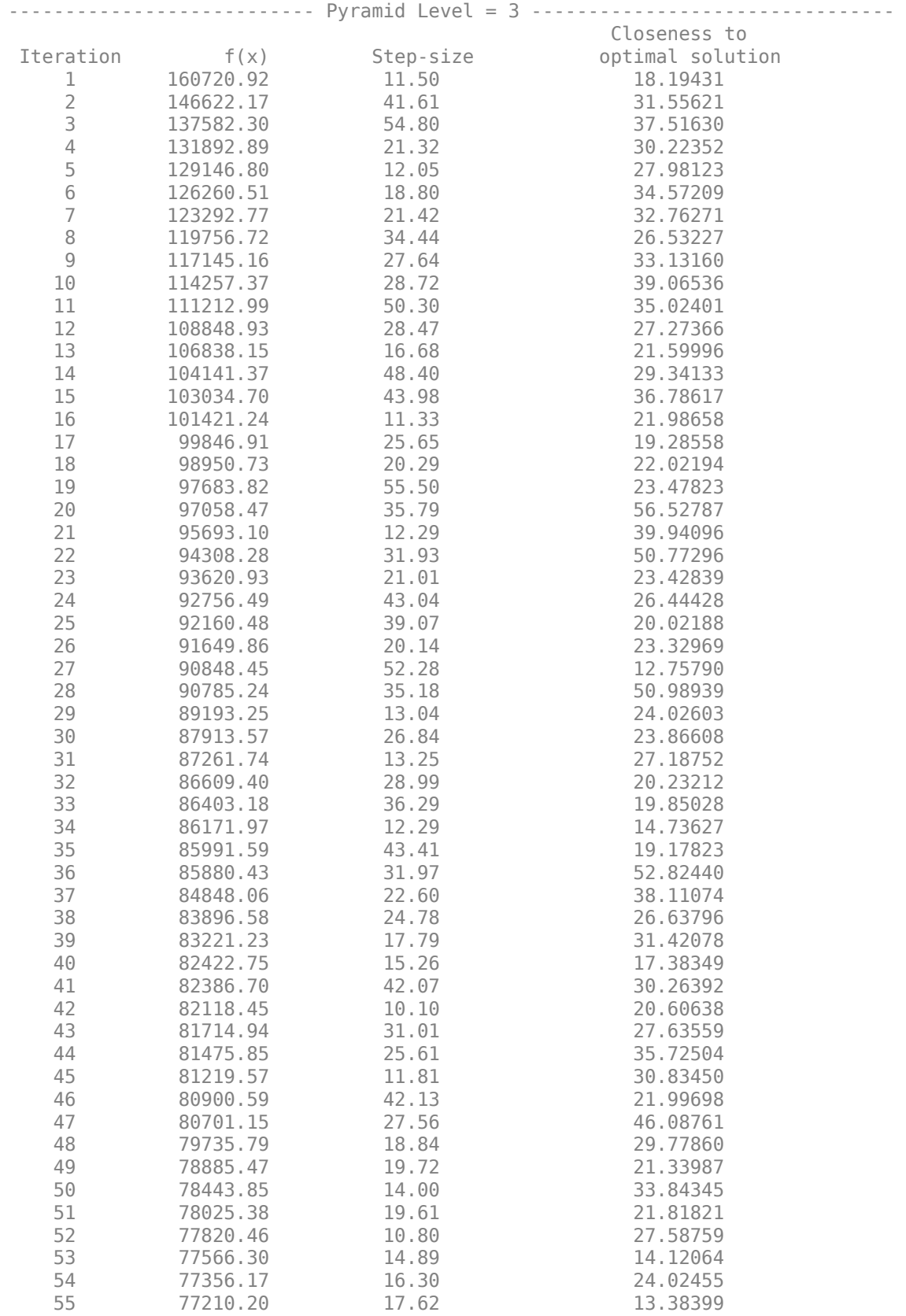

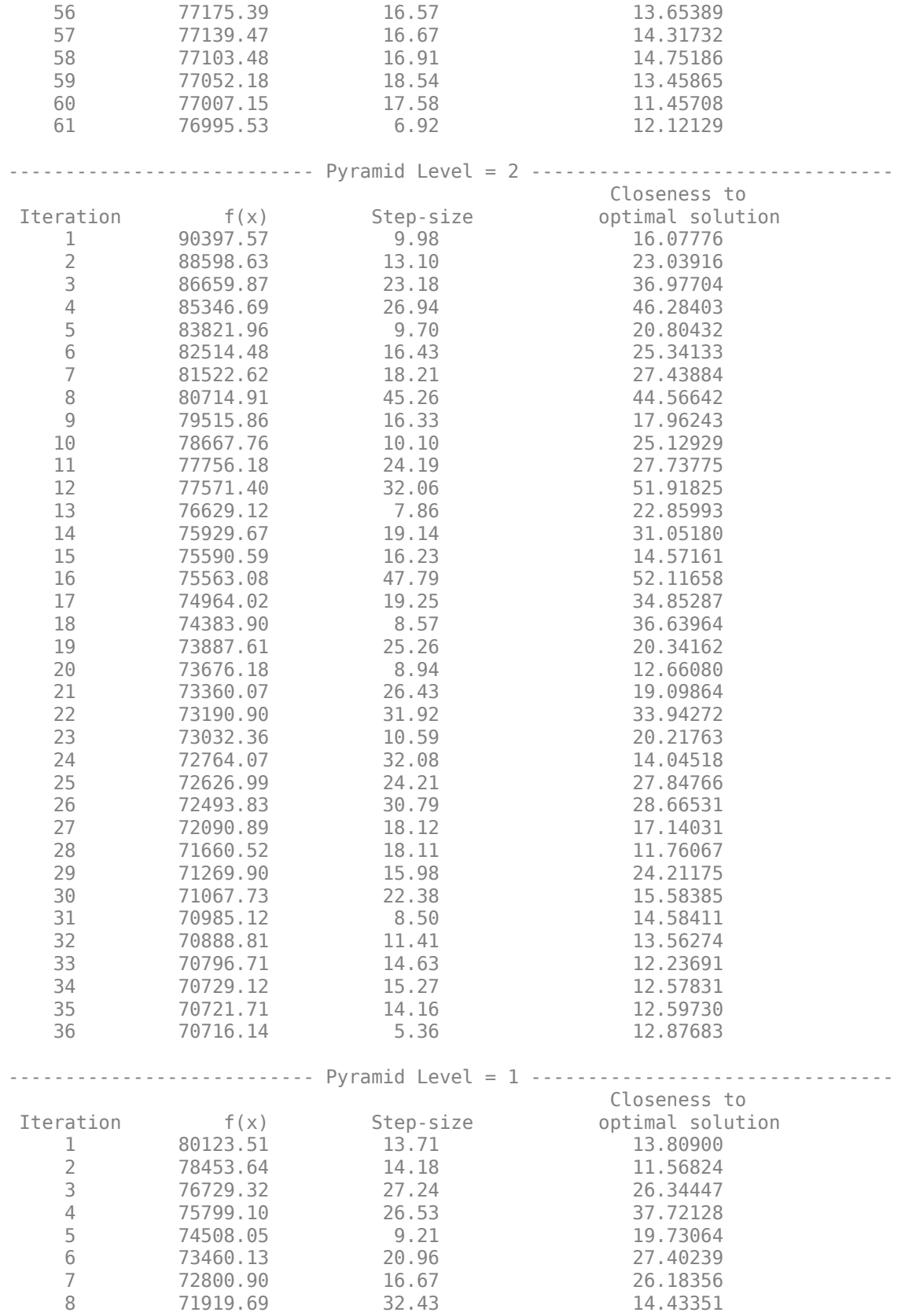

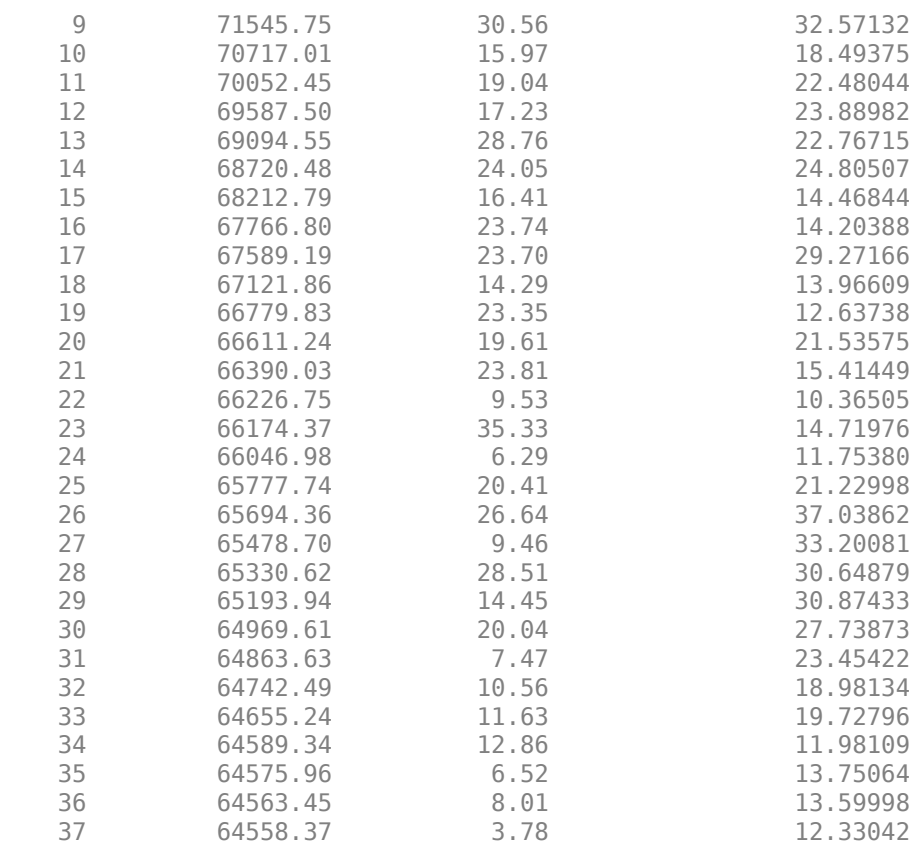

Visualize the output of the groupwise registration. The mean image of the moving image series shows that the slices are misaligned. In contrast, the mean image of the registered image series indicates alignment across slices.

figure

```
imshow([paddedSlice,mean(moving,3),mean(reg,3)])
title("Original Image | Mean Image of Moving Image Series " + ...
 "| Mean Image of Registered Image Series")
```
Original Image | Mean Image of Moving Image Series | Mean Image of Registered Image Series

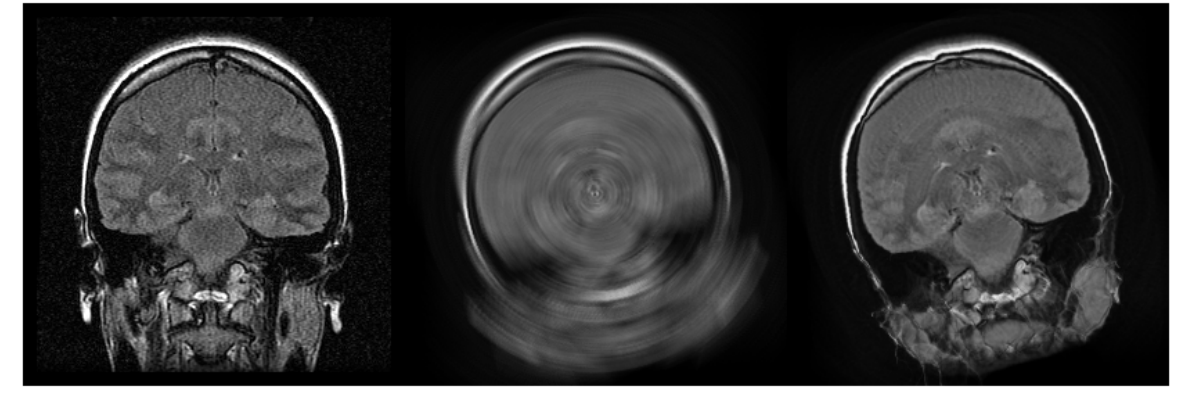

# **Input Arguments**

#### **moving — Image series to be registered**

3-D numeric array

Image series to be registered, specified as a 3-D numeric array. The slices in the image series must capture the same anatomical slice of the body. For example, the image series can be a collection of the same slice imaged at different times.

Data Types: single | double | int8 | int16 | int32 | int64 | uint8 | uint16 | uint32 | uint64

#### **Name-Value Pair Arguments**

Specify optional pairs of arguments as Name1=Value1,...,NameN=ValueN, where Name is the argument name and Value is the corresponding value. Name-value arguments must appear after other arguments, but the order of the pairs does not matter.

Example:  $[dispField,req] = imageqroupwise(moving,NumPyramidLevels=6) registers the$ slices of moving using six pyramid levels.

#### **GridSpacing — Grid spacing**

[4 4] (default) | two-element numeric vector

Grid spacing, specified as a two-element numeric vector. Smaller values of GridSpacing specify a finer grid resolution.

Data Types: double

#### **PixelResolution — Pixel size**

[1 1] (default) | two-element numeric vector

Pixel size, specified as a two-element numeric vector. Values are in millimeters.

Data Types: double

#### **NumPyramidLevels — Number of multiresolution pyramid levels**

3 (default) | positive integer

Number of multiresolution pyramid levels, specified as a positive integer.

If moving is of size *M*-by-*N*-by-*P*, then the value of NumPyramidlevels must satisfy the condition  $min([M \ N \ P]) > (2^N \text{Kump} \ V \$ 

Data Types: single | double | int8 | int16 | int32 | int64 | uint8 | uint16 | uint32 | uint64

**GridRegularization — Weighing factor for grid displacement regularization**

0.11 (default) | nonnegative scalar

Weighing factor for grid displacement regularization, specified as a nonnegative scalar.

A large value for GridRegularization can create a smooth output displacement field, whereas a small value can create more localized displacements.

Data Types: double

#### **DisplayProgress — Progress information output**

true or 1 (default) | false or 0

Progress information output, specified as a numeric or logical 1 (true) or 0 (false). Specify DisplayProgress as true to display information such as the number of iterations, normalized root mean square error (RMSE), function local minima, step size, and closeness to optimal solution.

Data Types: single | double | int8 | int16 | int32 | int64 | uint8 | uint16 | uint32 | uint64 | logical

## **Output Arguments**

#### **dispField — Displacement field**

4-D numeric array

Displacement field, returned as a 4-D numeric array.

If moving is of size *M*-by-*N*-by-*P*, the displacement field dispField is a 4-D numeric array of size *M*by-*N*-by-2-by-*P*, where dispField(:,:,1,:) and dispField(:,:,2,:) contain the displacements for each of the slices in the *X-* and *Y-* directions, respectively.

#### **reg — Registered image series**

3-D numeric array

Registered image series, returned with the same size and data type as moving.

# **Version History**

**Introduced in R2022b**

## **References**

[1] Vishnevskiy, Valery, Tobias Gass, Gabor Szekely, Christine Tanner, and Orcun Goksel. "Isotropic Total Variation Regularization of Displacements in Parametric Image Registration." *IEEE Transactions on Medical Imaging* 36, no. 2 (February 2017): 385–95. https://doi.org/10.1109/ TMI.2016.2610583.

## **See Also**

**Functions** imregdemons | [imregicp](#page-31-0) | [imregmoment](#page-38-0) | [imregdeform](#page-16-0)

**Topics**

"Medical Image Registration"

# <span id="page-31-0"></span>**imregicp**

Surface registration using iterative closest point algorithm

# **Syntax**

```
regSurface = imregicp(movingSurface,fixedSurface)
regSurface = imregicp(movingSurface,fixedSurface,Name=Value)
[regSurface, tform] = imregicp( )[regSurface, tform, rms] = imregion()
```
# **Description**

The imregicp function uses the iterative closest point (ICP) algorithm for rigid registration of surfaces. Use this function to register surfaces extracted from medical volumes.

regSurface = imregicp(movingSurface,fixedSurface) transforms the surface movingSurface, so that it is registered with the reference surface fixedSurface using the ICP algorithm. The function returns the registered surface regSurface.

regSurface = imregicp(movingSurface,fixedSurface,Name=Value) specifies options for the ICP algorithm using one or more optional name-value arguments.

 $[regSurface, tform] = imregicp($  (1) returns the transformation tform between the moving surface and the registered surface, in addition to any combination of input arguments from previous syntaxes.

 $[regSurface, tform, rms] = image( $l$ ) returns the root mean squared error (RMSE)$ rmse of the Euclidean distance between the inlier points of the aligned surfaces regSurface and fixedSurface, in addition to any combination of input arguments from previous syntaxes.

# **Examples**

#### **Surface Registration of Isosurfaces**

Load a MAT file containing intensity volume data into the workspace. Extract the volume data.

```
load(fullfile(toolboxdir("images"),"imdata","BrainMRILabeled","images","vol_001.mat"));
V = vol:
```
Specify an isovalue for isosurface extraction.

isovalue =  $0.5$ ;

Extract the isosurface of the reference volume at the specified isovalue.

[~,fixedSurface] = extractIsosurface(V,isovalue);

Display and inspect the reference isosurface.

```
figure
plot3(fixedSurface(:,2),fixedSurface(:,1),fixedSurface(:,3),"o")
```
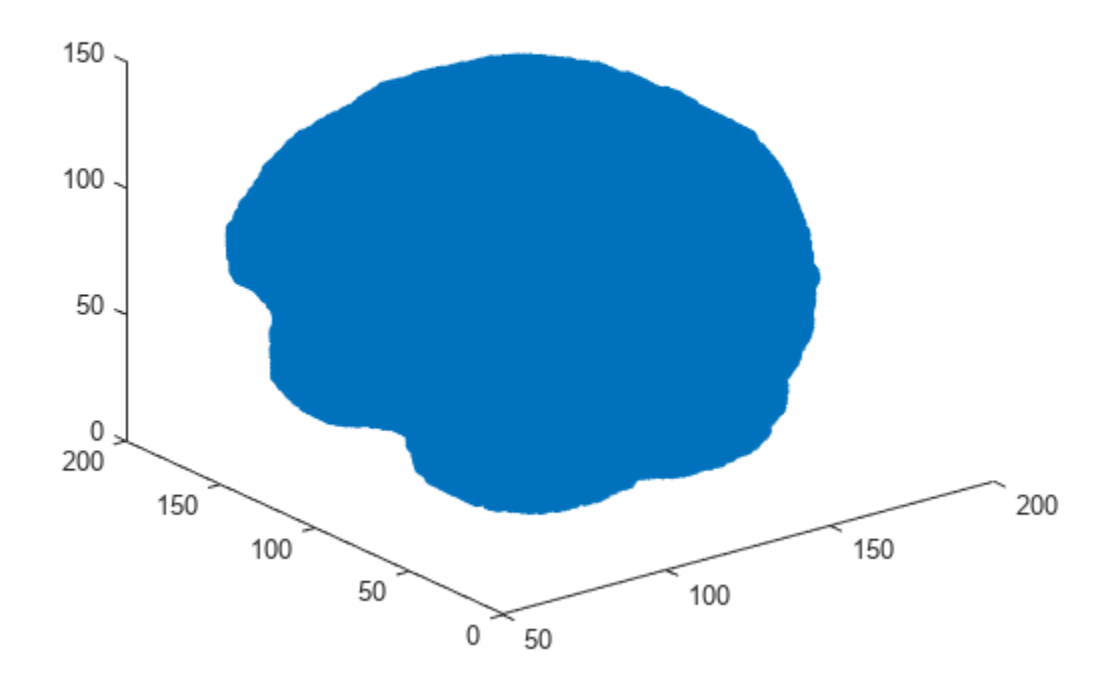

Create a rigid transformation, as an affinetform3d object, for the reference volume.

```
theta = pi/18;
affineMatrix = [cos(theta) sin(theta) 0 5; ...<br>-sin(theta) cos(theta) 0 5; ...-sin(theta) cos(theta) 0<br>0 - 0 - 1
                                      \begin{matrix} 0 & 1 & 10; \dots \\ 0 & 0 & 1 \end{matrix}\begin{matrix}0&0&0&1\end{matrix};
tform_rigid = affinetform3d(affineMatrix);
```
Transform the reference volume using the rigid transformation.

tformV = imwarp(V,tform\_rigid);

Extract the isosurface of the transformed volume at the specified isovalue.

[~,movingSurface] = extractIsosurface(tformV,isovalue);

Display and inspect the transformed isosurface.

```
figure
plot3(movingSurface(:,2),movingSurface(:,1),movingSurface(:,3),"o")
```
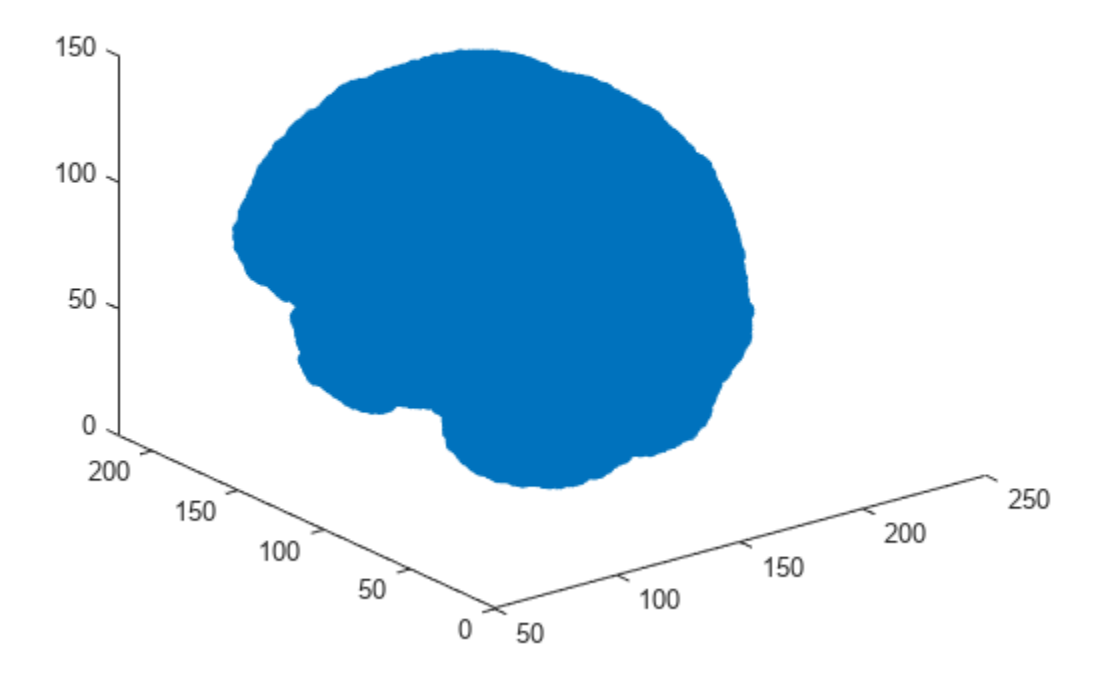

Register the transformed isosurface with respect to the reference isosurface using surface registration.

regSurface = imregicp(movingSurface,fixedSurface,DistanceThreshold=30);

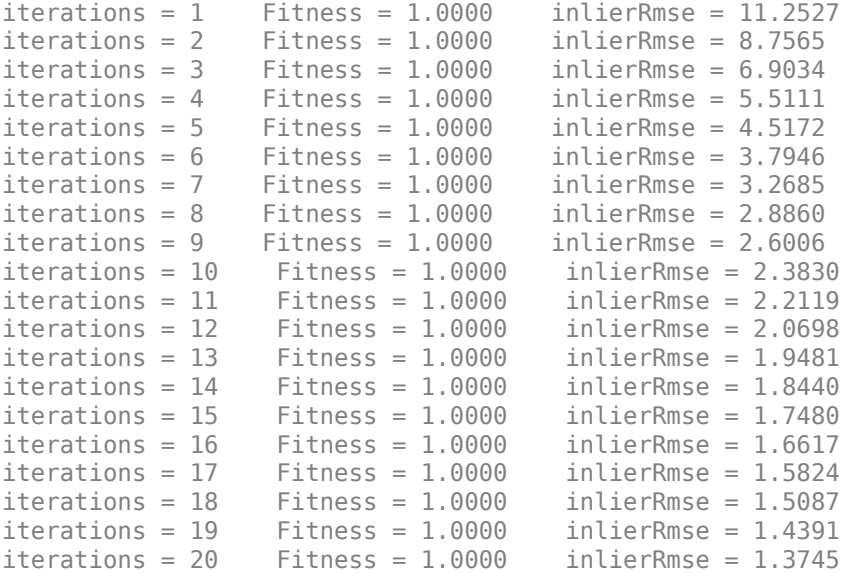

Display and inspect the registered isosurface.

```
figure
plot3(regSurface(:,2),regSurface(:,1),regSurface(:,3),"o")
```
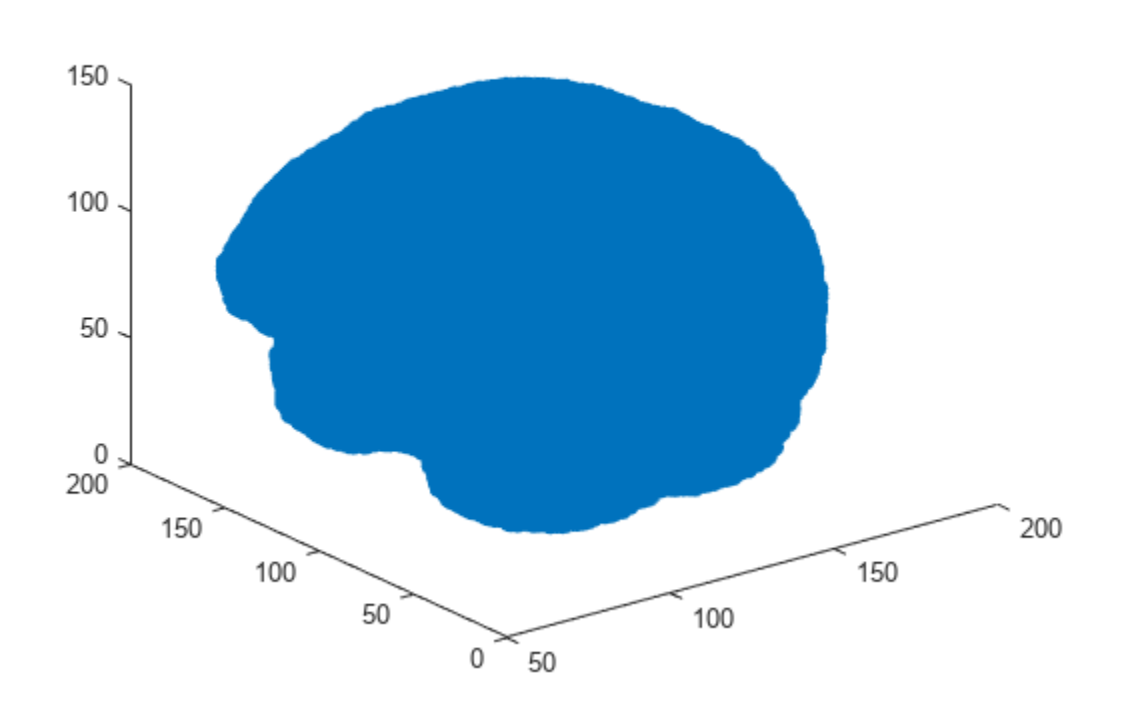

## **Input Arguments**

#### **movingSurface — Surface to be registered**

*M*-by-3 numeric matrix

Surface to be registered, specified as an *M*-by-3 numeric matrix. *M* is the number of points in the surface. Each row contains the 3-D coordinates of a surface point.

Data Types: single | double | int8 | int16 | int32 | int64 | uint8 | uint16 | uint32 | uint64

#### **fixedSurface — Reference surface**

*M*-by-3 numeric matrix

Reference surface, specified as an *M*-by-3 numeric matrix. *M* is the number of points in the surface. Each row contains the 3-D coordinates of a surface point.

Data Types: single | double | int8 | int16 | int32 | int64 | uint8 | uint16 | uint32 | uint64

#### **Name-Value Pair Arguments**

Specify optional pairs of arguments as Name1=Value1, ..., NameN=ValueN, where Name is the argument name and Value is the corresponding value. Name-value arguments must appear after other arguments, but the order of the pairs does not matter.

Example: regSurface = imregicp(movingSurface,fixedSurface,Metric="pointToPlane") registers the surfaces using the "pointToPlane" minimization metric for the ICP algorithm.

#### **Metric — Minimization metric**

"pointToPoint" (default) | "pointToPlane"

Minimization metric, specified as "pointToPoint" or "pointToPlane".

When registering planar surfaces, you can use the "pointToPlane" metric to reduce the number of iterations in the algorithm, but at a higher computational complexity for each iteration.

Data Types: char | string

#### **MaxIterations — Maximum number of iterations**

20 (default) | positive integer

Maximum number of iterations for the ICP algorithm, specified as a positive integer.

Data Types: single | double | int8 | int16 | int32 | int64 | uint8 | uint16 | uint32 | uint64

#### **InitialTransform — Initial rigid transformation**

affinetform3d() (default) | affinetform3d object

Initial rigid transformation, specified as an affinetform3d object.

#### **OutlierRemoval — Parameters for outlier removal**

[20 2] (default) | two-element vector

Parameters for outlier removal, specified as a two-element vector of the form [*n r*].

The function considers the surface points with fewer than *n* neighbors within a sphere of radius *r* to be outliers, and removes them from consideration for the registered surface. *n* must be a positive integer, and *r* must be positive. Specifying a high value for *n* with a low value for *r* causes the function to remove outliers aggressively.

Data Types: single | double

#### **DistanceThreshold — Distance threshold for closest point**

0.1 (default) | positive scalar

Distance threshold for closest point, specified as a positive scalar. The DistanceThreshold is the maximum distance at which the k-nearest neighbor search considers a point in movingSurface as a possible correspondent for a point in fixedSurface. Increasing the distance threshold can enable you to detect a correspondence in images with sparse surface points, but can also cause the algorithm to return false positives.

Data Types: single | double | int8 | int16 | int32 | int64 | uint8 | uint16 | uint32 | uint64

#### **NumPoints** — Number of points used for local plane fitting

6 (default) | positive integer greater than or equal to 3

Number of points used for local plane fitting, specified as a positive integer greater than or equal to 3. To specify this argument, you must specify Metric as "pointToPlane". Smaller values of NumPoints can result in faster computation, but can reduce accuracy.

Data Types: single | double | int8 | int16 | int32 | int64 | uint8 | uint16 | uint32 | uint64
#### **Verbose — Progress information output**

true or 1 (default) | false or 0

Progress information output, specified as a numeric or logical 1 (true) or 0 (false). Specify Verbose as true to display information such as the number of iterations, fitness score, and inlier RMSE value.

Data Types: single | double | int8 | int16 | int32 | int64 | uint8 | uint16 | uint32 | uint64 | logical

## **Output Arguments**

#### **regSurface — Registered surface**

*M*-by-3 numeric matrix

Registered surface, returned as an *M*-by-3 numeric matrix. *M* is the number of points in the surface. Each row contains the 3-D coordinates of a surface point.

Data Types: double | single

#### **tform — Rigid transformation**

affinetform3d object

Rigid transformation, returned as an affinetform3d object.

#### **rmse — Root mean square error**

numeric scalar

Root mean square error of the Euclidean distance between the inlier points of the aligned surfaces regSurface and fixedSurface, returned as a numeric scalar.

Data Types: double

## **Limitations**

• The imregicp function is not supported on Mac computers with Apple silicon chips.

# **Version History**

**Introduced in R2022b**

## **References**

[1] Besl, P.J., and Neil D. McKay. "A Method for Registration of 3-D Shapes." *IEEE Transactions on Pattern Analysis and Machine Intelligence* 14, no. 2 (February 1992): 239–56. https://doi.org/ 10.1109/34.121791.

## **See Also**

**Functions** imregister | [imregmoment](#page-38-0) | [imregdeform](#page-16-0) | [imreggroupwise](#page-25-0)

#### **Objects**

affinetform3d

#### **Topics**

"Medical Image Registration"

# <span id="page-38-0"></span>**imregmoment**

Fast registration of grayscale images or intensity volumes using moment of mass method

## **Syntax**

```
[tform, reg] = imregmoment(moving, fixed)[tform, reg] = imregmoment(moving, movingRef, fixed, fixedRef)
[tform, req] = imregmoment( ,MedianThresholdBitmap=mtb)
```
## **Description**

The imregmoment function uses the moment of mass method for fast, similarity registration of grayscale images or intensity volumes. You can use this function to register multimodal medical images or volumes as a preprocessing step before multimodal medical image fusion.

 $[from,req] = imregmoment(moving, fixed) transforms the grayscale image or intensity$ volume moving, so that it is registered with the reference image or volume fixed, and returns the transformation tform and the registered image or volume reg.

[tform, reg] = imregmoment(moving, movingRef, fixed, fixedRef) specifies the spatial referencing information movingRef and fixedRef for moving and fixed, respectively.

[tform, reg] = imregmoment( ,MedianThresholdBitmap=mtb) specifies whether to threshold moving and fixed before registration, in addition to any combination of input arguments from previous syntaxes.

## **Examples**

#### **Fast Registration of Multimodal Medical Images**

The data used in this example is a modified version of the 3-D CT and MRI datasets provided by [Dr.](https://rire.insight-journal.org/index.html) [Michael Fitzpatrick](https://rire.insight-journal.org/index.html) as part of [The Retrospective Image Registration Evaluation \(RIRE\) Dataset](https://rire.insight-journal.org/download.html). The modified dataset contains the CT and MRI scans stored in the NRRD file format. The size of the entire data set is approximately 35 MB. Download the data set from the MathWorks® website, then unzip the folder.

```
zipFile = matlab.internal.examples.downloadSupportFile("medical", ...
     "MedicalRegistrationNRRDdata.zip");
filepath = fileparts(zipFile);
unzip(zipFile,filepath);
```
Read an MRI volume into the workspace as the reference volume. Get the spatial referencing information for the MRI volume.

```
fixedFile = fullfile(filepath,"supportfilesNRRD","Patient007MRT1.nrrd");
fixedVol = nrrdinfo(fixedFile);fixed = nrrdread(fixedFile);
fixedRef = imref3d(size(fixed),fixedVol.PixelDimensions(2), ...
     fixedVol.PixelDimensions(1),fixedVol.PixelDimensions(3));
```
Read a CT volume into the workspace as the volume to be registered. Get the spatial referencing information for the CT volume.

```
movingFile = fullfile(filepath,"supportfilesNRRD","Patient007CT.nrrd");
movingVol = nrrdinfo(movingFile);
moving = nrrdread(movingFile);
movingRef = imref3d(size(moving),movingVol.PixelDimensions(2), ...
    movingVol.PixelDimensions(1),movingVol.PixelDimensions(3));
```
Compare a slice of the unregistered volume to a corresponding slice of the reference volume.

```
centerFixed = size(fixed)/2;
centerMoving = size(moving)/2;
figure
imshowpair(moving(:,:,centerMoving(3)),fixed(:,:,centerFixed(3)))
title("Unregistered Axial Slice")
```
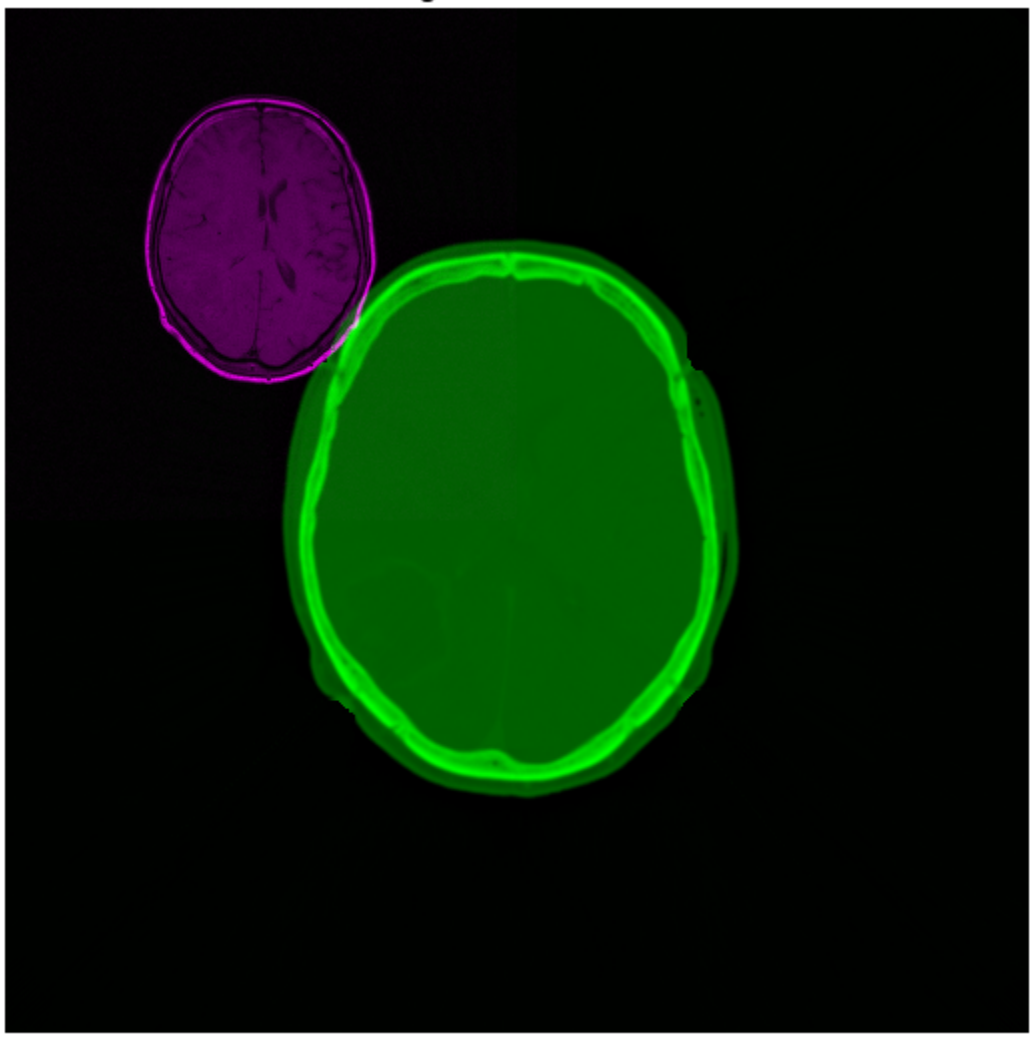

#### **Unregistered Axial Slice**

Register the volumes, and return the registered volume and the transformation between the moving and fixed volumes.

[tform,reg] = imregmoment(moving,movingRef,fixed,fixedRef,MedianThresholdBitmap=true);

Compare the same slice of the registered volume to the corresponding slice of the reference volume.

```
figure
imshowpair(reg(:,:,centerFixed(3)),fixed(:,:,centerFixed(3)))
title("Registered Axial Slice")
```
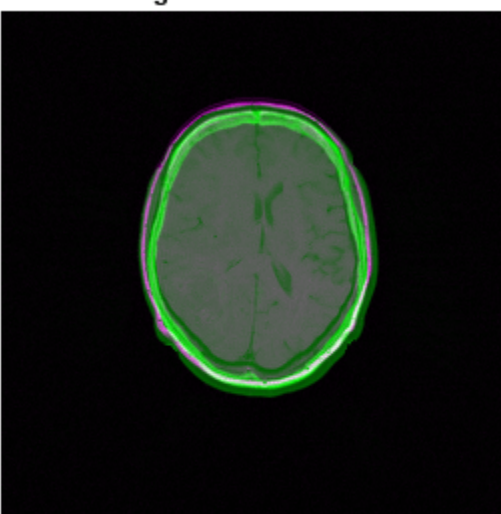

#### **Registered Axial Slice**

## **Input Arguments**

**moving — Image or volume to be registered** 2-D numeric matrix | 3-D numeric array

Image or volume to be registered, specified as a 2-D numeric matrix or 3-D numeric array, respectively.

Data Types: single | double | int8 | int16 | int32 | uint8 | uint16 | uint32

#### **fixed — Reference image or volume**

2-D numeric matrix | 3-D numeric array

Reference image or volume, specified as a 2-D numeric matrix or 3-D numeric array, respectively. Data Types: single | double | int8 | int16 | int32 | int64 | uint8 | uint16 | uint32 | uint64

**movingRef — Spatial referencing information for image or volume to be registered** imref2d object | imref3d object

Spatial referencing information for the image or volume to be registered, specified as an imref2d object or an imref3d object, respectively. Use the spatial referencing inputs when the images or volumes differ in size by a scaling factor.

#### **fixedRef — Spatial referencing information for reference image or volume**

imref2d object | imref3d object

Spatial referencing information for the reference image or volume, specified as an imref2d object or an imref3d object, respectively. Use the spatial referencing inputs when the images or volumes differ in size by a scaling factor.

#### **mtb — Median threshold bitmap processing**

false or 0 (default) | true or 1

Median threshold bitmap processing, specified as a numeric or logical  $\theta$  (false) or 1 (true). Specify MedianThresholdBitmap as true to threshold moving and fixed. This can improve registration if the images have been captured using different sensors or have different intensity levels.

Data Types: single | double | int8 | int16 | int32 | int64 | uint8 | uint16 | uint32 | uint64 | logical

## **Output Arguments**

#### **tform — Similarity transformation**

affinetform2d object | affinetform3d object

Similarity transformation, returned as an affinetform2d object or an affinetform3d object.

#### **reg — Registered image or volume**

2-D numeric matrix | 3-D numeric array

Registered image or volume, returned with the same size as fixed and same data type as moving.

# **Version History**

**Introduced in R2022b**

## **See Also**

**Functions** imregmtb | [imregicp](#page-31-0) | [imregdeform](#page-16-0) | [imreggroupwise](#page-25-0)

#### **Objects**

imref2d | imref3d | affinetform2d | affinetform3d

#### **Topics**

"Medical Image Registration"

# <span id="page-42-0"></span>**isnrrd**

Check if file is valid NRRD file

## **Syntax**

tf = isnrrd(filename)

## **Description**

tf = isnrrd(filename) checks if the specified file is a valid nearly raw raster data (NRRD) file.

## **Examples**

#### **Check If File Is Valid NRRD File**

Check whether a file is a valid NRRD format file. The file is part of a data set containing the 3-D CT and MRI scans from [The Retrospective Image Registration Evaluation \(RIRE\) Dataset,](https://rire.insight-journal.org/download.html) converted to the NRRD file format. The original data set was provided by Dr. Michael Fitzpatrick. For more information, see the [RIRE Project homepage.](https://rire.insight-journal.org/index.html) The size of the entire data set is approximately 35 MB. Download the data set from the MathWorks® website, then unzip the folder.

```
zipFile = matlab.internal.examples.downloadSupportFile("medical", ...
     "MedicalRegistrationNRRDdata.zip");
filepath = fileparts(zipFile);
unzip(zipFile,filepath)
```
Specify the name of the NRRD file to check.

filename = fullfile(filepath,"supportfilesNRRD","Patient007CT.nrrd");

Check if filename is a valid NRRD file. The isnrrd function determines that the file is valid.

isnrrd(filename)

ans = *logical* 1

## **Input Arguments**

#### **filename — Name of NRRD file**

string scalar | character vector

Name of the NRRD file, specified as a string scalar or a character vector. The file must contain a valid NRRD file header. filename can contain the absolute path to the file, a relative path from the current directory, or a relative path from a directory on the MATLAB path.

```
Data Types: char | string
```
## **Output Arguments**

**tf — File is valid NRRD file**

true or 1 | false or 0

File is a valid NRRD file, returned as a logical 1 (true) or 0 (false). The output value is 1 if filename contains a valid NRRD header. The function can determine the validity of NRRD files that contain image data or are detached header files.

# **Version History**

**Introduced in R2022b**

## **See Also**

[nrrdinfo](#page-58-0) | [nrrdread](#page-61-0)

# **specklefilt**

Filter image using speckle-reducing anisotropic diffusion

## **Syntax**

- $J =$ specklefilt(I)
- $J =$  specklefilt(I, Name=Value)

## **Description**

Coherent imaging modalities, such as ultrasound images, are prone to degradation because of the interference of the transmitted waveform and its echoes. This degradation is called speckle, and is a form of multiplicative noise. The specklefilt function uses a speckle-reducing anisotropic diffusion (SRAD) algorithm to reduce the speckle in an image.

 $J =$  specklefilt(I) filters the image I using SRAD and returns the filtered image J.

J = specklefilt(I,Name=Value) fine-tunes the behavior of the SRAD algorithm using one or more optional name-value arguments.

## **Examples**

#### **Adjust Parameters for Different Smoothing Levels**

Import an ultrasound image into the workspace.

```
I = imread("heartUltrasoundImage.png");
```
Filter the image using the speckle-reducing anisotropic diffusion algorithm with default parameters.

 $J1 = speckleft(1);$ 

You can increase the smoothing the filter performs on the image by increasing the degree of smoothing of the algorithm. Specify a degree of smoothing of 0.6, increased from the default value of  $0.2.$ 

 $J2 = speckleft(I, DegreeOfSmoothing=0.6)$ ;

You can also increase the smoothing by increasing the number of iterations performed by the algorithm. Specify for the algorithm to perform 50 iterations, increased from the default value of 30.

J3 = specklefilt(I,NumIterations=50);

Filter the image using the SRAD algorithm with both an increased degree of smoothing and greater number of iterations. Set the degree of smoothing to 0.6 and the number of iterations to 50.

J4 = specklefilt(I,DegreeOfSmoothing=0.6,NumIterations=50);

Display the original image alongside the denoised images, and inspect the different smoothing levels.

```
figure
montage({I J1 J2 J3 J4})
```
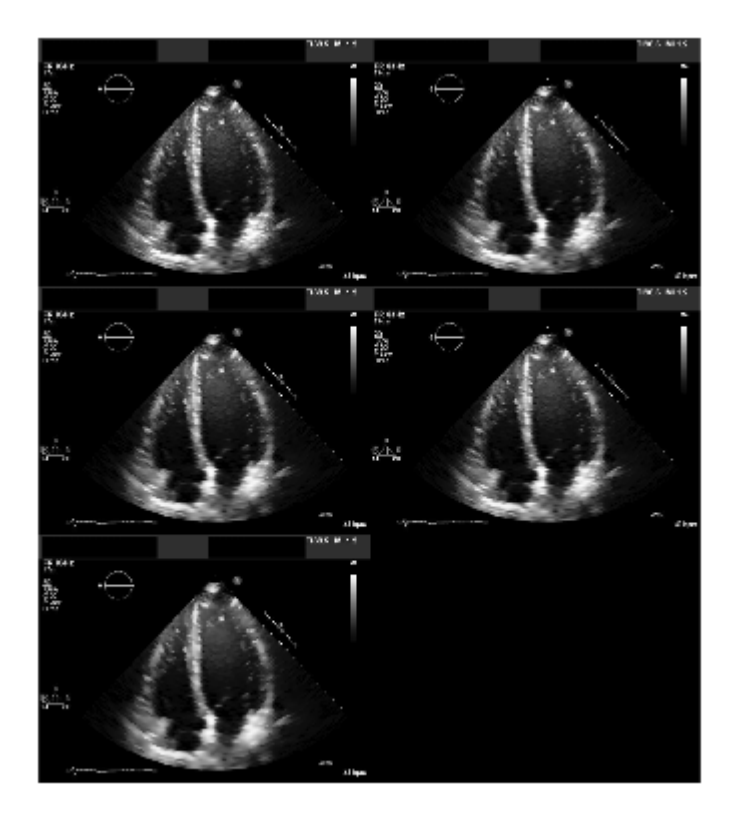

#### **Filter Speckle Generated from Different Noise Models**

Import an ultrasound image into the workspace.

I = imread("heartUltrasoundImage.png");

Corrupt the image with multiplicative speckle drawn from a uniform distribution.

 $Inoise = imnoise(I, "speckle")$ ;

Filter the corrupted image to remove speckle. Display the corrupted and denoised images.

```
J = specklefilt(Inoise,DegreeOfSmoothing=0.6,NumIterations=50);
figure
montage({Inoise J})
```
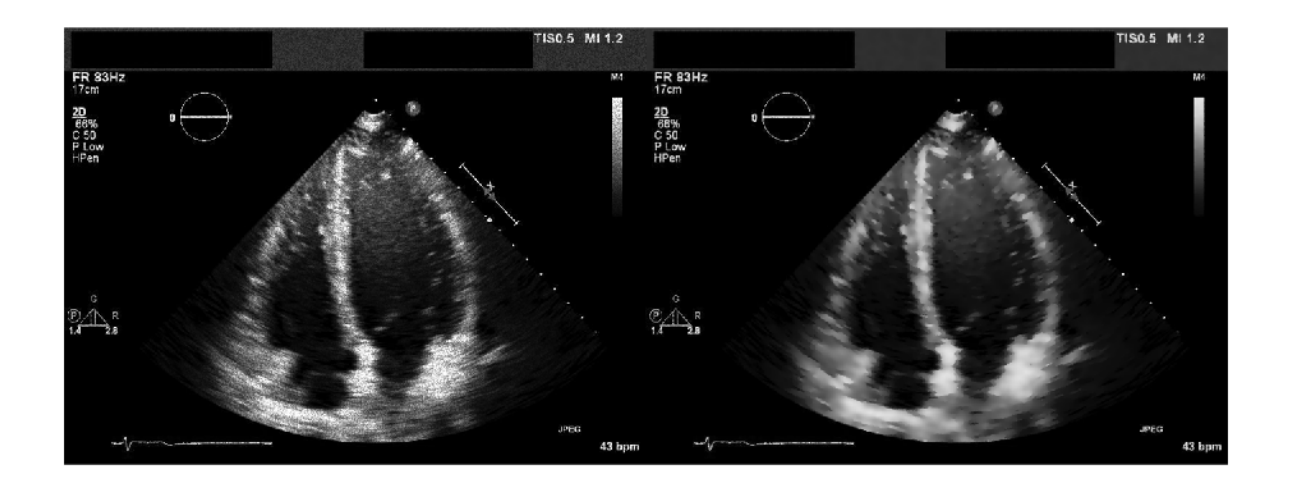

Compute the structural similarity of the denoised image J with the original image I.

```
disp(ssim(I,J))
```
0.9330

Corrupt the image with multiplicative speckle drawn from a Rayleigh distribution.

 $I = im2double(I);$  $Inoise = I.*raylrnd(1,size(I));$ 

Filter the corrupted image to remove speckle. Display the corrupted and denoised images.

```
J = specklefilt(Inoise,DegreeOfSmoothing=0.6,NumIterations=50);
figure
montage({Inoise J})
```
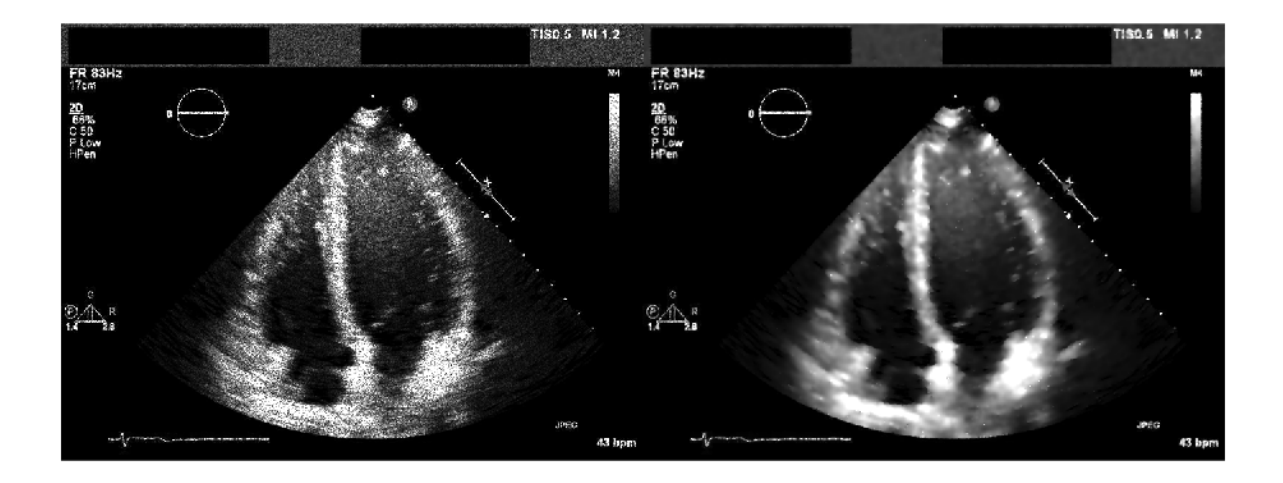

Compute the structural similarity between the denoised image J and the original image I.

disp(ssim(I,J))

0.8868

#### **Filter Image Sequence**

Import an ultrasound image sequence into the workspace.

I = dicomread("heartUltrasoundSequence.dcm");  $[h,w,c,d] = size(I);$ 

View the original image sequence.

```
figure
montage(I)
title("Original Image Sequence")
```
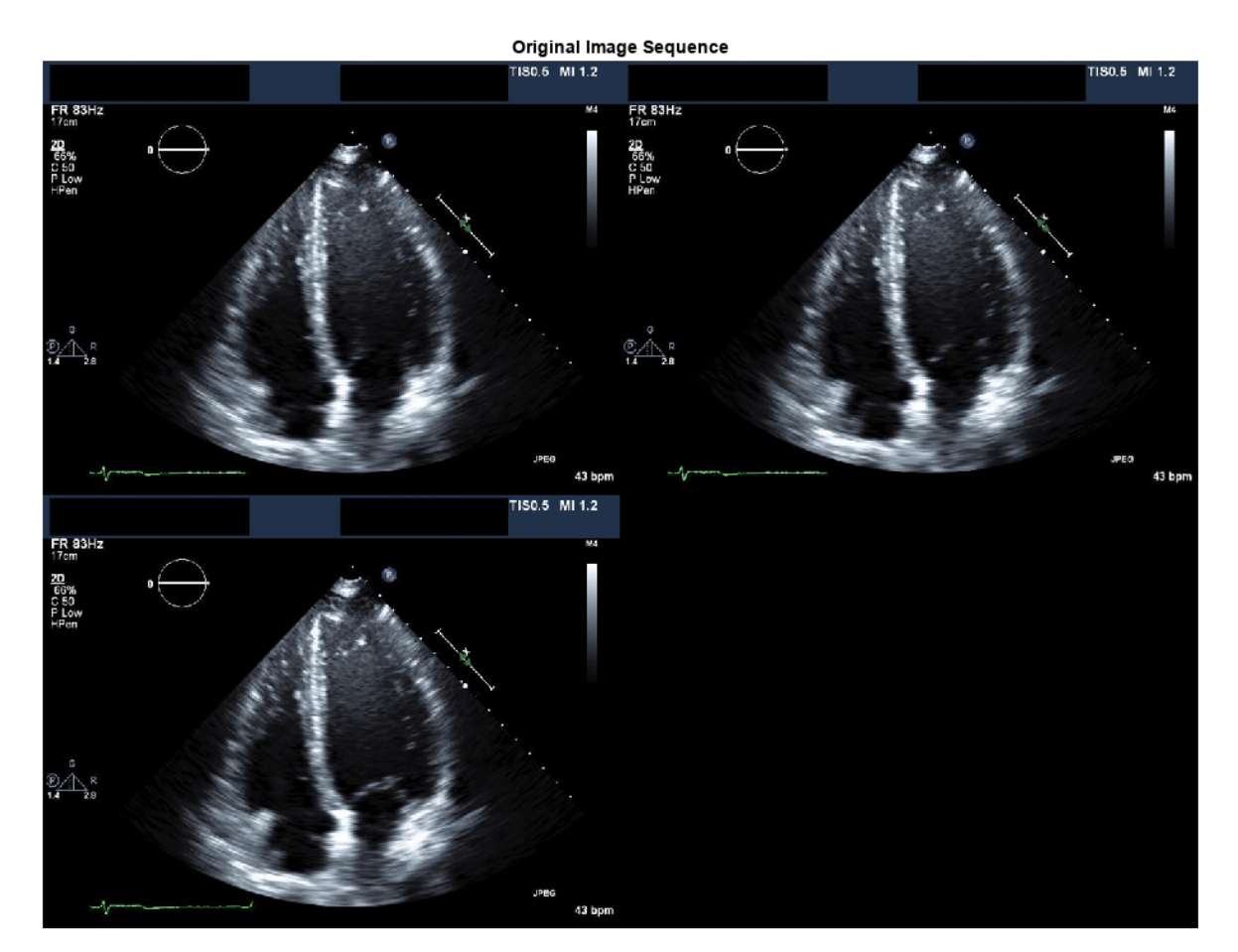

Convert each image in the sequence to grayscale. Filter the grayscale images.

 $J = zeros(h,w,d);$ for  $i = 1:d$ 

```
Ii = im2double(im2gray(I(:,:,:,i)));
    J(:,:,i) = specklefilt(Ii,DegreeOfSmoothing=0.6,NumIterations=50);
end
```
View the denoised image sequence.

```
figure
montage(J)
title("Denoised Image Sequence")
```
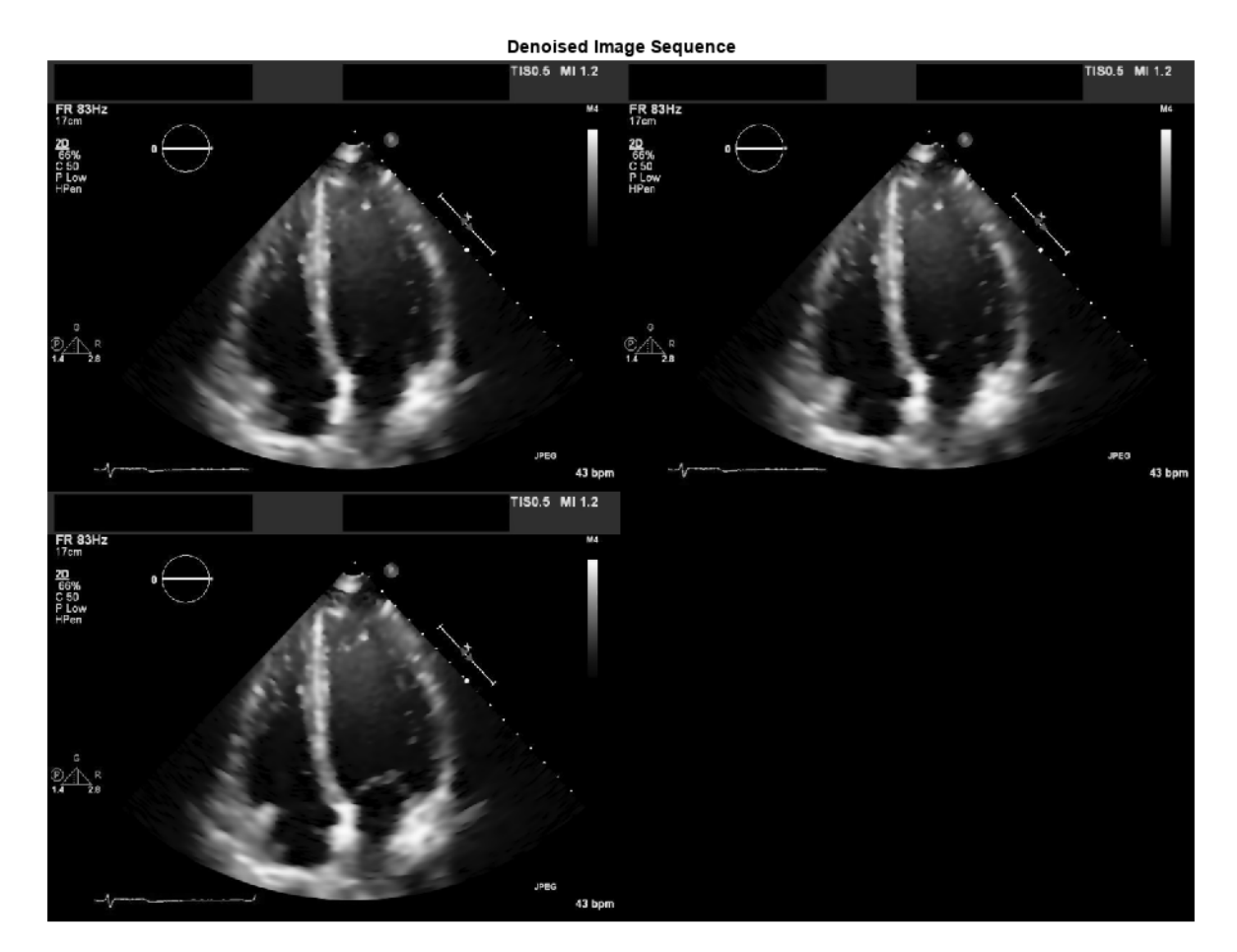

## **Input Arguments**

#### **I — Image to be filtered**

2-D numeric matrix

#### Image to be filtered, specified as a 2-D numeric matrix.

Data Types: single | double | int8 | int16 | int32 | int64 | uint8 | uint16 | uint32 | uint64

#### **Name-Value Arguments**

Specify optional pairs of arguments as Name1=Value1, ..., NameN=ValueN, where Name is the argument name and Value is the corresponding value. Name-value arguments must appear after other arguments, but the order of the pairs does not matter.

Example: J = specklefilt(I,DegreeOfSmoothing=0.6,NumIterations=50) applies the SRAD filter to image I with a degree of smoothing of 0.6 for 50 iterations, and returns the filtered image J.

#### **DegreeOfSmoothing — Degree of smoothing**

 $0.2$  (default) | scalar in the range  $(0,1]$ 

Degree of smoothing of the SRAD filter, specified as a scalar in the range (0, 1]. Increasing the value of DegreeOfSmoothing denoises the image to a greater degree.

Data Types: single | double | int8 | int16 | int32 | int64 | uint8 | uint16 | uint32 | uint64

#### **NumIterations — Number of iterations**

30 (default) | positive integer

Number of iterations of the SRAD filter, specified as a positive integer. Increasing the value of NumIterations denoises the image to a greater degree.

Data Types: single | double | int8 | int16 | int32 | int64 | uint8 | uint16 | uint32 | uint64

## **Output Arguments**

#### **J** — SRAD-filtered image

2-D numeric matrix

SRAD-filtered image, returned as a 2-D numeric matrix of the same size and data type as the input image I.

## **Algorithms**

The speckle-reducing anisotropic diffusion used in specklefilt combines elements of specklereducing filters with the edge-preserving anisotropic diffusion filter used in imdiffusefilt. This makes specklefilt useful for edge-preserving denoising of images corrupted with speckle.

# **Version History**

**Introduced in R2022b**

## **References**

- [1] Yongjian Yu, and S.T. Acton. "Speckle Reducing Anisotropic Diffusion.ތ *IEEE Transactions on Image Processing* 11, no. 11 (November 2002): 1260–70. https://doi.org/10.1109/ TIP.2002.804276.
- [2] Aja-Fernandez, S., and C. Alberola-Lopez. "On the Estimation of the Coefficient of Variation for Anisotropic Diffusion Speckle Filtering." *IEEE Transactions on Image Processing* 15, no. 9 (September 2006): 2694–2701. https://doi.org/10.1109/TIP.2006.877360.

## **See Also**

imdiffusefilt

#### **Topics**

"Read, Process, and View Ultrasound Data"

# **jitterIntensity**

Randomly augment intensity of grayscale image or intensity volume

## **Syntax**

J = jitterIntensity(I,Name=Value)

## **Description**

You can use data augmentation to increase the variety and quantity of training data in deep learning applications, especially when available training data is limited, as is typical in medical imaging. Data augmentation can be intensity augmentation, geometric augmentation, or color augmentation. The jitterIntensity function performs intensity augmentation of grayscale images and intensity volumes by randomly augmenting their brightness, contrast, and gamma correction.

 $J =$  jitterIntensity(I, Name=Value) jitters the intensity of grayscale image or intensity volume I by randomly selecting brightness (shifting of intensity), contrast (scaling of intensity), and gamma correction values. To specify ranges for these values, use the corresponding name-value arguments.

## **Examples**

#### **Jitter Intensity of 2-D Computed Tomography (CT) Image**

Import a grayscale CT image into the workspace. Crop the image to retain only the object of interest.

```
I = dicomread("CT-MON02-16-ankle.dcm");
I = \text{imcrop}(I, [101 51 290 420]);
```
Randomly shift the intensity of the image I multiple times.

J1 = jitterIntensity(im2single(I),Brightness=0.75); J2 = jitterIntensity(im2single(I),Brightness=0.75); J3 = jitterIntensity(im2single(I),Brightness=0.75);

Visualize the augmented CT images to observe the impact of the randomly selected brightness value.

figure montage({J1 J2 J3})

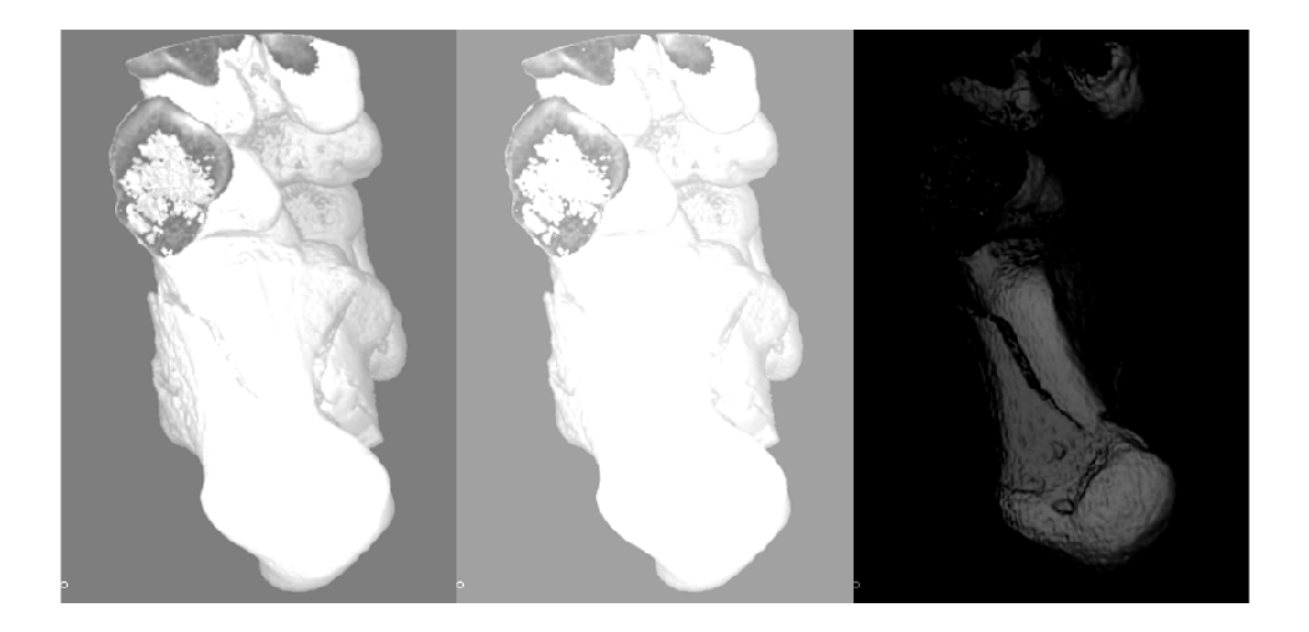

#### **Jitter Intensity of 3-D Magnetic Resonance Imaging (MRI) Volume**

Load an MRI intensity volume into the workspace.

load("mristack.mat","mristack"); V = mristack;

Visualize the MRI volume.

figure montage(V) title("Input MRI Volume")

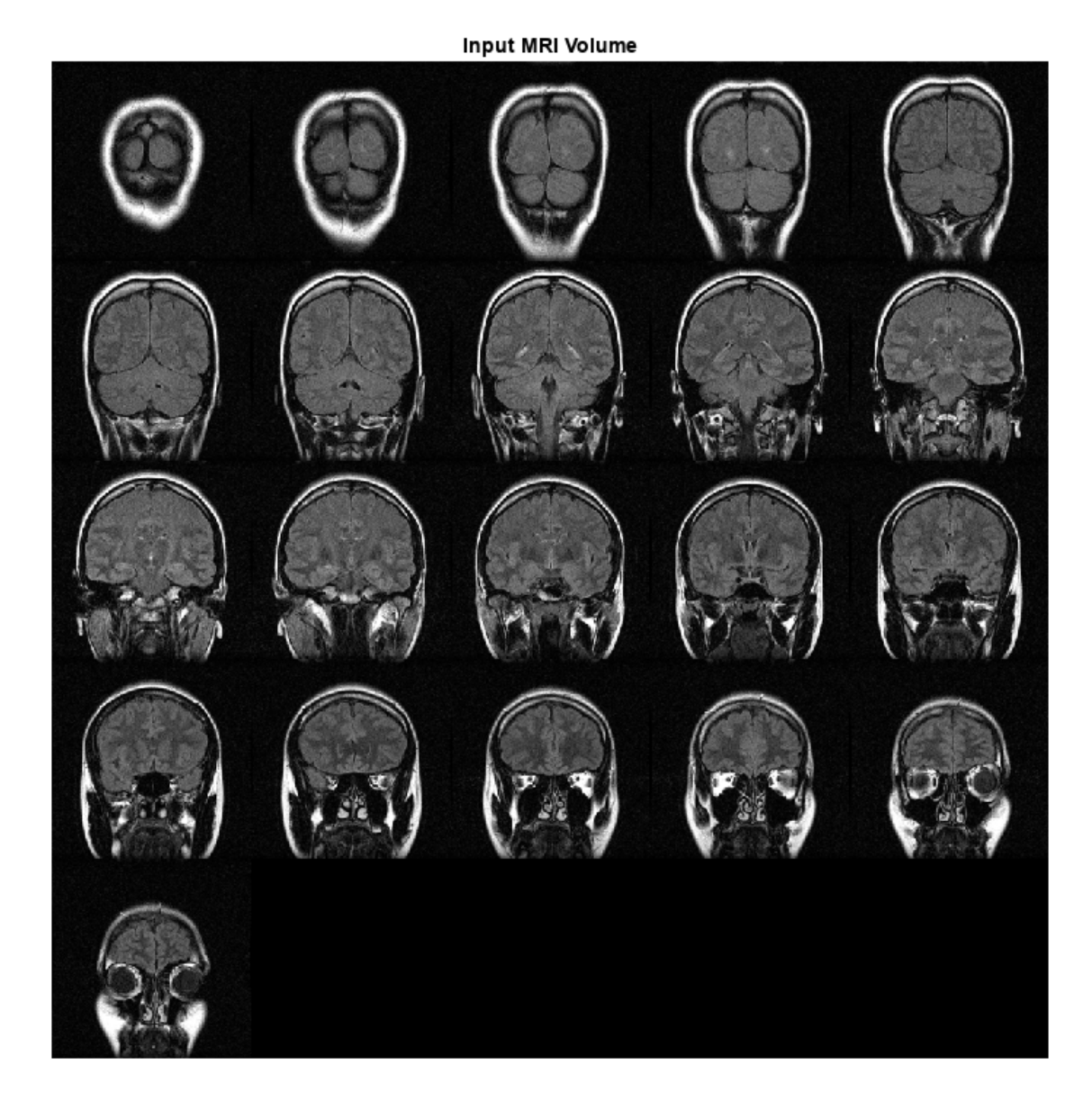

Randomly shift and scale the intensity of the volume V.

jitterV = jitterIntensity(V,Brightness=[-0.1 0.2],Contrast=3);

Visualize the augmented MRI volume.

figure montage(jitterV) title("Augmented MRI Volume")

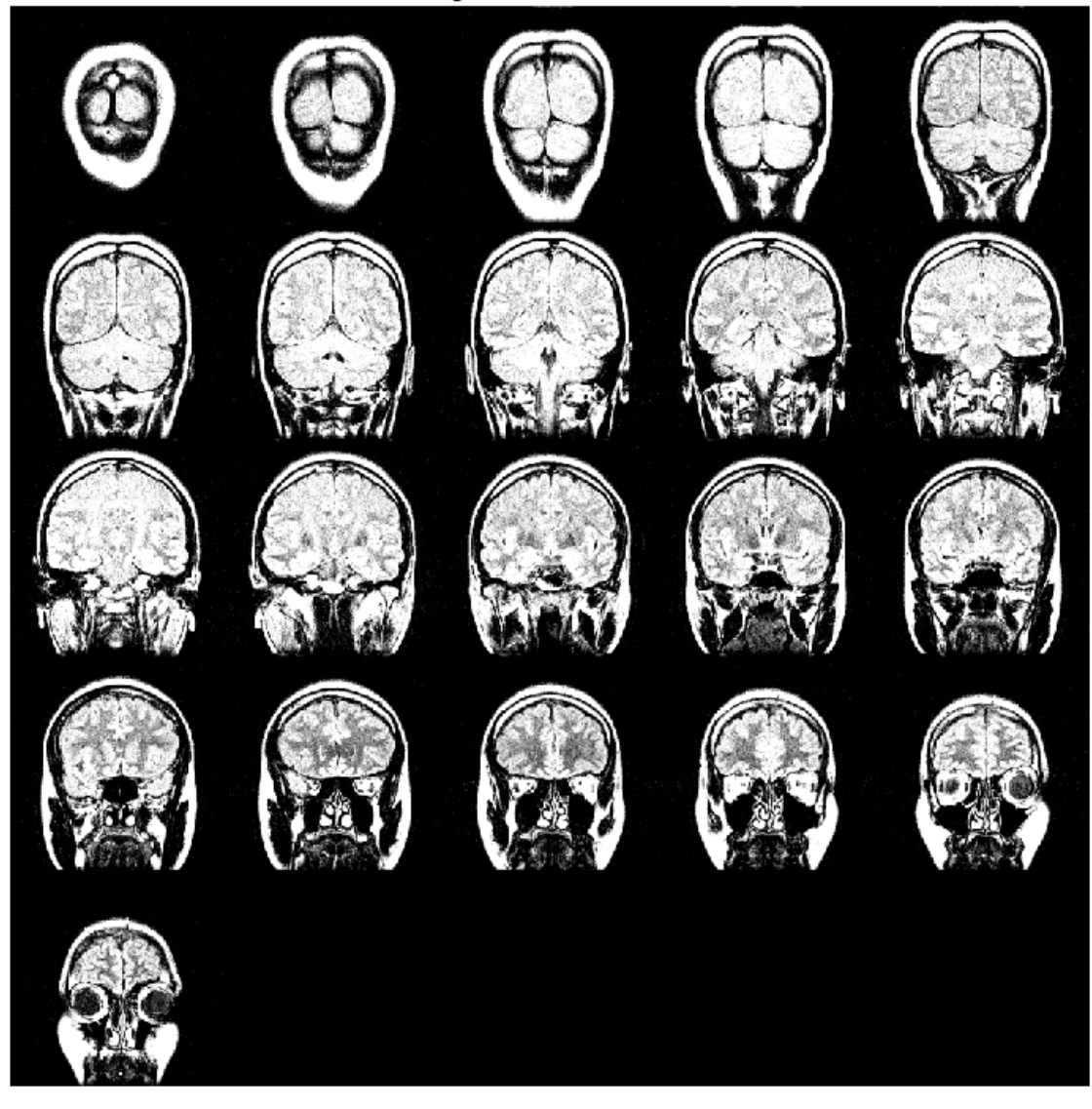

**Augmented MRI Volume** 

#### **Augment Datastore for Deep Learning**

Specify the location of a directory containing DICOM image files. Create a datastore for deep learning from the DICOM files.

```
dicomDir = "dog";
dicomds = imageDatastore(dicomDir,FileExtensions=".dcm",ReadFcn=@(x)dicomread(x));
```
Transform the datastore by gamma-correcting the intensity of the images with a random gamma value.

```
jitterds = transform(dicomds, @(x)jitterIntensity(im2single(x), Gamma=[2 3]));
```
Visualize the original and augmented datastore images.

```
dicomImage = read(dicomds);
\text{jitterImage} = \text{read}(\text{jitterds});
figure
imshowpair(dicomImage,jitterImage,"montage")
```
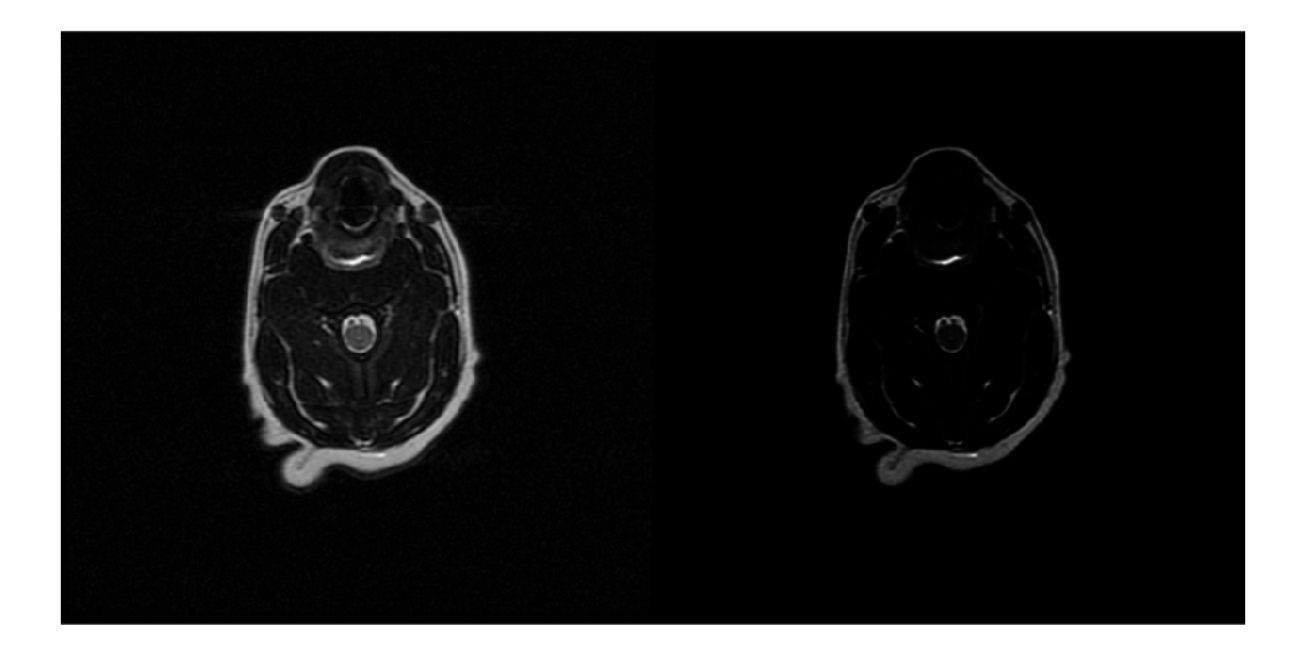

## **Input Arguments**

#### **I — Grayscale image or intensity volume**

2-D numeric matrix | 3-D numeric array

Grayscale image or intensity volume, specified as a 2-D numeric matrix or 3-D numeric array, respectively.

The function does not support 3-D RGB images and 4-D RGB volumes. For color augmentation of 3-D RGB images, see jitterColorHSV.

Data Types: single | double | int16 | uint8 | uint16

#### **Name-Value Arguments**

Specify optional pairs of arguments as Name1=Value1, ..., NameN=ValueN, where Name is the argument name and Value is the corresponding value. Name-value arguments must appear after other arguments, but the order of the pairs does not matter.

Example:  $J = jitterIntensity(I, Brightness=0.75, Contrast=3, Gamma=[2 3]) augments$ the intensity of I by randomly selecting parameters from the ranges specified in the name-value arguments, and returns the augmented image J.

#### **Brightness — Brightness range**

0 (default) | scalar in the range  $[0,1]$  | two-element vector in the range  $[-1, 1]$ 

Brightness range, specified as a scalar in the range [0,1] or a two-element vector with elements in the range  $[-1, 1]$ . If you specify this value as a scalar, *b*, jitterIntensity shifts the intensity of the image or volume by a randomly selected value from the range [–*b*, *b*]. If you specify this value as a vector, [ $b_1$   $b_2$ ], <code>jitterIntensity</code> shifts the intensity of the image or volume by a randomly selected value from the range [ $b_1$ ,  $b_2$ ]. You must specify values for  $b_1$  and  $b_2$  such that  $b_2 \ge b_1$ .

Example: Brightness=0.75 shifts the intensity by a randomly selected value from the range [–0.75, 0.75].

Data Types: single | double | int8 | int16 | int32 | int64 | uint8 | uint16 | uint32 | uint64

#### **Contrast — Contrast range**

0 (default) | nonnegative scalar | two-element nonnegative vector

Contrast range, specified as a nonnegative scalar or two-element nonnegative vector. If you specify this value as a scalar, *c*, jitterIntensity scales the intensity of the image or volume by a randomly selected value from the range [*min*, 1+*c*], where *min* is the higher of 1–*c* and 0. If you specify the value as a vector, [ $c_{1}\,c_{2}$ ], <code>jitterIntensity</code> scales the intensity of the image or volume by a randomly selected value from the range  $[c_1, c_2]$ .

Example: Contrast=3 scales the intensity by a randomly selected value from the range  $[0, 4]$ .

Data Types: single | double | int8 | int16 | int32 | int64 | uint8 | uint16 | uint32 | uint64

#### **Gamma — Gamma range**

0 (default) | nonnegative scalar | two-element nonnegative vector

Gamma range, specified as a nonnegative scalar or two-element nonnegative vector. If you specify the value as a scalar, *g*, jitterIntensity gamma-corrects the intensity of the image or volume with a randomly selected gamma value from the range [*min*, 1+*g*], where *min* is the higher of 1-*g* and 0. If you specify the value as a vector, [ $g_{\rm\scriptscriptstyle I}$   $g_{\rm\scriptscriptstyle 2}$ ], <code>jitterIntensity</code> gamma-corrects the intensity of the image or volume with a randomly selected gamma value from the range [ $g_1$ ,  $g_2$ ].

Example: Gamma=[2 3] gamma-corrects the intensity with a randomly selected gamma value from the range [2, 3].

Data Types: single | double | int8 | int16 | int32 | int64 | uint8 | uint16 | uint32 | uint64

## **Output Arguments**

#### **J — Jittered image or volume**

2-D numeric matrix | 3-D numeric array

Jittered image or volume, returned as a numeric matrix or array of the same size and data type as the input image or volume I. If the input image or volume I is of the data type single or double, the function rescales the intensities in J to the range [0, 1].

# **Version History**

**Introduced in R2022b**

## **See Also**

jitterColorHSV

# <span id="page-58-0"></span>**nrrdinfo**

Read metadata from NRRD file

## **Syntax**

info = nrrdinfo(filename)

## **Description**

info = nrrdinfo(filename) reads the metadata from the nearly raw raster data (NRRD) image file filename and returns the metadata structure info.

## **Examples**

#### **Read Metadata from NRRD File**

Read the metadata from an NRRD format file. The file is part of a data set containing the 3-D CT and MRI scans from [The Retrospective Image Registration Evaluation \(RIRE\) Dataset,](https://rire.insight-journal.org/download.html) converted to the NRRD file format. The original data set was provided by Dr. Michael Fitzpatrick. For more information, see the [RIRE Project homepage.](https://rire.insight-journal.org/index.html) The size of the entire data set is approximately 35 MB. Download the data set from the MathWorks® website, then unzip the folder.

```
zipFile = matlab.internal.examples.downloadSupportFile("medical", ...
     "MedicalRegistrationNRRDdata.zip");
filepath = fileparts(zipFile);unzip(zipFile,filepath)
```
Specify the name of the NRRD file to read.

filename = fullfile(filepath,"supportfilesNRRD","Patient007CT.nrrd");

Read the metadata from filename.

info = nrrdinfo(filename);

The ImageSize metadata field contains the image volume size, in pixels.

info.ImageSize

ans = *1×3* 512 512 28

The PixelDimensions metadata field contains the voxel size in each dimension, in real world units such as millimeters.

info.PixelDimensions

ans = *1×3*

0.6536 0.6536 4.0000

The SpatialMapping metadata field contains an affinetform3d object that defines the transformation between the intrinsic and patient coordinate systems for the volume.

#### info.SpatialMapping

```
ans = affinetform3d with properties:
    Dimensionality: 3
                  A: [4×4 double]
```
The RawAttributes metadata field contains the raw metadata extracted from the NRRD header information.

#### info.RawAttributes

```
ans = struct with fields:
         dimension: '3'
 sizes: '512 512 28 '
 type: 'float'
 encoding: 'raw'
 endian: 'little'
 spacedimension: '3'
       spaceorigin: '(1.653595, 1.653595, 5.000000)'
   spacedirections: '(0.653595,0.000000,0.000000) (0.000000,0.653595,0.000000) (0.000000,0.00000
```
## **Input Arguments**

#### **filename — Name of NRRD file**

string scalar | character vector

Name of the NRRD file, specified as a string scalar or a character vector. The file must contain a valid NRRD file header. The nrrdinfo function supports NRRD files containing header and image data (.nrrd) as well as detached header files (.nhdr). Specify filenameas the absolute path to the file, a relative path from the current directory, or a relative path from a directory on the MATLAB path.

Data Types: char | string

## **Output Arguments**

#### **info — NRRD metadata**

structure

NRRD metadata, returned as a structure.

## **Version History**

**Introduced in R2022b**

## **See Also**

[nrrdread](#page-61-0) | [isnrrd](#page-42-0)

# <span id="page-61-0"></span>**nrrdread**

Read NRRD image

## **Syntax**

 $V = nrrdread(filename)$ 

## **Description**

 $V = nrrd$  read (filename) reads the nearly raw raster data (NRRD) image file specified by filename, and returns the volumetric image data V.

## **Examples**

#### **Read Image Data from NRRD File**

Read the image data from an NRRD format file. The file is part of a data set containing the 3-D CT and MRI scans from [The Retrospective Image Registration Evaluation \(RIRE\) Dataset,](https://rire.insight-journal.org/download.html) converted to the NRRD file format. The original data set was provided by Dr. Michael Fitzpatrick. For more information, see the [RIRE Project homepage.](https://rire.insight-journal.org/index.html) The size of the entire data set is approximately 35 MB. Download the data set from the MathWorks® website, then unzip the folder.

```
zipFile = matlab.internal.examples.downloadSupportFile("medical", ...
     "MedicalRegistrationNRRDdata.zip");
filepath = fileparts(zipFile);
unzip(zipFile,filepath)
```
Specify the name of the NRRD file to read.

```
filename = fullfile(filepath,"supportfilesNRRD","Patient007CT.nrrd");
```
Read the image data from filename. The image data, V, is a 3-D array of intensity values.

 $V = nrrdread(filename)$ ; whos V

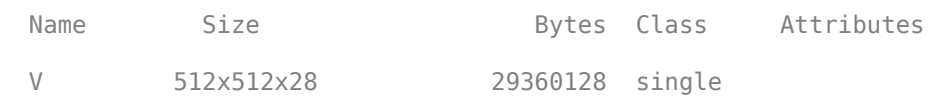

Display the image data stored in the array V.

volshow(V);

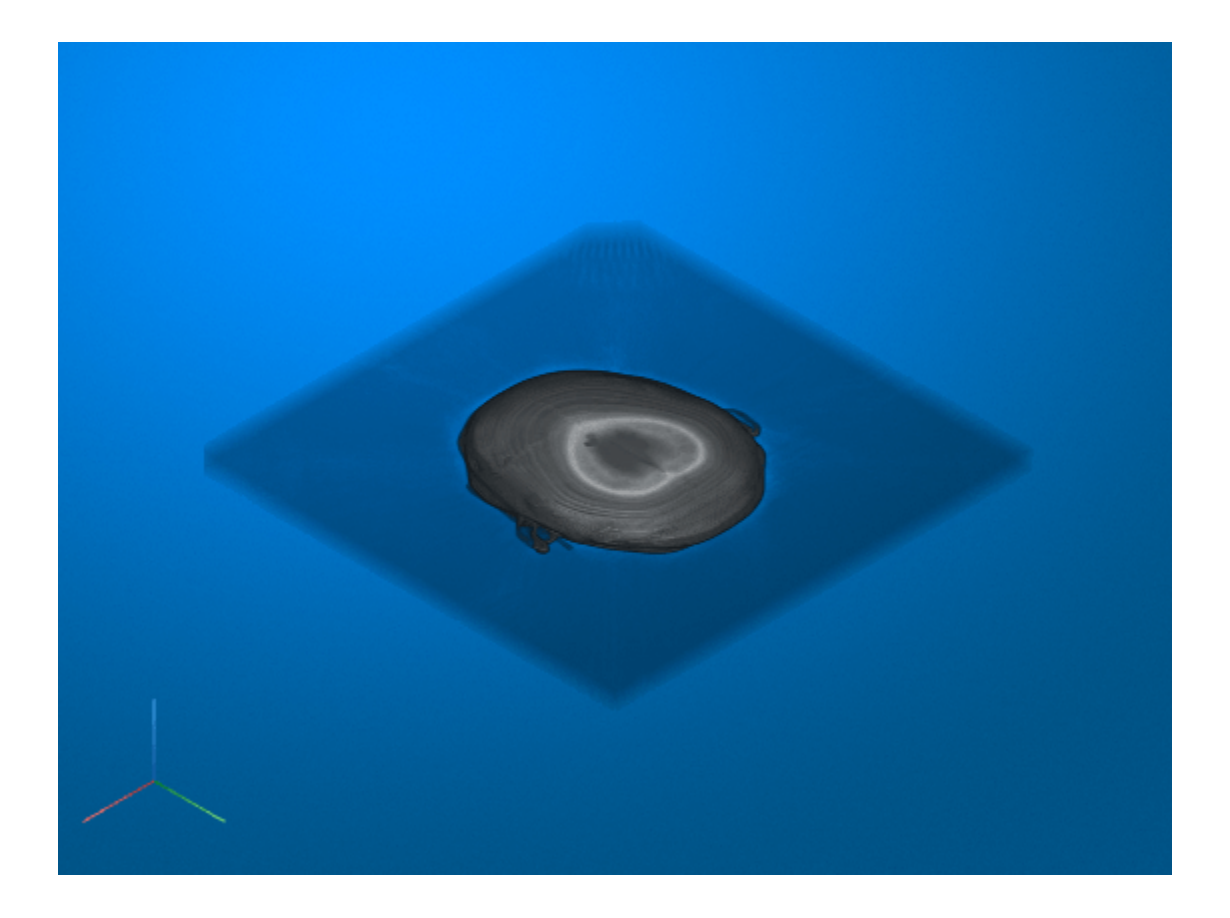

## **Input Arguments**

#### **filename — Name of NRRD file**

string scalar | character vector

Name of the NRRD file, specified as a string scalar or a character vector. The file must be a valid NRRD file (.nrrd) that contains header information and image data. Specify filename as the absolute path to the file, a relative path from the current directory, or a relative path from a directory on the MATLAB path.

Data Types: char | string

## **Output Arguments**

#### **V — Volumetric image data**

numeric array

Volumetric image data, returned as a numeric array.

## **Version History Introduced in R2022b**

**1-59**

## **See Also**

[nrrdinfo](#page-58-0) | [isnrrd](#page-42-0)

# <span id="page-64-0"></span>**getAttribute**

Get value of specified DICOM attribute

## **Syntax**

```
data = getAttribute(dFile,name)
data = getAttribute(dFile,group,element)
```
## **Description**

 $data = qetAttribute(dFile, name) returns the value data of the attribute name from the$ DICOM file specified by the [dicomFile](#page-148-0) object dFile.

data = getAttribute(dFile,group,element) specifies the attribute to get as a DICOM group number group and element number element.

## **Examples**

#### **Find Modality of DICOM File**

Import a DICOM file into the workspace. The DICOM file is part of a data set containing three CT volumes. The size of the entire data set is approximately 81 MB. Download the data set from the MathWorks® website, then unzip the folder.

```
zipFile = matlab.internal.examples.downloadSupportFile("medical","MedicalVolumeDICOMData.zip");
filepath = fileparts(zipFile);
unzip(zipFile,filepath)
datapath = fullfile(filepath,"MedicalVolumeDICOMData/LungCT01/CT000000.dcm");
dFile = dicomFile(datapath);
```
Get the value of the Modality attribute of the DICOM file.

```
modality = getAttribute(dFile,"Modality")
modality =\cdot CT\cdot
```
Use the group and element numbers of the Modality attribute, in decimal form, to get its value from the DICOM file.

```
modality = qetAttribute(dFile, 8, 96)
```

```
modality ='CT'
```
Use the group and element numbers of the Modality attribute, in hexadecimal form, to get its value from the DICOM file.

```
modality = getAttribute(dFile,"0008","0060")
```

```
modality ='CT'
```
## **Input Arguments**

**dFile — DICOM file** dicomFile object

DICOM file from which to retrieve the attribute value, specified as a [dicomFile](#page-148-0) object.

#### **name — Name of attribute**

string scalar | character vector

Name of the attribute, specified as a string scalar or character vector. This argument must exactly match the DICOM attribute name, and is case sensitive. You can use the property AttributeNames of the dicomFile object, that contains the list of attributes present in the DICOM file, to look for the name of the attribute.

Data Types: char | string

#### **group — Group number of attribute**

numeric scalar | string scalar | character vector

Group number of the attribute, specified in decimal form as a numeric scalar or in the hexadecimal form as a string scalar or character vector. For more information on the group numbers of DICOM attributes, see [Registry of DICOM Data Elements.](https://dicom.nema.org/medical/dicom/current/output/chtml/part06/chapter_6.html)

Data Types: single | double | int8 | int16 | int32 | int64 | uint8 | uint16 | uint32 | uint64 | char | string

#### **element — Element number of attribute**

numeric scalar | string scalar | character vector

Element number of the attribute, specified in decimal form as a numeric scalar or in the hexadecimal form as a string scalar or character vector. For more information on the element numbers of DICOM attributes, see [Registry of DICOM Data Elements.](https://dicom.nema.org/medical/dicom/current/output/chtml/part06/chapter_6.html)

Data Types: single | double | int8 | int16 | int32 | int64 | uint8 | uint16 | uint32 | uint64 | char | string

## **Output Arguments**

#### **data — Value of DICOM attribute**

string scalar | character vector | numeric scalar | numeric vector | structure

Value of the DICOM attribute, returned as a string scalar, character vector, numeric scalar, numeric vector, or structure, depending upon the value representation (VR) of the specified DICOM attribute.

# **Version History**

**Introduced in R2023a**

#### **See Also**

[dicomFile](#page-148-0) | [isAttribute](#page-71-0) | [getPixelData](#page-67-0) | [write](#page-73-0) | dicominfo

#### **External Websites**

[Registry of DICOM Data Elements](https://dicom.nema.org/medical/dicom/current/output/chtml/part06/chapter_6.html)

# <span id="page-67-0"></span>**getPixelData**

Get pixel data of DICOM file

## **Syntax**

```
pixelData = getPixelData(dFile)
pixelData = getPixelData(dFile,Rescale=rescale)
```
## **Description**

pixelData = getPixelData(dFile) gets the pixel data pixelData of the DICOM file specified by the [dicomFile](#page-148-0) object dFile.

pixelData = getPixelData(dFile,Rescale=rescale) specifies whether to rescale the pixel data. By default, the function rescales the pixel data.

## **Examples**

#### **Get Pixel Data of DICOM File**

Import a DICOM file into the workspace. The DICOM file is part of a data set containing three CT volumes. The size of the entire data set is approximately 81 MB. Download the data set from the MathWorks® website, then unzip the folder.

```
zipFile = matlab.internal.examples.downloadSupportFile("medical","MedicalVolumeDICOMData.zip");
filepath = fileparts(zipFile);unzip(zipFile,filepath)
datapath = fullfile(filepath,"MedicalVolumeDICOMData/LungCT01/CT000000.dcm");
dFile = dicomFile(datapath);
```
Get the raw pixel data of the DICOM file.

rawPixelData = getPixelData(dFile,Rescale=false);

Visualize the raw pixel data.

figure imshow(rawPixelData,[])

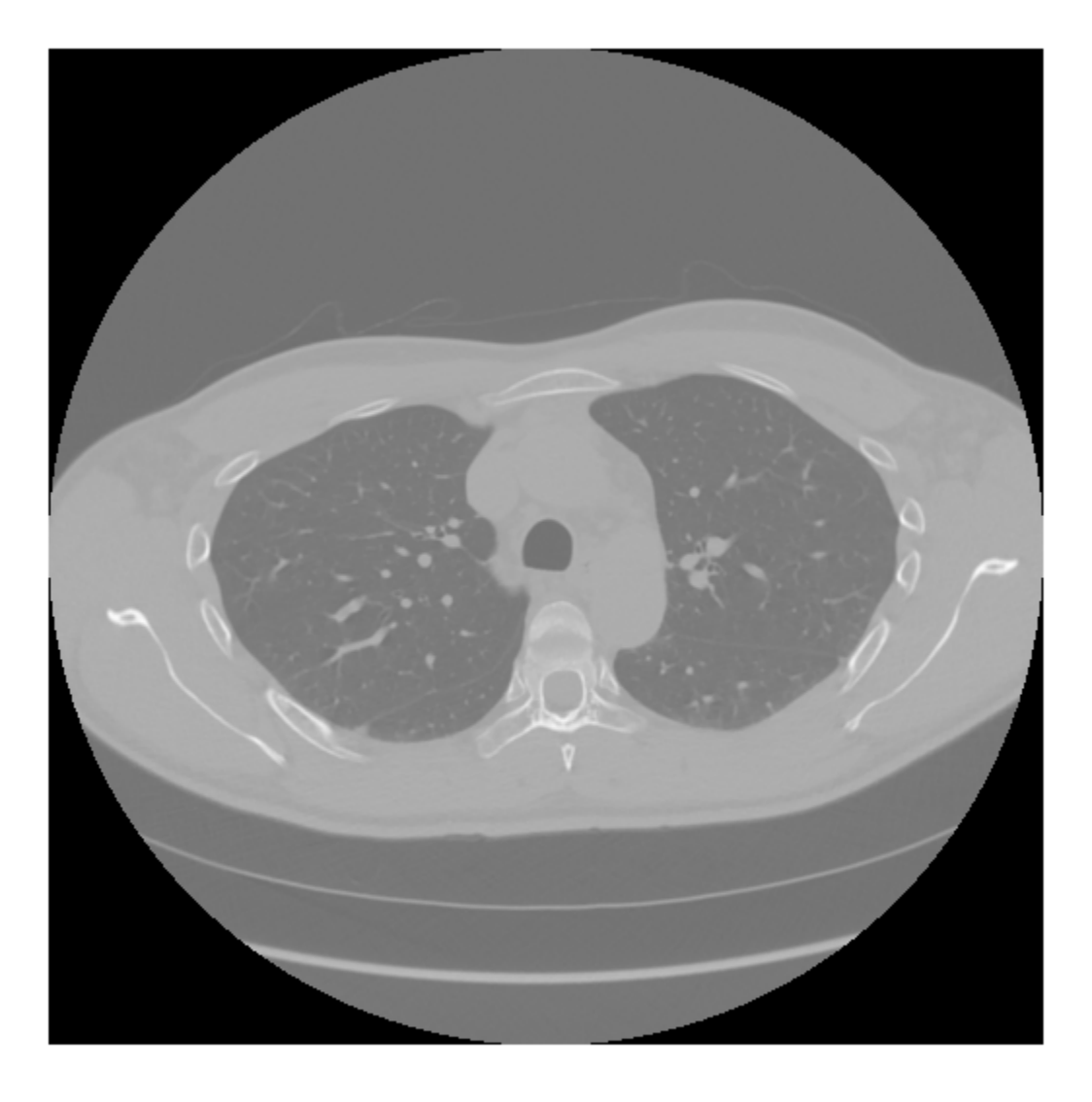

Get the rescaled pixel data of the DICOM file.

rescaledPixelData = getPixelData(dFile);

Visualize the rescaled pixel data.

figure imshow(rescaledPixelData,[])

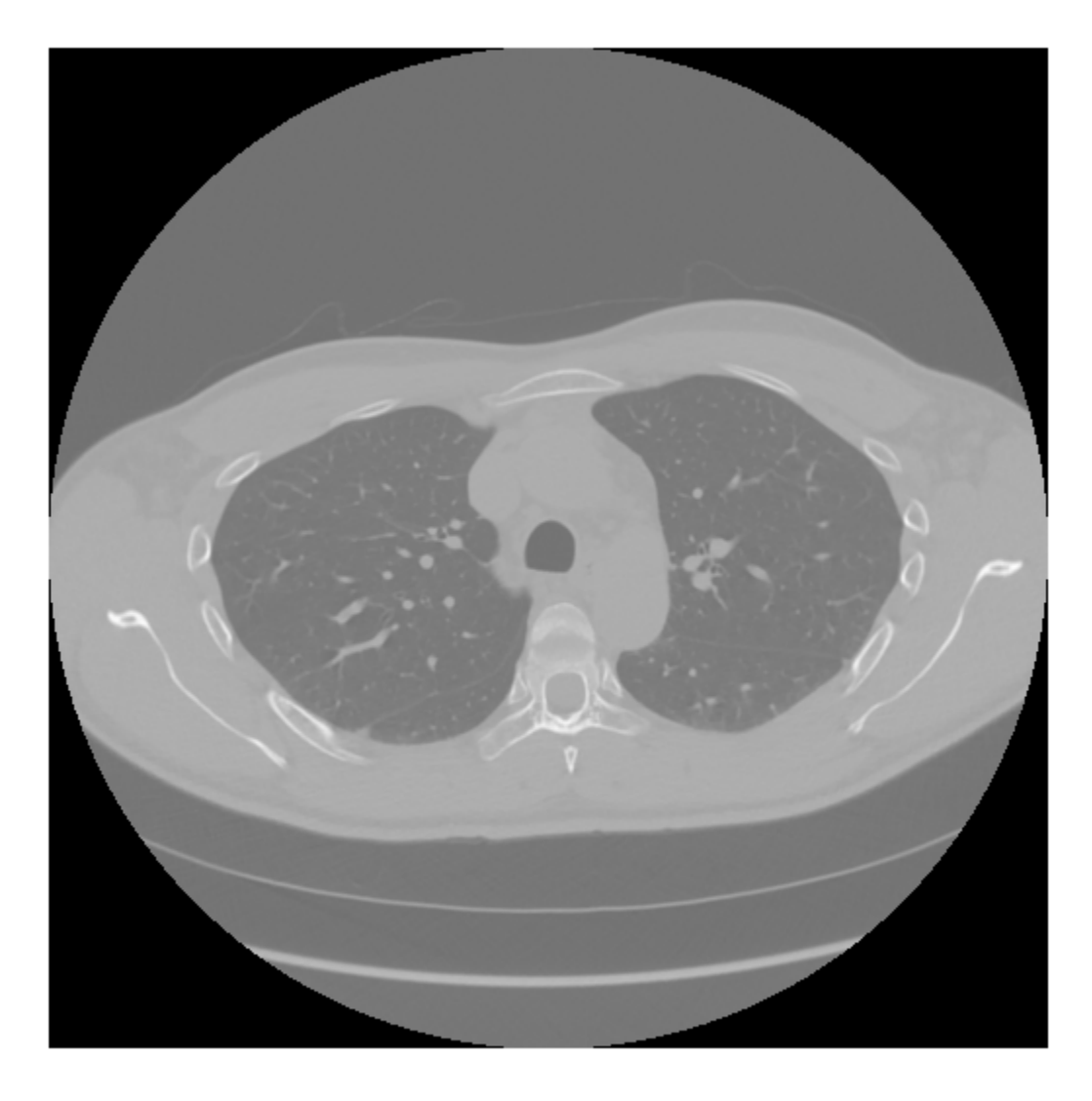

Observe that rescaling changes the range of the pixel data.

```
[min(rawPixelData,[],"all") max(rawPixelData,[],"all")]
```
ans = *1×2 int16 row vector*

-2000 2520

```
[min(rescaledPixelData, [], "all") max(rescaledPixelData, [], "all")]
```
ans = *1×2 int16 row vector* -3024 1496

## **Input Arguments**

**dFile — DICOM file** dicomFile object

DICOM file from which to retrieve the pixel data, specified as a [dicomFile](#page-148-0) object.

#### **rescale — Rescale pixel data**

true or 1 (default) | false or 0

Rescale pixel data, specified as a logical 1 (true) or 0 (false). If rescale is true, the getPixelData function rescales the pixel data using the rescaleSlope and rescaleIntercept attributes of the DICOM file. Rescaling linearly transforms the on-disk representation of the pixel data to its in-memory representation. For example, for CT images, rescaling transforms the on-disk representation of intensity values to the standard Hounsfield units in the in-memory representation. If the rescaleSlope and rescaleIntercept attributes are not present in the DICOM file or if you specify this argument as false, the function returns the raw pixel data. You can choose to get the raw pixel data if you want to modify the pixel data and write it to a new DICOM file, to prevent repeated rescaling when reading pixel data from the new DICOM file.

Data Types: single | double | int8 | int16 | int32 | int64 | uint8 | uint16 | uint32 | uint64 | logical

## **Output Arguments**

#### **pixelData — Pixel data of DICOM file**

2-D numeric matrix | 3-D numeric array

Pixel data of the DICOM file, returned as a 2-D numeric matrix or 3-D numeric array.

# **Version History**

**Introduced in R2023a**

## **See Also**

[dicomFile](#page-148-0) | [isAttribute](#page-71-0) | [getAttribute](#page-64-0) | [write](#page-73-0) | dicomread

# <span id="page-71-0"></span>**isAttribute**

Check if specified attribute is present in DICOM file

## **Syntax**

```
TF = isAttribute(dFile,name)
TF = isAttribute(dFile,group,element)
```
## **Description**

 $TF = isAttribute(dFile, name)$  returns a logical 1 (true) if the attribute name is present in the DICOM file specified by the [dicomFile](#page-148-0) object dFile. Otherwise, it returns a logical 0 (false).

 $TF = isAttribute(dFile,group,element)$  returns a logical 1 (true) if the attribute specified by the DICOM group number group and element number element is present in the DICOM file specified by the [dicomFile](#page-148-0) object dFile. Otherwise, it returns a logical 0 (false).

## **Examples**

#### **Check If Modality Is Attribute of DICOM File**

Import a DICOM file into the workspace. The DICOM file is part of a data set containing three CT volumes. The size of the entire data set is approximately 81 MB. Download the data set from the MathWorks® website, then unzip the folder.

```
zipFile = matlab.internal.examples.downloadSupportFile("medical","MedicalVolumeDICOMData.zip");
filepath = fileparts(zipFile);
unzip(zipFile,filepath)
datapath = fullfile(filepath,"MedicalVolumeDICOMData/LungCT01/CT000000.dcm");
dFile = dicomFile(datapath);
```
Use the attribute name to check if Modality is an attribute of the DICOM file.

```
TF = isAttribute(dFile,"Modality")
TF = logical
    1
```
Use the group and element numbers of the Modality attribute, in decimal form, to check if it is an attribute of the DICOM file.

```
TF = isAttribute(dFile, 8, 96)TF = logical
    1
```
Use the group and element numbers of the Modality attribute, in hexadecimal form, to check if it is an attribute of the DICOM file.
```
TF = isAttribute(dFile, "0008", "0060")TF = logical
    1
```
## **Input Arguments**

### **dFile — DICOM file**

dicomFile object

DICOM file in which to search for the attribute, specified as a [dicomFile](#page-148-0) object. The attribute to be searched, may or may not be a property of the dicomFile object.

### **name — Name of attribute**

string scalar | character vector

Name of the attribute, specified as a string scalar or character vector. This argument must exactly match the DICOM attribute name, and is case sensitive. You can use the property AttributeNames of the dicomFile object, that contains the list of attributes present in the DICOM file, to look for the name of the attribute.

Data Types: char | string

### **group — Group number of attribute**

numeric scalar | string scalar | character vector

Group number of the attribute, specified in decimal form as a numeric scalar or in the hexadecimal form as a string scalar or character vector. For more information on the group numbers of DICOM attributes, see [Registry of DICOM Data Elements.](https://dicom.nema.org/medical/dicom/current/output/chtml/part06/chapter_6.html)

```
Data Types: single | double | int8 | int16 | int32 | int64 | uint8 | uint16 | uint32 | uint64 |
char | string
```
### **element — Element number of attribute**

numeric scalar | string scalar | character vector

Element number of the attribute, specified in decimal form as a numeric scalar or in the hexadecimal form as a string scalar or character vector. For more information on the element numbers of DICOM attributes, see [Registry of DICOM Data Elements.](https://dicom.nema.org/medical/dicom/current/output/chtml/part06/chapter_6.html)

```
Data Types: single | double | int8 | int16 | int32 | int64 | uint8 | uint16 | uint32 | uint64 |
char | string
```
## **Version History**

**Introduced in R2023a**

### **See Also**

[dicomFile](#page-148-0) | [getAttribute](#page-64-0) | [getPixelData](#page-67-0) | [write](#page-73-0)

**External Websites**

[Registry of DICOM Data Elements](https://dicom.nema.org/medical/dicom/current/output/chtml/part06/chapter_6.html)

# <span id="page-73-0"></span>**write**

Create selectively modified copy of DICOM file

## **Syntax**

```
write(dFile,filename)
write(dFile,filename,pixelData)
write(dFile,filename,metadata)
write(dFile,filename,pixelData,metadata)
```
## **Description**

write(dFile,filename) writes the contents of the [dicomFile](#page-148-0) object dFile to the new DICOM file specified by filename.

write(dFile,filename,pixelData) writes pixelData as the pixel data of the new DICOM file.

write(dFile,filename,metadata) modifies the attributes of the new DICOM file as specified by metadata.

write(dFile,filename,pixelData,metadata) modifies the pixel data and the attributes of the new DICOM file as specified by pixelData and metadata, respectively. You can specify pixelData and metadata in any order.

## **Examples**

### **Create Selectively Modified Copy of DICOM File**

Import a DICOM file into the workspace. The DICOM file is part of a data set containing three CT volumes. The size of the entire data set is approximately 81 MB. Download the data set from the MathWorks® website, then unzip the folder.

```
zipFile = matlab.internal.examples.downloadSupportFile("medical","MedicalVolumeDICOMData.zip");
filepath = fileparts(zipFile);
unzip(zipFile,filepath)
datapath = fullfile(filepath,"MedicalVolumeDICOMData/LungCT01/CT000000.dcm");
dFile = dicomFile(datapath);
```
Get the raw pixel data of the DICOM file by specifying rescale as false.

pixelData = getPixelData(dFile,rescale=false);

Filter the pixel data. The filtered pixel data is the pixel data for the new DICOM file. Making the modifications on the raw pixel data instead of the rescaled pixel data ensures that the pixel data is not rescaled repeatedly while getting pixel data from the new DICOM file.

```
filteredPixelData = imagaussian(tpixelData, 2);
```
Visualize and compare the original and filtered pixel data.

#### figure imshow([pixelData filteredPixelData],[])

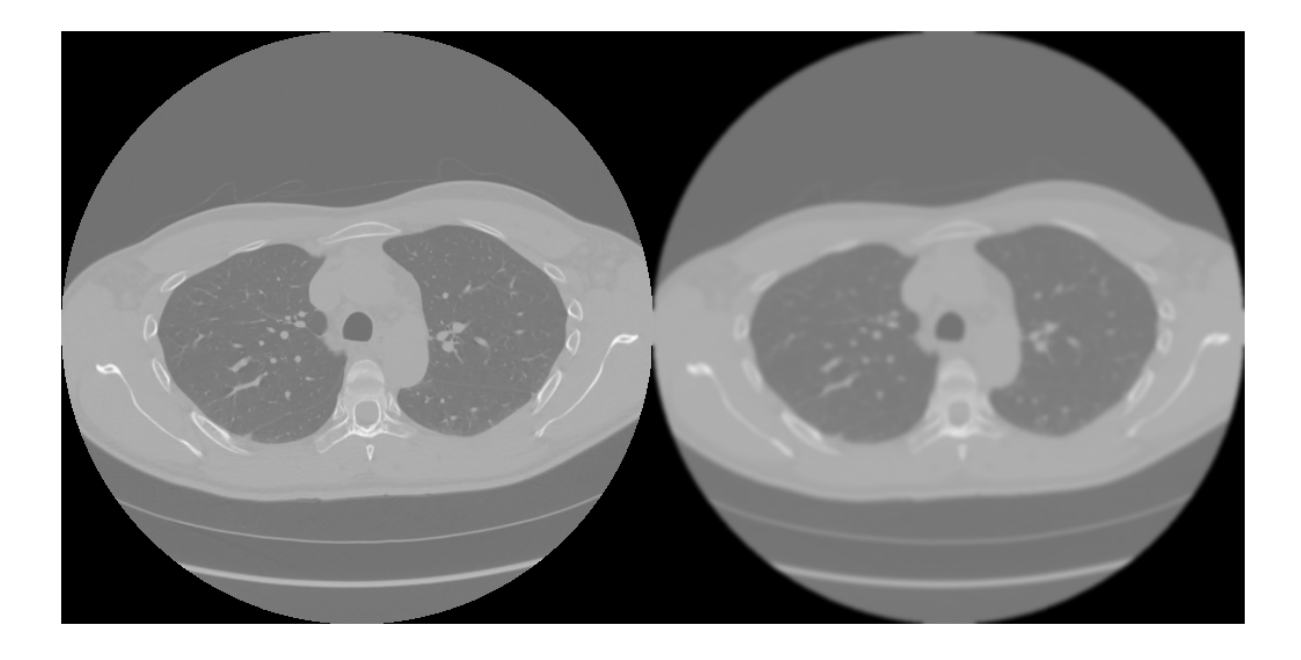

Create a study description for the new DICOM file. Then, create a structure metadata with a StudyDescription field that contains your new study description.

```
newStudyDescription = 'CT CARDIAC CALCIUM SCORING FILTERED';
metadata = struct("StudyDescription",newStudyDescription)
```

```
metadata = struct with fields:
    StudyDescription: 'CT CARDIAC CALCIUM SCORING FILTERED'
```
Create a modified copy of the CT image DICOM file, replacing its pixel data with the filtered pixel data and its metadata with the structure containing your new study description.

write(dFile,"CT00000\_filtered.dcm",filteredPixelData,metadata)

## **Input Arguments**

**dFile — DICOM file** dicomFile object

DICOM file from which to create the selectively modified copy, specified as a [dicomFile](#page-148-0) object.

### $f$ ilename - Name of modified DICOM file

string scalar | character vector

Name of the modified DICOM file, specified as a string scalar or character vector.

Data Types: char | string

### pixelData - Pixel data for modified DICOM file

2-D numeric matrix | 3-D numeric array

Pixel data for the modified DICOM file, specified as a 2-D numeric matrix or 3-D numeric array.

Data Types: single | double | int8 | int16 | int32 | int64 | uint8 | uint16 | uint32 | uint64

### **metadata** — Metadata for modified DICOM file

structure

Metadata for the modified DICOM file, specified as a structure. The names of the fields of the structure must match the names of the attributes to be modified.

Data Types: struct

## **Version History**

**Introduced in R2023a**

### **See Also**

[dicomFile](#page-148-0) | [isAttribute](#page-71-0) | [getAttribute](#page-64-0) | [getPixelData](#page-67-0) | dicomwrite

# **changeFilePaths**

Change file paths in ground truth data for medical images

## **Syntax**

```
unresolvedFilePaths = changeFilePaths(gTruthMed,alternateFilePaths)
unresolvedFilePaths = changeFilePaths(qTruthMed,alternateFilePaths,ChangeProperty=propertyName)
```
## **Description**

unresolvedFilePaths = changeFilePaths(gTruthMed,alternateFilePaths) changes the file paths stored in the DataSource and LabelData properties of the groundTruthMedical object gTruthMed. The alternateFilePaths argument specifies pairs of current paths in gTruthMed and alternative paths that point to the new data location on your machine. The function returns any unresolved paths in unresolvedPaths. An unresolved path is a current path not found in gTruthMed or an alternative path not found on your machine. In both cases, unresolvedPaths returns only the corresponding current path.

Use this function to update a groundTruthMedical object if you move the data source or label image files to a new folder. If you receive a groundTruthMedical object that was created on a different computer, use this function to point to the data location on your local machine.

 $unresolvedFilePaths = changeFilePaths(qTruthMed,$ alternateFilePaths, ChangeProperty=propertyName) replaces only the file paths stored in the specified property, DataSource or LabelData, of gTruthMed.

## **Examples**

### **Change File Paths in Medical Ground Truth Data**

Change the file paths in a medical ground truth data object to point to a subset of the Medical Segmentation Decathlon data set [[1 on page 1-74](#page-77-0)]. The subset of data includes two CT chest volumes and corresponding label images, stored in the NIfTI file format. Download the MedicalVolumNIfTIData.zip file from the MathWorks® website, then unzip the file. The size of the data file is approximately 76 MB.

```
zipFile = matlab.internal.examples.downloadSupportFile("medical","MedicalVolumeNIfTIData.zip");
filepath = fileparts(zipFile);
unzip(zipFile,filepath)
dataFolder = fullfile(filepath,"MedicalVolumeNIfTIData");
```
Load a groundTruthMedical object containing ground truth data into the workspace. The data source and label data of the object specify file paths to the data at a different location than dataFolder. MATLAB® displays a warning that the path to the data source cannot be found. This can occur when a groundTruthMedical object is created on one computer and loaded on a different computer that stores the image data in a different location.

```
load("gTruthMed-NIfTI-Chest.MAT")
```
<span id="page-77-0"></span>Warning: Unable to find one or more 'DataSource' or 'LabelData' files. Use the changeFilePaths o

Display the current path to the data source and label data.

#### gTruthMed.DataSource.Source

```
ans=2×1 cell array
     {["C:\CFP\lung_027.nii.gz"]}
     {["C:\CFP\lung_043.nii.gz"]}
```
#### gTruthMed.LabelData

```
ans = 2×1 string
     "C:\CFP\LabelData\lung_027.nii.gz"
     "C:\CFP\LabelData\lung_043.nii.gz"
```
Specify the current path to the data source and an alternative path and store these paths in a string array alternativePaths.

```
currentPathDataSource = "C:\CFP";
newPathDataSource = dataFolder;
alternativePaths = [currentPathDataSource newPathDataSource];
```
Use the changeFilePaths object function to update the data source file paths, based on the paths in the string array. Because the function resolves all paths, it returns an empty array of unresolved paths

```
unresolvedPaths = changeFilePaths(gTruthMed,alternativePaths)
```

```
unresolvedPaths =
```
0×1 empty string array

Verify that the new data source and label data paths are stored in the DataSource and LabelData properties of gTruthMed.

```
gTruthMed.DataSource;
gTruthMed.LabelData;
```
#### **References**

[1] Medical Segmentation Decathlon. "Lung." Tasks. Accessed May 10, 2018. [http://](http://medicaldecathlon.com/) [medicaldecathlon.com/.](http://medicaldecathlon.com/)

The Medical Segmentation Decathlon data set is provided under the CC-BY-SA 4.0 license. All warranties and representations are disclaimed. See the license for details.

### **Input Arguments**

#### **gTruthMed — Ground truth data**

groundTruthMedical object

Ground truth data, specified as a [groundTruthMedical](#page-156-0) object. You can export a groundTruthMedical object from the **Medical Image Labeler** app or create one programmatically by using the groundTruthMedical function.

#### **alternateFilePaths — Alternative file paths**

*n*-by-2 string array

Alternative file paths, specified as an *n*-by-2 string array, where *n* is the number of paths to update. Each row specifies a current location and its corresponding new location in the format  $[p_{\text{current}} \ p_{\text{new}}]$ .

- $p_{\text{current}}$  is a current file path in gTruthMed. Specify  $p_{\text{current}}$  using the same file separators, either forward slashes or backslashes, present in gTruthMed.
- $p_{new}$  is the alternative path replacing  $p_{current}$ . Specify  $p_{new}$  using either forward slashes or backslashes as the path separators.

The function updates the properties of  $qTruthMed$  based on the types of files specified:

- Data sources The DataSource property of gTruthMed contains a VolumeSource or ImageSource object. The changeFilePaths function updates the paths in the Source property of these objects.
- Label data The changeFilePaths function updates the paths in the LabelData property of gTruthMed.

You can specify paths as full path names to specific files, or as the beginning portion of a file path. If you specify a pair of partial paths, [ $p_{\text{currentPartial}}$   $p_{\text{newPartial}}$ ], the function determines the full current and alternate paths using these steps:

- **1** The function searches gTruthMed for file names that start with  $p_{\text{currentPartial}}$ . The final list of current paths consists of all full file paths starting with  $p_{\text{currentPartial}}$ .
- **2** The final list of alternative paths is the list of current full file paths with the portion  $p_{\text{currentPartial}}$ replaced with  $p_{\text{newPartial}}$ .

Example: ["C:\VolumeData", "C:\VolumeData2"] changes the path of the data directory. The function updates the path for all files in gTruthMed in the folder C:\VolumeData and its subfolders to begin with C:\VolumeData2.

Example: ["C:\VolumeData", "B:\VolumeData"] changes the drive letter in the file paths in gTruthMed that begin with C:\VolumeData from C to B.

Data Types: string

#### **propertyName — Property for which to change file paths**

"Auto" (default) | "DataSource" | "LabelData"

Property for which to change file paths, specified as one of these values:

- "Auto" Update file paths stored in both the DataSource and LabelData properties.
- "DataSource" Update file paths stored in the DataSource property.
- "LabelData" Update file paths stored in the LabelData property.

Data Types: string

## **Output Arguments**

### **unresolvedFilePaths — Unresolved file paths**

string array

Unresolved file paths, returned as a string array. If the function cannot find either the specified current path in gTruth or the specified alternative path location, then it returns the corresponding current path.

If the function finds and resolves all file paths, then it returns unresolvedFilePaths as an empty string array.

**Version History**

**Introduced in R2022b**

**See Also** [groundTruthMedical](#page-156-0)

## **merge**

Merge two or more groundTruthMedical objects

## **Syntax**

gTruthMerged = merge(gTruth1,gTruth2,...,gTruthn)

## **Description**

```
gTruthMerged = merge(gTruth1,gTruth2,...,gTruthn) merges two or more
groundTruthMedical objects into a new groundTruthMedical object, gTruthMerged.
```
## **Examples**

### **Merge Medical Ground Truth Data**

Merge two compatible groundTruthMedical objects present in the MATLAB workspace.

The ground truth objects, gTruthMed1 and gTruthMed2, specify the volumetric data source and label image for the CT lung volumes, lung  $001.nii.qz$  and lung  $003.nii.qz$ , respectively.

### gTruthMed1

```
gTruthMed1 = groundTruthMedical with properties:
          DataSource: [1×1 medical.labeler.loading.VolumeSource]
           LabelData: "C:\Merge\Label Data\lung 001.nii.gz"
    LabelDefinitions: [1×3 table]
```
### gTruthMed2

```
aTruthMed2 =
```
groundTruthMedical with properties:

```
DataSource: [1×1 medical.labeler.loading.VolumeSource]
       LabelData: "C:\Merge\Label Data\lung 003.nii.gz"
 LabelDefinitions: [1×3 table]
```
Merge the groundTruthMedical objects. The merged object specifies both lung CT volumes.

gTruthMerged = merge(gTruthMed1,gTruthMed2)

```
qTruthMerged =
```
groundTruthMedical with properties:

DataSource: [1×1 medical.labeler.loading.VolumeSource]

```
 LabelData: [2×1 string]
 LabelDefinitions: [1×3 table]
```
## **Input Arguments**

### **gTruth1,gTruth2,...,gTruthn — Ground truth data to merge**

groundTruthMedical objects

Ground truth data to merge, specified as a comma-separated list of two or more groundTruthMedical objects. You can export the groundTruthMedical objects from the **Medical Image Labeler** app or create them programmatically by using the groundTruthMedical function.

The specified groundTruthMedical objects must all have the same data source type, specified by the DataSource property. For example, if one object has a data source of type VolumeSource, all groundTruthMedical objects you merge it with must also have a data source of type VolumeSource.

You cannot merge groundTruthMedical objects that have one or more DataSource entries pointing to the same file location. Each groundTruthMedical object must specify a unique set of image sequences or image volumes

If the LabelDefinition properties of two or more objects specify the same label name, they must also specify the same color and pixel label ID for that label name. The label name, color, and pixel label ID are specified by the LabelName, LabelColor, and PixelLabelID columns of the LabelDefinition property.

## **Output Arguments**

### **gTruthMerged — Merged ground truth data**

groundTruthMedical object

Merged ground truth data, returned as a groundTruthMedical object. The DataSource property of gTruthMerged is the same as that of the input groundTruthMedical objects.

## **Version History**

**Introduced in R2022b**

**See Also** [groundTruthMedical](#page-156-0)

## **extractFrame**

Extract pixel data for one frame of 2-D medical image series

## **Syntax**

 $X =$  extractFrame(medImage, frame)

## **Description**

 $X =$  extractFrame(medImage, frame) extracts the pixel data for the frame at index frame of the medicalImage object medImage.

## **Examples**

### **Extract Frame from Medical Image Series**

Specify the name of an echocardiogram series stored as a DICOM file.

fileName = "heartUltrasoundSequence.dcm";

Create a medical image object for the echocardiogram series.

```
medImage = medicalImage(fileName);
```
Check the NumFrames property value to determine the number of frames in the series. medImage contains three frames.

```
numFrames = medImage.NumFrames
```
 $numF$ rames = 3

Extract the second frame in the image series. Display the extracted frame image.

```
X = extractFrame(medImage, 2);
imshow(X)
```
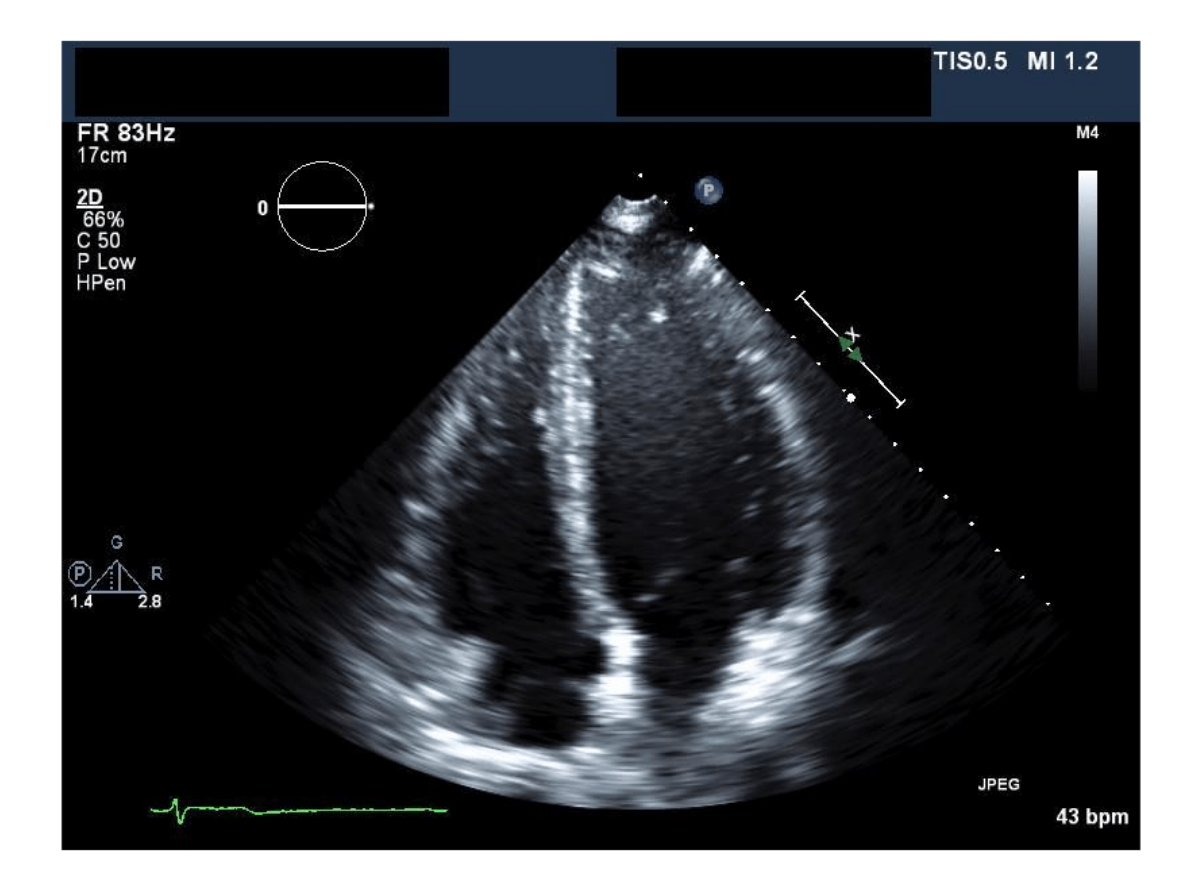

## **Input Arguments**

## **medImage — Medical image**

medicalImage object

Medical image, specified as a medicalImage object.

### **frame — Frame index**

positive integer scalar in range [1, *numFrames*]

Frame index, specified as a positive integer scalar in the range [1, *numFrames*], where *numFrames* is the number of frames in the image or series of images in medImage. The number of frames is specified by the NumFrames property of medImage.

Data Types: double

### **Output Arguments**

### **X — Pixel data of extracted frame**

*m*-by-*n* numeric matrix

Pixel data of the extracted frame, returned as an *m*-by-*n* numeric matrix, where *m* and *n* are the first two dimensions of the image frame extracted from medImage. The X output matrix is the same data type as the Pixels property of medImage.

## **Version History**

**Introduced in R2022b**

### **See Also**

[medicalImage](#page-164-0)

### **Topics**

"Read, Process, and View Ultrasound Data"

# **implay**

View 2-D medical image series in Video Viewer app

## **Syntax**

```
implay(medImage)
```

```
implay(filename)
implay(I)
```

```
implay( ,fps)
```
## **Description**

Medical Imaging Toolbox<sup>™</sup> extends the functionality of the implay (Image Processing Toolbox<sup>™</sup>) function to display a medicalImage object. The function uses the medicalImage properties to set the frame rate of the **Video Viewer** app. If you do not have Medical Imaging Toolbox installed, see **Video Viewer**.

### **Medical Image Object**

implay(medImage) opens the **Video Viewer** app and loads the image series in the [medicalImage](#page-164-0) object medImage. The app displays the first frame of the image series. Click the Play button  $\triangleright$  to view the image series as a video. The app automatically sets the frame rate using the FrameTime property of medImage.

### **Nonmedical Image Formats**

implay(filename) opens the **Video Viewer** app and loads the content of the Audio Video Interleaved (AVI) file with filename filename.

implay(I) opens the **Video Viewer** app and displays the first frame in the multiframe image sequence I, specified as a numeric array or MATLAB movie structure.

### **Additional Options**

implay(figs) specifies the frame rate fps in frames per second, in addition to any input argument from a previous syntax.

## **Examples**

### **Play Medical Image Series as Video**

Specify the filename of an echocardiogram ultrasound series. The DICOM file is attached to this example as a supporting file.

filename = "heartUltrasoundSequenceVideo.dcm";

Read the metadata and image data from the file by creating a medicalImage object. The FrameTime property indicates that each frame has a duration of 33.333 milliseconds. The NumFrames property indicates that the series has a total of 116 image frames.

#### medImg = medicalImage(filename)

```
medImq = medicalImage with properties:
          Pixels: [600×800×116×3 uint8]
        Colormap: []
 SpatialUnits: "unknown"
 FrameTime: 33.3330
       NumFrames: 116
 PixelSpacing: [1 1]
 Modality: 'US'
    WindowCenter: []
     WindowWidth: []
```
View the ultrasound series as a video by using the Video Viewer app. By default, the app plays the video at the frame rate specified by the FrameTime property value.

implay(medImg)

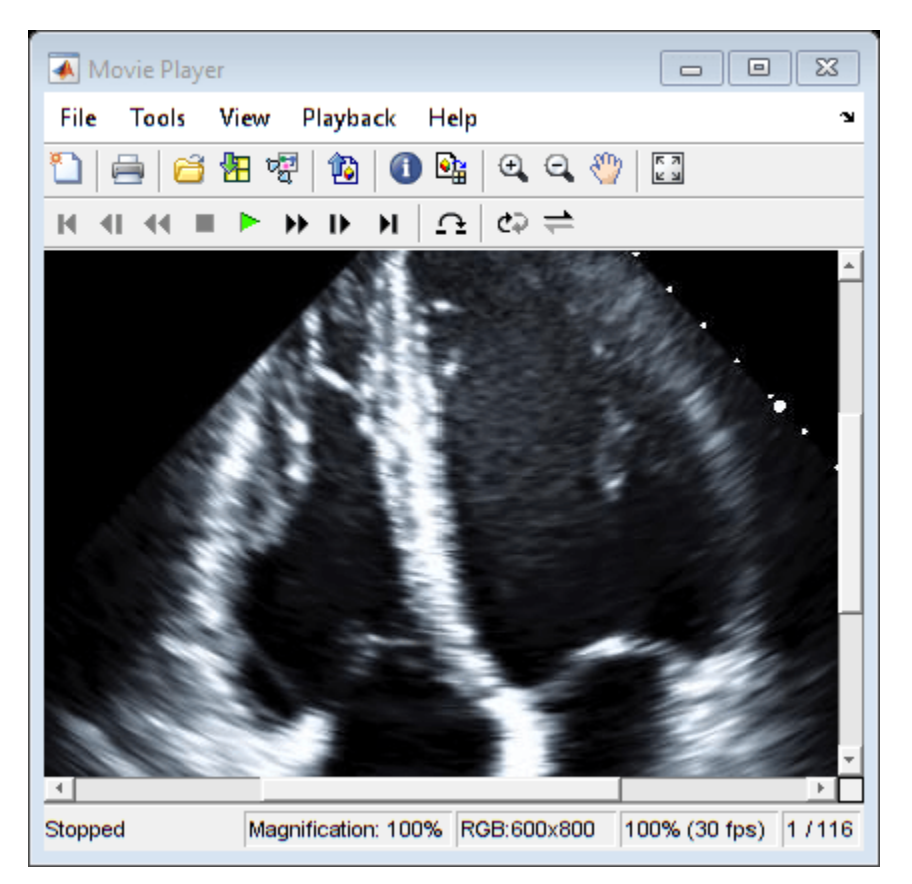

### **Input Arguments**

**medImage — Medical image** medicalImage object

Medical image, specified as a medicalImage object. The video plays at the frame rate specified by the FrameTime property value of medImage. If the FrameTime property is empty, the default frame rate is 20 fps.

### **filename — Name of Audio Video Interleaved (AVI) file**

string scalar | character vector

Name of an Audio Video Interleaved (AVI) file, specified as a string scalar or character vector. The video plays at the frame rate specified by the file metadata. If the file metadata does not specify a frame rate, the default frame rate is 20 fps.

Data Types: char | string

### **I — Multiframe image sequence**

numeric array | structure

Multiframe image sequence, specified as one of these values:

- An *m*-by-*n*-by-*k* numeric or logical array representing a grayscale or binary image sequence, respectively, of *k* frames.
- An *m*-by-*n*-by-1-by-*k* numeric or logical array representing a grayscale or binary image sequence, respectively, of *k* frames.
- An *m*-by-*n*-by-3-by-*k* numeric array representing a truecolor (RGB) image sequence of *k* frames.
- A MATLAB movie structure. For more information, see immovie.

For numeric data, the preferred data type of I is uint8. The actual data type used to display pixels may differ from the source data type.

The default frame rate is 20 frames per second. To change the frame rate, specify the second input argument, fps.

### **fps — Frame rate in frames per second**

20 (default) | positive numeric scalar

Frame rate in frames per second, specified as a positive numeric scalar. If the input is a medicalImage object or AVI filename, with a frame rate specified by the FrameTime property or AVI file metadata, respectively, implay uses the specified frame rate. If the frame rate is not specified by the FrameTime property or file metadata, or if the input is a numeric array, the default value is 20 frames per second.

Data Types: single | double

## **Version History**

**Introduced in R2023a**

### **See Also**

**Video Viewer** | [medicalImage](#page-164-0) | [montage](#page-134-0)

#### **Topics**

"Choose Approach for Medical Image Visualization" "Read, Process, and View Ultrasound Data"

# <span id="page-88-0"></span>**intrinsicToWorldMapping**

Geometric transform between intrinsic and patient coordinates of medical image volume

## **Syntax**

tform = intrinsicToWorldMapping(R)

## **Description**

tform = intrinsicToWorldMapping(R) computes the geometric transformation tform between the intrinsic and patient coordinate systems for the medical image volume defined by R. If the volume specified by R is non-affine, then this function computes the transformation for only the first slice along the third dimension.

## **Examples**

### **Get Geometric Transform Between Intrinsic and Patient Coordinate Systems**

Get the geometric transformation between the intrinsic and patient coordinate systems for a chest CT volume saved as a directory of DICOM files. The volume is part of a data set containing three CT volumes. The size of the entire data set is approximately 81 MB. Download the data set from the MathWorks® website, then unzip the folder.

```
zipFile = matlab.internal.examples.downloadSupportFile("medical","MedicalVolumeDICOMData.zip");
filepath = fileparts(zipFile);unzip(zipFile,filepath)
```
Specify the directory of the DICOM files for the first CT volume in the data set.

dataFolder = fullfile(filepath,"MedicalVolumeDICOMData","LungCT01");

Create a medical volume object that contains the image and spatial metadata for the CT volume.

```
medVol = medicalVolume(dataFolder);
```
The VolumeGeometry property of a medical volume object contains a medicalref3d object that specifies the spatial referencing for the volume. Extract the medicalref3d object for the chest CT.

```
R = medVol.VolumeGeometry;
```
Calculate the transformation that maps between the intrinsic and patient coordinate systems by using the intrinsicToWorldMapping object function. The function returns an affinetform3d object, tform.

tform = intrinsicToWorldMapping(R)

```
tform = affinetform3d with properties:
     Dimensionality: 3
```
A: [4×4 double]

The A property of the affinetform3d object contains a 4-by-4 geometric transformation matrix.

tform.A

ans = *4×4*

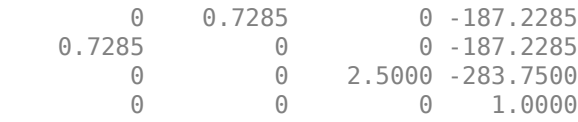

## **Input Arguments**

### **R — Spatial referencing information**

medicalref3d object

Spatial referencing information, specified as a medical ref3d object.

## **Output Arguments**

### **tform — Geometric transformation**

affinetform3d object

Geometric transformation, returned as an affinetform3d object. If the volume specified by R is affine, then tform describes the transformation between the intrinsic and patient coordinate systems for the entire volume. If the volume is non-affine, then tform describes the transformation between the intrinsic and patient coordinate systems for the points in the first slice of the volume along the third dimension.

An image volume is affine if these conditions are met:

- All slices are parallel to each other.
- The spacing between slices in each dimension is uniform.
- The upper-left voxels of all slices are collinear.
- No two slices are coincident, meaning no two slices are located at the same position in space.

The A property of tform contains a 4-by-4 3-D transformation matrix that maps triplets of voxel indices in the order (*column*, *row*, *slice*) to (*x*, *y*, *z*) triplets of patient coordinates in real-world units.

## **Version History**

**Introduced in R2022b**

### **See Also**

[medicalref3d](#page-173-0) | [oneSliceIntrinsicToWorldMapping](#page-96-0)

### **Topics**

"Display Medical Image Volume in Patient Coordinate System"

"Display Labeled Medical Image Volume in Patient Coordinate System"

# **contains**

Determine if affine image volume contains points specified in patient coordinate system

## **Syntax**

 $tf = contains(R, xyzWorld)$ 

## **Description**

 $tf = contains(R,xyzWord)$  returns a logical vector,  $tf$ , that indicates whether each of the specified 3-D coordinates points xyzWorld falls within the bounds of the affine medical image volume defined by R.

## **Examples**

### **Determine If Medical Image Volume Contains Patient Coordinates**

Determine if a chest CT volume, saved as a directory of DICOM files, contains a set of coordinates specified in the patient coordinate system. The volume is part of a data set containing three CT volumes. The size of the entire data set is approximately 81 MB. Download the data set from the MathWorks® website, then unzip the folder.

```
zipFile = matlab.internal.examples.downloadSupportFile("medical","MedicalVolumeDICOMData.zip");
filepath = fileparts(zipFile);
unzip(zipFile,filepath);
```
Specify the directory of the DICOM files for the first CT volume in the data set.

```
dataFolder = fullfile(filepath,"MedicalVolumeDICOMData","LungCT01");
```
Create a medical volume object that contains the image and spatial metadata for the CT volume.

medVol = medicalVolume(dataFolder);

The VolumeGeometry property of the medical volume object contains a medicalref3d object that specifies the spatial referencing for the volume. Extract the medicalref3d object for the chest CT.

R = medVol.VolumeGeometry;

Specify the patient coordinates, in millimeters, of three sample points.

```
xyzWorld = [-100 -100 -200; 0 0 -100; 300 200 -80]
xyzWorld = 3×3
   -100 -100 -200
     0 0 -100
   300 200 -80
```
Check whether the sample points are inside the image boundary. The values of tf indicate that the third point lies outside the image.

```
tf = contains(R,xyzWorld)
tf = 3×1 logical array
    1
    1
   \Theta
```
## **Input Arguments**

### **R — Spatial referencing information**

medicalref3d object

Spatial referencing information, specified as a medical ref3d object. R must specify an affine image volume. An image volume is affine if these conditions are met:

- All slices are parallel to each other.
- The spacing between slices in each dimension is uniform.
- The upper-left voxels of all slices are collinear.
- No two slices are coincident, meaning no two slices are located at the same position in space.

### **xyzWorld — Patient coordinates of points to query**

*n*-by-3 numeric matrix

Patient coordinates of points to query, specified as an *n*-by-3 numeric matrix, where *n* is the number of points. The patient coordinates are in real-world units defined by the patient coordinate system.

Data Types: single | double | int8 | int16 | int32 | int64 | uint8 | uint16 | uint32 | uint64

## **Output Arguments**

### $tf$  – Image volume contains specified points

*n*-element logical vector

Image volume contains the specified points, returned as an *n*-element logical vector, where *n* is the number of points. A value of 1 (true) indicates that the corresponding xyzWorld point exists in the image volume, and a value of 0 (false) indicates that it does not.

# **Version History**

**Introduced in R2022b**

**See Also** [medicalref3d](#page-173-0)

# <span id="page-93-0"></span>**intrinsicToWorld**

Map points from intrinsic coordinates to patient coordinates

## **Syntax**

 $[X, Y, Z] = \text{intrinsicToworld}(R, I, J, K)$ 

## **Description**

 $[X, Y, Z] =$  intrinsicToWorld(R,I,J,K) maps points from the intrinsic coordinate system to the patient coordinate system using the spatial referencing information, R. The intrinsic coordinates I, J, and K are defined by axes aligned with the row, column, and slice subscripts of the image data array, respectively. The patient coordinates X, Y, and Z are defined by the patient coordinate system axes.

## **Examples**

### **Map 3-D Intrinsic Coordinates to Patient Coordinates**

Map 3-D intrinsic coordinates from a chest CT volume, saved as a directory of DICOM files, to patient coordinates. The volume is part of a data set containing three CT volumes. The size of the entire data set is approximately 81 MB. Download the data set from the MathWorks® website, then unzip the folder.

```
zipFile = matlab.internal.examples.downloadSupportFile("medical","MedicalVolumeDICOMData.zip");
filepath = fileparts(zipFile);unzip(zipFile,filepath)
```
Specify the directory of the DICOM files for the first CT volume in the data set.

```
dataFolder = fullfile(filepath,"MedicalVolumeDICOMData","LungCT01");
```
Create a medical volume object that contains the image and spatial metadata for the CT volume.

medVol = medicalVolume(dataFolder);

The VolumeGeometry property of the medical volume object contains a medicalref3d object that specifies the spatial referencing for the volume. Extract the medicalref3d object for the chest CT.

```
R = medVol.VolumeGeometry;
```
Select three sample points, and store their (*i*, *j*, *k*) intrinsic coordinates, in voxels. The points must fall within the image boundary.

```
I = [54 200 512];J = [46 48 79];K = [1 13 88];
```
Convert the intrinsic coordinates to patient coordinates. The output vectors provide the (*x*, *y*, *z*) patient coordinates, in millimeters.

 $[X, Y, Z] = intrinsicToworld(R, I, J, K)$ 

X = *1×3* -147.8887 -41.5253 185.7717 Y = *1×3* -153.7168 -152.2597 -129.6758 Z = *1×3* -281.2500 -251.2500 -63.7500

## **Input Arguments**

### **R — Spatial referencing information**

medicalref3d object

Spatial referencing information, specified as a medical ref3d object.

### **I — Coordinates along** *i***-dimension in intrinsic coordinate system**

numeric array

Coordinates along the *i*-dimension in the intrinsic coordinate system, specified as a numeric array. The *i*-axis is aligned with the first dimension of the spatial volume specified by R.

#### I, J, and K must be the same size.

Data Types: single | double | int8 | int16 | int32 | int64 | uint8 | uint16 | uint32 | uint64

### **J — Coordinates along** *j***-dimension in intrinsic coordinate system**

numeric array

Coordinates along the *j*-dimension in the intrinsic coordinate system, specified as a numeric array. The *j*-axis is aligned with the second dimension of the spatial volume specified by R.

I, J, and K must be the same size.

Data Types: single | double | int8 | int16 | int32 | int64 | uint8 | uint16 | uint32 | uint64

### **K — Coordinates along** *k***-dimension in intrinsic coordinate system**

numeric array

Coordinates along the *k*-dimension in the intrinsic coordinate system, specified as a numeric array. The *k*-axis is aligned with the third dimension of the spatial volume specified by R.

I, J, and K must be the same size.

Data Types: single | double | int8 | int16 | int32 | int64 | uint8 | uint16 | uint32 | uint64

## **Output Arguments**

### **X — Coordinates along** *x***-dimension in patient coordinate system**

numeric array

Coordinates along the *x*-dimension in the patient coordinate system, returned as a numeric array. X is the same size as I.

Data Types: double

### **Y — Coordinates along** *y***-dimension in patient coordinate system**

numeric array

Coordinates along the *y*-dimension in the patient coordinate system, returned as a numeric array. Y is the same size as I.

Data Types: double

### **Z — Coordinates along** *z***-dimension in patient coordinate system**

numeric array

Coordinates along the *z*-dimension in the patient coordinate system, returned as a numeric array. Z is the same size as I.

Data Types: double

# **Version History**

**Introduced in R2022b**

### **See Also**

[medicalref3d](#page-173-0) | [worldToIntrinsic](#page-103-0) | [worldToSubscript](#page-106-0)

**Topics**

"Create STL Surface Model of Femur Bone for 3-D Printing"

# <span id="page-96-0"></span>**oneSliceIntrinsicToWorldMapping**

Geometric transform between intrinsic and patient coordinates of medical image volume slice

## **Syntax**

tform = oneSliceIntrinsicToWorldMapping(R,slice)

## **Description**

tform = oneSliceIntrinsicToWorldMapping(R,slice) computes the geometric transformation, tform, between the intrinsic and patient coordinate systems for one slice of the medical image volume defined by R. The output tform maps the geometric transformation for the specified slice slice along the third dimension.

## **Examples**

### **Get Mapping Between Intrinsic and Patient Coordinate Systems for One Slice**

Get the geometric transform between the intrinsic and patient coordinate systems for one slice of a chest CT volume, saved as a directory of DICOM files. The volume is part of a data set containing three CT volumes. The size of the entire data set is approximately 81 MB. Download the data set from the MathWorks® website, then unzip the folder.

```
zipFile = matlab.internal.examples.downloadSupportFile("medical","MedicalVolumeDICOMData.zip");
filepath = fileparts(zipFile);unzip(zipFile,filepath)
```
Specify the directory of the DICOM files for the first CT volume in the data set.

dataFolder = fullfile(filepath,"MedicalVolumeDICOMData","LungCT01");

Create a medical volume object that contains the image and spatial metadata for the CT volume.

```
medVol = medicalVolume(dataFolder);
```
The VolumeGeometry property of the medical volume object contains a medicalref3d object that specifies the spatial referencing for the volume. Extract the medicalref3d object for the chest CT.

```
R = medVol.VolumeGeometry;
```
Calculate the transformation that maps between the intrinsic and patient coordinate systems for the 20th slice along the third dimension of the volume. The oneSliceIntrinsicToWorldMapping function returns an affinetform3d object, tform.

tform = oneSliceIntrinsicToWorldMapping(R,20)

```
tform = 
  affinetform3d with properties:
     Dimensionality: 3
```
A: [4×4 double]

The A property of the affinetform3d object contains a 4-by-4 geometric transformation matrix.

### tform.A

ans = *4×4*

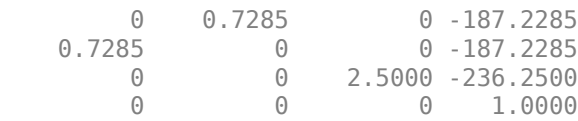

## **Input Arguments**

### **R — Spatial referencing information**

medicalref3d object

Spatial referencing information, specified as a medical ref3d object. The volume specified by R can be affine or non-affine.

#### **slice — Slice index**

positive integer in range [1, *p*]

Slice index, specified as a positive integer in the range [1, *p*], where *p* is the number of slices in the image volume along the third dimension.

Data Types: single | double | int8 | int16 | int32 | int64 | uint8 | uint16 | uint32 | uint64

## **Output Arguments**

### **tform — Geometric transformation**

affinetform3d object

Geometric transformation, returned as an affinetform3d object.

The A property of tform contains a 4-by-4 3-D transformation matrix that maps triplets of pixel indices in the order (*column*, *row*, *slice*) to (*x*, *y*, *z*) triplets of patient coordinates in real-world units.

## **Version History**

**Introduced in R2022b**

### **See Also**

[medicalref3d](#page-173-0) | [intrinsicToWorldMapping](#page-88-0)

# **orient**

Update patient coordinate system convention

## **Syntax**

orientR = orient(R,targetSpace)

## **Description**

 $orientR = orient(R, targetSpace)$  updates the patient coordinate system convention of the spatial referencing information R to the specified convention targetSpace and returns an equivalent spatial referencing information object, orientR, that uses the specified patient coordinate system convention. Use this function to set or update the patient coordinate system orientation, such as from LPS+ to RAS+.

## **Examples**

### **Update Orientation of Medical Spatial Referencing Object**

Update the orientation of the medical spatial referencing object for a chest CT volume saved as a directory of DICOM files. The volume is part of a data set containing three CT volumes. The size of the entire data set is approximately 81 MB. Download the data set from the MathWorks® website, then unzip the folder.

```
zipFile = matlab.internal.examples.downloadSupportFile("medical","MedicalVolumeDICOMData.zip");
filepath = fileparts(zipFile);
unzip(zipFile,filepath)
```
Specify the directory of the DICOM files for the first CT volume in the data set.

```
dataFolder = fullfile(filepath,"MedicalVolumeDICOMData","LungCT01");
```
Create a medical volume object that contains the image and spatial metadata for the CT volume.

```
medVol = medicalVolume(dataFolder);
```
The VolumeGeometry property of the medical volume object contains a medicalref3d object that specifies the spatial referencing for the volume. Extract the medicalref3d object for the chest CT.

```
R = medVol.VolumeGeometry
```

```
R = medicalref3d with properties:
                  VolumeSize: [512 512 88]
                    Position: [88×3 double]
              VoxelDistances: {[88×3 double] [88×3 double] [88×3 double]}
     PatientCoordinateSystem: "LPS+"
                PixelSpacing: [88×2 double]
                    IsAffine: 1
               IsAxesAligned: 1
```
IsMixed: 0

The PatientCoordinateSystem property of the medicalref3d object specifies the patient coordinate system orientation. The initial orientation, based on the DICOM file metadata, is LPS+. An LPS+ orientation indicates that the positive *x-*, *y-*, and *z-*axes of the patient coordinate system point in the left, posterior, and superior directions, respectively.

R.PatientCoordinateSystem

 $ans =$ "LPS+"

Update the patient coordinate system orientation to the RAS+ orientation. An RAS+ orientation indicates that the positive *x-*, *y-*, and *z-*axes of the patient coordinate system point in the right, anterior, and superior directions, respectively. The orient object function returns a new medicalref3d object, orientR. In addition to the PatientCoordinateSystem property, the Position and VoxelDistances property values reflect the new orientation of orientR.

```
orientR = orient(R, "RAS+")orientR = medicalref3d with properties:
                  VolumeSize: [512 512 88]
                    Position: [88×3 double]
              VoxelDistances: {[-0.7285 0 0] [0 -0.7285 0] [0 0 2.5000]}
     PatientCoordinateSystem: "RAS+"
                PixelSpacing: [0.7285 0.7285]
                    IsAffine: 1
               IsAxesAligned: 1
                     IsMixed: 0
```
## **Input Arguments**

### **R — Spatial referencing information**

medicalref3d object

Spatial referencing information, specified as a medical ref3d object.

### **targetSpace — Target orientation convention of the patient coordinate system** "LPS+" | "LAS+" | "RAS+"

Target orientation convention of the patient coordinate system, specified as "LPS+", "LAS+", or "RAS+". The first three characters indicate the positive direction of the *x*-, *y*-, and *z*-axes of the patient coordinate system, respectively.

- The positive direction of the *x*-axis points left ("L") or right ("R").
- The positive direction of the *y*-axis points anterior ("A") or posterior ("P").
- The positive direction of the *z*-axis points inferior ("I") or superior ("S").
- "+" indicates that values increase in the stated direction.

For example, "LPS+" specifies a patient coordinate system with the *x*-, *y*-, and *z*-axes positive in the left, posterior, and superior directions, respectively.

Data Types: char | string

## **Output Arguments**

### **orientR — Spatial referencing information with target patient coordinate system convention**

medicalref3d object

Spatial referencing information with the target patient coordinate system convention, returned as a medicalref3d object. Which properties of this object the orient function updates from R depends on the PatientCoordinateSystem property of R.

- If PatientCoordinateSystem is "unknown", then orient updates only the PatientCoordinateSystem of orientR.
- If PatientCoordinateSystem is not "unknown", then orient updates the VoxelDistances and Position properties of orientR, in addition to the PatientCoordinateSystem property, to maintain the correct mapping between the intrinsic and patient coordinate system axes.

## **Version History**

**Introduced in R2022b**

**See Also** [medicalref3d](#page-173-0)

# **sliceCorners**

Extract patient coordinates of corner voxels for one slice

## **Syntax**

 $xyzCorners = sliceCorners(R, slice)$ 

## **Description**

xyzCorners = sliceCorners(R,slice) extracts the *xyz*-coordinates of the four corner voxels for one slice of an image volume.

## **Examples**

### **Extract Corner Coordinates for One Slice of Medical Spatial Referencing Object**

Extract the corner coordinates for one slice of the medical spatial referencing object of a chest CT volume, saved as a directory of DICOM files. The volume is part of a data set containing three CT volumes. The size of the entire data set is approximately 81 MB. Download the data set from the MathWorks® website, then unzip the folder.

```
zipFile = matlab.internal.examples.downloadSupportFile("medical","MedicalVolumeDICOMData.zip");
filepath = fileparts(zipFile);unzip(zipFile,filepath)
```
Specify the directory of the DICOM files for the first CT volume in the data set.

```
dataFolder = fullfile(filepath,"MedicalVolumeDICOMData","LungCT01");
```
Create a medical volume object that contains the image and spatial metadata for the CT volume.

```
medVol = medicalVolume(dataFolder);
```
The VolumeGeometry property of the medical volume object contains a medicalref3d object that specifies the spatial referencing for the volume. Extract the medicalref3d object for the chest CT.

R = medVol.VolumeGeometry;

Extract the *xyz-*coordinates, in millimeters, of the corner voxels for the first slice along the third dimension of the volume.

```
xyzCorners = sliceCorners(R,1)xyzCorners = 4×3
  -186.5000 -186.5000 -281.2500
```
 -186.5000 185.7717 -281.2500 185.7717 185.7717 -281.2500 185.7717 -186.5000 -281.2500

## **Input Arguments**

### **R — Spatial referencing information**

medicalref3d object

Spatial referencing information, specified as a medical ref3d object.

### **slice — Slice index**

positive integer scalar in range [1, *p*]

Slice index, specified as a positive integer scalar in the range [1, *p*], where *p* is the number of slices in the image volume along the third dimension.

Data Types: single | double | int8 | int16 | int32 | int64 | uint8 | uint16 | uint32 | uint64

## **Output Arguments**

**xyzCorners — Coordinates of four corner voxels in patient coordinate system** 4-by-3 matrix

Coordinates of the four corner voxels in the patient coordinate system, returned as a 4-by-3 numeric matrix. Each row contains *xyz*-coordinates for one corner of the slice, returned in clockwise order:

- **1** Pixel in the first row and first column of the data array.
- **2** Pixel in the first row and last column of the data array.
- **3** Pixel in the last row and last column of the data array.
- **4** Pixel in the last row and first column of the data array.

# **Version History**

**Introduced in R2022b**

**See Also** [medicalref3d](#page-173-0)

# <span id="page-103-0"></span>**worldToIntrinsic**

Map points from patient coordinates to intrinsic coordinates

## **Syntax**

 $[I,J,K] = worldToIntrinsic(R,X,Y,Z)$ 

## **Description**

 $[I,J,K] =$  worldToIntrinsic(R,X,Y,Z) maps points from the patient coordinate system to the intrinsic coordinate system using the spatial referencing information, R. The intrinsic coordinates I, J, and K are defined by axes aligned with the row, column, and slice subscripts of the image data array, respectively. The patient coordinates X, Y, and Z are defined by the real-world patient coordinate system axes.

For a point,  $n$ , if the input coordinates (X $_{\rm n}$ , Y $_{\rm n}$ , Z $_{\rm n}$ ) fall outside the image bounds, worldToIntrinsic extrapolates  $\texttt{I}_\text{n}$ ,  $\texttt{J}_\text{n}$ , and  $\texttt{K}_\text{n}$  outside the image bounds in the intrinsic coordinate system.

## **Examples**

### **Map 3-D Patient Coordinates to Intrinsic Coordinates**

Map 3-D patient coordinates from a chest CT volume, saved as a directory of DICOM files, to intrinsic coordinates. The volume is part of a data set containing three CT volumes. The size of the entire data set is approximately 81 MB. Download the data set from the MathWorks® website, then unzip the folder.

```
zipFile = matlab.internal.examples.downloadSupportFile("medical","MedicalVolumeDICOMData.zip");
filepath = fileparts(zipFile);
unzip(zipFile,filepath)
```
Specify the directory of the DICOM files for the first CT volume in the data set.

dataFolder = fullfile(filepath,"MedicalVolumeDICOMData","LungCT01");

Create a medical volume object that contains the image and spatial metadata for the CT volume.

```
medVol = medicalVolume(dataFolder);
```
The VolumeGeometry property of the medical volume object contains a medicalref3d object that specifies the spatial referencing for the volume. Extract the medicalref3d object for the chest CT.

```
R = medVol.VolumeGeometry;
```
Select three sample points, and store their (*x*, *y*, *z)* patient coordinates, in millimeters. For example, the first point has patient coordinates of (100, 101, –200), in mm. The third point is outside the image boundary.

 $X = [100 100 190];$ Y = [101 101.2 -190];  $Z = [-200 -100 -300];$  Convert the world coordinates to intrinsic coordinates. The worldToIntrinsic function extrapolates the intrinsic coordinates of the third point outside the image boundary. The output vectors provide the (*i*, *j*, *k*) intrinsic coordinates, in voxels. Note that the intrinsic coordinate system is continuous, and the intrinsic coordinates can have noninteger values.

If you receive a warning that an approximate mapping is being used, then the image volume is nearly but not perfectly affine. This might be due to small numeric precision errors in how the data was encoded in the file, or due to the discrete step sizes of motors used to move the patient through the scanner. If an approximate mapping is used, you might expect small errors, on the order of millimeters in patient coordinates.

 $[I,J,K] = worldToIntrinsic(R,X,Y,Z)$  $T = 1 \times 3$  394.2652 394.2652 517.8040 J = *1×3* 395.6379 395.9124 -3.8043 K = *1×3* 33.5000 73.5000 -6.5000

## **Input Arguments**

### **R — Spatial referencing information**

medicalref3d object

Spatial referencing information, specified as a medical ref3d object.

### **X — Coordinates along** *x***-dimension in patient coordinate system**

numeric array

Coordinates along the *x*-dimension in the patient coordinate system, specified as a numeric array.

X, Y, and Z must be the same size.

Data Types: single | double | int8 | int16 | int32 | int64 | uint8 | uint16 | uint32 | uint64

### **Y — Coordinates along** *y***-dimension in patient coordinate system**

numeric array

Coordinates along the *y*-dimension in the patient coordinate system, specified as a numeric array.

#### X, Y, and Z must be the same size.

Data Types: single | double | int8 | int16 | int32 | int64 | uint8 | uint16 | uint32 | uint64

## **Z — Coordinates along** *z***-dimension in patient coordinate system**

numeric array

Coordinates along the *z*-dimension in the patient coordinate system, specified as a numeric array.

X, Y, and Z must be the same size.

Data Types: single | double | int8 | int16 | int32 | int64 | uint8 | uint16 | uint32 | uint64

## **Output Arguments**

### **I — Coordinates along** *i***-dimension in intrinsic coordinate system**

numeric array

Coordinates along the *i*-dimension in the intrinsic coordinate system, returned as a numeric array. The *i*-axis is aligned with the first dimension of the spatial volume specified by R. I is the same size as X.

Data Types: double

### **J — Coordinates along** *j***-dimension in intrinsic coordinate system**

numeric array

Coordinates along the *j*-dimension in the intrinsic coordinate system, returned as a numeric array. The *j*-axis is aligned with the second dimension of the spatial volume specified by R. J is the same size as X.

Data Types: double

### **K — Coordinates along** *k***-dimension in intrinsic coordinate system**

numeric array

Coordinates along the *k*-dimension in the intrinsic coordinate system, returned as a numeric array. The *k*-axis is aligned with third dimension of the spatial volume specified by R. K is the same size as X.

Data Types: double

# **Version History**

**Introduced in R2022b**

### **See Also**

[medicalref3d](#page-173-0) | [intrinsicToWorld](#page-93-0) | [worldToSubscript](#page-106-0)

# <span id="page-106-0"></span>**worldToSubscript**

Convert from patient coordinates to row and column subscripts

## **Syntax**

[row,col,slice] = worldToSubscript(R,X,Y,Z)

## **Description**

 $[row, col, slice] = worldToSubscript(R,X,Y,Z)$  maps points from the patient coordinate system to the nearest subscript indices row, col, and slice, using the spatial referencing information, R.

For a point, *n*, if the input coordinates (X<sub>n</sub>, Y<sub>n</sub>, Z<sub>n</sub>) fall outside the image bounds, worldToSubscript extrapolates  ${\sf row_n}$ ,  ${\sf col}_\text{n}$ , and  ${\sf slice}_\text{n}$  outside the image bounds in the intrinsic coordinate system and rounds to the nearest integer values.

## **Examples**

### **Map 3-D Patient Coordinates to Image Subscripts**

Map 3-D patient coordinates from a chest CT volume, saved as a directory of DICOM files, to image subscripts. The volume is part of a data set containing three CT volumes. The size of the entire data set is approximately 81 MB. Download the data set from the MathWorks® website, then unzip the folder.

```
zipFile = matlab.internal.examples.downloadSupportFile("medical","MedicalVolumeDICOMData.zip");
filepath = fileparts(zipFile);
unzip(zipFile,filepath)
```
Specify the directory of the DICOM files for the first CT volume in the data set.

dataFolder = fullfile(filepath,"MedicalVolumeDICOMData","LungCT01");

Create a medical volume object that contains the image and spatial metadata for the CT volume.

```
medVol = medicalVolume(dataFolder);
```
The VolumeGeometry property of the medical volume object contains a medicalref3d object that specifies the spatial referencing for the volume. Extract the medicalref3d object for the chest CT.

```
R = medVol.VolumeGeometry;
```
Select three sample points, and store their (*x*,*y*,*z*) patient coordinates, in millimeters. For example, the first point has patient coordinates of (100, 101, –200), in mm. The third point is outside the image boundary.

 $X = [100 100 190];$ Y = [101 101.2 -190]; Z = [-200 -100 -300]; Convert the world coordinates to row, column, and slice indices. The worldToSubscript function rounds the transformed world coordinates to integer values. The function extrapolates the subscripts of the point outside the image boundary.

If you receive a warning that an approximate mapping is being used, then the image volume is nearly but not perfectly affine. This might be due to small numeric precision errors in how the data was encoded in the file, or due to the discrete step sizes of motors used to move the patient through the scanner. If an approximate mapping is used, you might expect small errors, on the order of millimeters in patient coordinates.

[row,col,slice] = worldToSubscript(R,X,Y,Z) row = *1×3* 394 394 518 col = *1×3* 396 396 -4 slice = *1×3* 34 74 -7

## **Input Arguments**

### **R — Spatial referencing information**

medicalref3d object

Spatial referencing information, specified as a medical ref3d object.

### **X — Coordinates along** *x***-dimension in patient coordinate system**

numeric array

Coordinates along the *x*-dimension in the patient coordinate system, specified as a numeric array.

### X, Y, and Z must be the same size.

Data Types: single | double | int8 | int16 | int32 | int64 | uint8 | uint16 | uint32 | uint64

### **Y — Coordinates along** *y***-dimension in patient coordinate system**

numeric array

Coordinates along the *y*-dimension in the patient coordinate system, specified as a numeric array.

### X, Y, and Z must be the same size.

Data Types: single | double | int8 | int16 | int32 | int64 | uint8 | uint16 | uint32 | uint64

## **Z — Coordinates along** *z***-dimension in patient coordinate system**

numeric array

Coordinates along the *z*-dimension in the patient coordinate system, specified as a numeric array.
#### X, Y, and Z must be the same size.

Data Types: single | double | int8 | int16 | int32 | int64 | uint8 | uint16 | uint32 | uint64

### **Output Arguments**

**row — Row subscript indices**

positive integer array

Row subscript indices, returned as a positive integer array. row is the same size as X.

Data Types: double

### **col — Column subscript indices**

positive integer array

Column subscript indices, returned as a positive integer array. col is the same size as X.

Data Types: double

#### **slice — Slice subscript indices**

positive integer array

Slice subscript indices, returned as a positive integer array. slice is the same size as X.

Data Types: double

# **Version History**

**Introduced in R2022b**

### **See Also**

[medicalref3d](#page-173-0) | [worldToIntrinsic](#page-103-0) | [intrinsicToWorld](#page-93-0)

# <span id="page-109-0"></span>**extractSlice**

Extract voxels and spatial details for one slice of medical volume

# **Syntax**

```
[X,position,spacings] = extractSlice(medVol,slice,direction)
```
# **Description**

[X,position,spacings] = extractSlice(medVol,slice,direction) extracts the voxel data and spatial information for one slice, slice, of the [medicalVolume](#page-179-0) object medVol along the specified direction, direction.

# **Examples**

#### **Extract Slice from Medical Image Volume**

Extract a slice from a medical image volume created using a chest CT volume saved as a directory of DICOM files. The CT volume is part of a data set containing three CT volumes. The size of the entire data set is approximately 81 MB. Download the data set from the MathWorks® website, then unzip the folder.

```
zipFile = matlab.internal.examples.downloadSupportFile("medical","MedicalVolumeDICOMData.zip");
filepath = fileparts(zipFile);
unzip(zipFile,filepath)
```
Specify the directory of DICOM files for the first CT volume in the data set.

dataFolder = fullfile(filepath,"MedicalVolumeDICOMData","LungCT01");

Create a medical volume object for the CT volume.

```
medVol = medicalVolume(dataFolder);
```
Extract the third slice in the transverse direction.

[X, position, spacings] = extractSlice(medVol, 3, "transverse");

The X output contains the voxel data for the extracted slice.

```
whos X
```
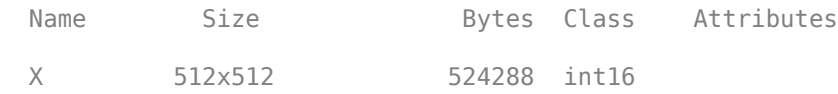

The position output provides the patient coordinates of the first voxel in the slice, in millimeters.

position

position = *1×3*

-186.5000 -186.5000 -276.2500

The spacings output provides the in-plane pixel spacing within the extracted slice, in millimeters.

#### spacings

spacings = *1×2*

0.7285 0.7285

## **Input Arguments**

#### **medVol — Medical volume**

medicalVolume object

Medical volume, specified as a [medicalVolume](#page-179-0) object.

**Note** The extractSlice function is not valid if the Orientation property value of medVol is "mixed", "oblique", or "unknown". In these cases, access the voxel data stored in the Voxels property directly using array indexing.

#### **slice — Slice index**

positive integer scalar in range [1, *numSlices*]

Slice index, specified as a positive integer scalar in the range [1, *numSlices*], where *numSlices* is the number of slices in the volume along the direction specified by direction.

Data Types: single | double | int8 | int16 | int32 | int64 | uint8 | uint16 | uint32 | uint64 | logical

#### **direction — Direction along which to extract slice**

"coronal" | "sagittal" | "transverse"

Direction along which to extract the slice information, specified as "coronal", "sagittal", or "transverse".

Data Types: char | string

## **Output Arguments**

#### **X — Voxel data of extracted slice**

*m*-by-*n* numeric matrix

Voxel data of the extracted slice, returned as an *m*-by-*n* numeric matrix, where *m* and *n* are the number of rows and columns in the image slice in the plane specified by direction. The X output array is the same data type as the Voxels property of medVol.

#### **position — Position of upper-left pixel of extracted slice**

3-element numeric vector

Position of the upper-left pixel of the extracted slice, returned as a 3-element numeric vector of the form [*x y z*]. The coordinates are in the patient coordinate system, in the units specified by the SpatialUnits property of medVol.

#### **spacings — Spacing between voxel centers in first two dimensions of extracted slice** 2-element numeric vector

Spacing between voxel centers in the first two dimensions of the extracted slice, returned as a 2 element numeric vector of the form [dim1<sub>spacing</sub> dim2<sub>spacing</sub>]. The values are in the units specified by the SpatialUnits property of medVol.

# **Version History**

**Introduced in R2022b**

### **See Also**

[medicalVolume](#page-179-0) | [medicalref3d](#page-173-0) | [replaceSlice](#page-112-0) | [sliceCorners](#page-118-0) | [sliceLimits](#page-120-0)

#### **Topics**

"Read, Process, and Write 3-D Medical Images"

# <span id="page-112-0"></span>**replaceSlice**

Replace voxel values for one slice of medical volume

# **Syntax**

medVolUpdated = replaceSlice(medVol,slice,direction,sliceValues)

# **Description**

medVolUpdated = replaceSlice(medVol,slice,direction,sliceValues) replaces the voxel values for one slice, slice, of the [medicalVolume](#page-179-0) object medVol along the specified direction, direction. The replaceSlice function returns a new medicalVolume object with the updated values, specified by sliceValues.

# **Examples**

#### **Replace Slice in Medical Image Volume**

Replace one slice of a medical image volume created using a chest CT volume saved as a directory of DICOM files. The CT volume is part of a data set containing three CT volumes. The size of the entire data set is approximately 81 MB. Download the data set from the MathWorks® website, then unzip the folder.

```
zipFile = matlab.internal.examples.downloadSupportFile("medical","MedicalVolumeDICOMData.zip");
filepath = fileparts(zipFile);
unzip(zipFile,filepath)
```
Specify the directory of DICOM files for the first CT volume in the data set.

dataFolder = fullfile(filepath,"MedicalVolumeDICOMData","LungCT01");

Create a medical volume object for the CT volume.

medVol = medicalVolume(dataFolder);

Extract the second slice in the transverse direction. The size of the extracted slice, X, is 512-by-512.

```
[X,position,spacings] = extractSlice(medVol,2,"transverse");
whos X
  Name Size Bytes Class Attributes
```
X 512x512 524288 int16

Specify a new 512-by-512 matrix to replace the extracted slice.

```
newX = ones(512);
```
Create a new medicalVolume object that replaces the extracted slice with the new slice.

medVolUpdated = replaceSlice(medVol, 2, "transverse", newX);

# **Input Arguments**

#### **medVol — Medical volume**

medicalVolume object

Medical volume, specified as a [medicalVolume](#page-179-0) object.

#### **slice — Slice index**

positive integer scalar in range [1, *numSlices*]

Slice index, specified as a positive integer scalar in the range [1, *numSlices*], where *numSlices* is the number of slices in the volume along the direction specified by direction.

Data Types: single | double | int8 | int16 | int32 | int64 | uint8 | uint16 | uint32 | uint64 | logical

#### **direction — Direction along which to update slice**

"coronal" | "sagittal" | "transverse"

Direction along which to update the slice information, specified as "coronal", "sagittal", or "transverse".

Data Types: char | string

# **sliceValues — New voxel values**

numeric array

New voxel values, specified as a numeric array. The size of sliceValues must be the same size as the original slice in medVol specified by slice.

Data Types: single | double | int8 | int16 | int32 | int64 | uint8 | uint16 | uint32 | uint64

# **Output Arguments**

#### **medVolUpdated — Medical volume with updated slice**

medicalVolume object

Medical volume with updated slice, returned as a medicalVolume object.

# **Version History**

**Introduced in R2022b**

## **See Also**

[medicalVolume](#page-179-0) | [extractSlice](#page-109-0)

# **resample**

Resample medical image volume in different patient coordinate system

## **Syntax**

```
medVolResampled = resample(medVol,R)
medVolResampled = resample(medVol,R,Name=Value)
```
# **Description**

medVolResampled = resample(medVol,R) resamples the voxel data stored in the [medicalVolume](#page-179-0) object medVol in the patient coordinate system specified by R. The updated voxel data is returned in a new medicalVolume object, medVolResampled.

medVolResampled = resample(medVol,R,Name=Value) specifies additional options for resampling the voxel data using name-value arguments. For example, Method="linear" specifies a linear method for resampling.

# **Examples**

#### **Resample Medical Image Volume to Target Voxel Size**

Resample a chest CT volume to a target voxel size, without changing the spatial limits in the patient coordinate system. This can be useful to standardize the voxel spacing in a data set of scans acquired using different settings.

The CT volume is saved as a directory of DICOM files. The volume is part of a data set containing three CT scans. The size of the entire data set is approximately 81 MB. Download the data set from the MathWorks® website, then unzip the folder.

```
zipFile = matlab.internal.examples.downloadSupportFile("medical","MedicalVolumeDICOMData.zip");
filepath = fileparts(zipFile);
unzip(zipFile,filepath)
```
Specify the directory of DICOM files for the first CT volume in the data set.

```
dataFolder = fullfile(filepath,"MedicalVolumeDICOMData","LungCT01");
```
Create a medical volume object, medVol, for the CT volume. The voxel size is 0.7285-by-0.7825 by-2.5 mm.

```
medVol = medicalVolume(dataFolder);
medVol.VoxelSpacing
```

```
ans = 1×3
    0.7285 0.7285 2.5000
```
Resample medVol so that it has a voxel size of 0.5-by-0.5-by-1.25 mm. First, calculate the ratio between the original voxel size and the target voxel size, in millimeters, in each dimension.

```
targetVoxelSize = [0.5 0.5 1.25];ratios = targetVoxelSize ./ medVol.VoxelSpacing;
```
Calculate the target dimensions, in voxels, of the resampled volume.

```
origSize = size(medVol.Voxels);
newSize = round(origSize ./ ratios);
```
Define the spatial referencing for the resampled volume. First, get the mapping between the intrinsic and patient coordinate systems of medVol by using the intrinsicToWorldMapping object function. The output, origMapping, is an affinetform3d object that contains a transformation matrix in its A property.

```
origRef = medVol.VolumeGeometry;
origMapping = intrinsicToWorldMapping(origRef);
tform = origMapping.A;
```
Transform the matrix tform so that it corresponds to the target voxel size. Create an affinetform3d object, newMapping, that contains the transformed matrix.

```
newMapping4by4 = tform.* [ratios([2 1 3]) 1];newMapping = affinetform3d(newMapping4by4);
```
Create a medical ref3d object that describes the target spatial referencing for the resampled volume.

```
newRef = medicalref3d(newSize,newMapping);
```
To maintain the mapping between the patient coordinate axes and the anatomical planes, use the orient object function to set the PatientCoordinateSystem property of newRef to match origRef.

```
newRef = orient(newRef,origRef.PatientCoordinateSystem);
```
Resample medVol by using the resample object function. The voxel size of the new medical volume matches the target size.

```
newVol = resample(medVol,newRef)
newVol = 
  medicalVolume with properties:
                 Voxels: [746×746×176 int16]
         VolumeGeometry: [1×1 medicalref3d]
 SpatialUnits: "unknown"
 Orientation: "transverse"
           VoxelSpacing: [0.5000 0.5000 1.2500]
           NormalVector: [0 0 1]
       NumCoronalSlices: 746
      NumSagittalSlices: 746
    NumTransverseSlices: 176
           PlaneMapping: ["sagittal" "coronal" "transverse"]
               Modality: "unknown"
          WindowCenters: []
           WindowWidths: []
```
## **Input Arguments**

#### **medVol — Medical volume**

medicalVolume object

Medical volume, specified as a [medicalVolume](#page-179-0) object.

#### **R — Spatial referencing object**

medicalref3d object

Spatial referencing object, specified as a [medicalref3d](#page-173-0) object. R defines the spatial details for the resampled volume.

#### **Name-Value Pair Arguments**

Specify optional pairs of arguments as Name1=Value1, ..., NameN=ValueN, where Name is the argument name and Value is the corresponding value. Name-value arguments must appear after other arguments, but the order of the pairs does not matter.

Example: resample(medVol,R,Method="linear") calculates the voxel values in medVolResampled by linearly interpolating voxel values at the corresponding locations in medVol.

#### **FillValue — Fill value**

0 (default) | numeric scalar

Fill value, specified as a numeric scalar. The value of FillValue must be supported by the data type of the voxel data stored in the Voxels property of R. If an output voxel in the volume defined by R falls outside the input volume, medVol, resample sets the corresponding value of medVolResampled to FillValue.

Data Types: single | double | int8 | int16 | int32 | int64 | uint8 | uint16 | uint32 | uint64

#### **Method — Resampling method**

"cubic" (default) | "linear | "nearest"

Resampling method, specified as "cubic", "linear", or "nearest".

Data Types: char | string

### **Output Arguments**

#### **medVolResampled — Resampled medical volume**

medicalVolume object

Resampled medical volume, returned as a [medicalVolume](#page-179-0) object. The VolumeGeometry property of medVolResampled contains the spatial referencing information specified by R. The resampled voxel data is stored in the Voxels property of medVolResampled.

## **Algorithms**

The resample function calculates the voxel values in the output volume, medVolResampled, by mapping locations in the output volume to the corresponding locations in the input volume (an inverse mapping). When the center of the voxel in the output volume does not map to the center of a voxel in the input volume, resample interpolates the input voxel values to calculate the output values.

resample performs the mapping in the patient coordinate systems of each volume. The function assumes that the patient coordinate systems of the input and output volumes have the same orientation convention, specified by the PatientCoordinateSystem property of a medicalref3d object, and that the patient coordinate systems have the same origin.

# **Version History**

**Introduced in R2022b**

### **See Also**

[medicalVolume](#page-179-0) | [medicalref3d](#page-173-0)

#### **Topics**

"Medical Image Coordinate Systems"

# <span id="page-118-0"></span>**sliceCorners**

Extract coordinates of corner voxels for one slice of medical volume

# **Syntax**

xyzCorners = sliceCorners(medVol,slice,direction)

## **Description**

xyzCorners = sliceCorners(medVol,slice,direction) extracts the *xyz*-coordinates of the four corner voxels for one slice, slice, in the specified direction direction of the [medicalVolume](#page-179-0) object medVol. The function returns the corner coordinates in the patient coordinate system.

## **Examples**

#### **Extract Corner Coordinates for One Slice of Medical Volume**

Extract corner coordinates for a slice of a medical volume created using a chest CT volume saved as a directory of DICOM files. The CT volume is part of a data set containing three CT volumes. The size of the entire data set is approximately 81 MB. Download the data set from the MathWorks® website, then unzip the folder.

```
zipFile = matlab.internal.examples.downloadSupportFile("medical","MedicalVolumeDICOMData.zip");
filepath = fileparts(zipFile);
unzip(zipFile,filepath)
```
The dataFolder folder contains the downloaded CT volume.

```
dataFolder = fullfile(filepath,"MedicalVolumeDICOMData","LungCT01");
```
Create a medical volume object for the CT volume.

```
medVol = medicalVolume(dataFolder);
```
Extract the *xyz*-coordinates, in millimeters, of the corner voxels for the second slice in the coronal direction.

xyzCorners = sliceCorners(medVol,2,"coronal")

xyzCorners = *4×3*

 -186.5000 -185.7715 -281.2500 -186.5000 -185.7715 -63.7500 185.7717 -185.7715 -63.7500 185.7717 -185.7715 -281.2500

# **Input Arguments**

**medVol — Medical volume**

medicalVolume object

Medical volume, specified as a [medicalVolume](#page-179-0) object.

**slice — Slice index** positive integer scalar in range [1, *numSlices*]

Slice index, specified as a positive integer scalar in the range [1, *numSlices*], where *numSlices* is the number of slices in the volume along the direction specified by direction.

Data Types: single | double | int8 | int16 | int32 | int64 | uint8 | uint16 | uint32 | uint64 | logical

#### **direction — Direction along which to extract slice limits**

"coronal" | "sagittal" | "transverse"

Direction along which to extract the slice limits, specified as "coronal", "sagittal", or "transverse".

Data Types: char | string

# **Output Arguments**

## **xyzCorners — Coordinates of four corner voxels in patient coordinate system**

4-by-3 numeric matrix

Coordinates of the four corner voxels in the patient coordinate system, returned as a 4-by-3 numeric matrix. Each row contains the *xyz*-coordinates for one corner, returned in clockwise order from the upper-left corner.

# **Version History**

**Introduced in R2022b**

**See Also**

[medicalVolume](#page-179-0) | [sliceLimits](#page-120-0)

# <span id="page-120-0"></span>**sliceLimits**

Extract *X*-, *Y*-, *Z*-limits for one slice of medical volume

# **Syntax**

[XLim, YLim, ZLim] = sliceLimits(medVol, slice, direction)

# **Description**

[XLim,YLim,ZLim] = sliceLimits(medVol,slice,direction) extracts the *X*-, *Y*-, and *Z*limits for one slice, slice, in the specified direction direction of the [medicalVolume](#page-179-0) object medVol. The slice limits are in the patient coordinate system.

## **Examples**

#### **Get Limits for One Slice of Medical Volume**

Get the limits for one slice of a medical volume created using a chest CT volume saved as a directory of DICOM files. The CT volume is part of a data set containing three CT volumes. The size of the entire data set is approximately 81 MB. Download the data set from the MathWorks® website, then unzip the folder.

```
zipFile = matlab.internal.examples.downloadSupportFile("medical","MedicalVolumeDICOMData.zip");
filepath = fileparts(zipFile);unzip(zipFile,filepath)
```
Specify the directory of DICOM files for the first CT volume in the data set.

```
dataFolder = fullfile(filepath,"MedicalVolumeDICOMData","LungCT01");
```
Create a medical volume object for the CT volume.

```
medVol = medicalVolume(dataFolder);
```
Extract the *x-*, *y-*, and *z*-axis limits, in millimeters, of the second slice in the coronal direction.

```
[XLim, YLim, ZLim] = sliceLimits(medVol, 2, "coronal")
```

```
XLim = 1×2
  -186.5000 185.7717
YLim = 1×2
  -185.7715 -185.7715
ZLim = 1×2
  -281.2500 -63.7500
```
# **Input Arguments**

#### **medVol — Medical volume**

medicalVolume object

Medical volume, specified as a [medicalVolume](#page-179-0) object.

#### **slice — Slice index**

positive integer scalar in range [1, *numSlices*]

Slice index, specified as a positive integer scalar in the range [1, *numSlices*], where *numSlices* is the number of slices in the volume along the direction specified by direction.

Data Types: single | double | int8 | int16 | int32 | int64 | uint8 | uint16 | uint32 | uint64 | logical

#### **direction — Direction along which to extract slice limits**

"coronal" | "sagittal" | "transverse"

Direction along which to extract the slice limits, specified as "coronal", "sagittal", or "transverse".

Data Types: char | string

# **Output Arguments**

#### **XLim — Limits of volume in** *x***-dimension of patient coordinate system**

2-element numeric vector

Limits of the volume in the *x*-dimension of the patient coordinate system, returned as a 2-element numeric vector of the form [xMin xMax]. The limits are in the units specified by the SpatialUnits property of medVol.

**YLim — Limits of volume in** *y***-dimension of patient coordinate system**

2-element numeric vector

Limits of the volume in the *y*-dimension of the patient coordinate system, returned as a 2-element numeric vector of the form [yMin yMax]. The limits are in the units specified by the SpatialUnits property of medVol.

#### **ZLim — Limits of volume in** *z***-dimension of patient coordinate system**

2-element numeric vector

Limits of the volume in the *z*-dimension of the patient coordinate system, returned as a 2-element numeric vector of the form [zMin zMax]. The limits are in the units specified by the SpatialUnits property of medVol.

# **Version History**

**Introduced in R2022b**

## **See Also**

[medicalVolume](#page-179-0) | [sliceCorners](#page-118-0)

# **volshow**

Display medical volume in patient coordinates

# **Syntax**

```
vol = volshow(medVol)
vol = volshow(medVol,Name=Value)
vol = volshow(V)vol = volshow(V, confia)vol = volshow(V,Name=Value)
```
 $bVol = volshow(bim)$ bVol = volshow(bim,Name=Value)

# **Description**

Medical Imaging Toolbox extends the functionality of the volshow (Image Processing Toolbox) function to display a medicalVolume object in the patient coordinate system. The function uses the medicalVolume properties to set the Transformation property of the displayed Volume object. If you do not have Medical Imaging Toolbox installed, see volshow (Image Processing Toolbox).

#### **Medical Volume Object**

vol = volshow(medVol) creates a Volume object that displays the 3-D image volume in the medicalVolume object medVol in the patient coordinate system. You can rotate and zoom in and out on the display interactively using the mouse. Use vol to access and modify properties of the Volume object after creation. For a list of properties, see Volume.

vol = volshow(medVol, Name=Value) modifies the appearance of the volume using one or more name-value arguments. For example, RenderingStyle="Isosurface" specifies the rendering style of the volume as "Isosurface".

#### **Numeric Array**

vol = volshow(V) creates a Volume object that displays the 3-D volume V. Use vol to query and modify properties of the Volume object after you create the object. For a list of properties, see Volume. Use numeric array inputs to display images in file formats not supported by medicalVolume, or to view a volume in the intrinsic coordinate system.

 $vol = volshow(V, confiq)$  displays the 3-D volume V using the values of the Volume object properties specified by the config structure.

vol = volshow(V,Name=Value) modifies the appearance of the volume using one or more namevalue arguments. For example, RenderingStyle="Isosurface" specifies the rendering style of the volume as "Isosurface".

#### **Blocked Image Volume**

bVol = volshow(bim) creates a BlockedVolume object that displays the 3-D blocked image bim. You can rotate and zoom in and out on the display interactively using the mouse. Use bVol to query

and modify properties of the BlockedVolume object after you create the object. For a list of properties, see BlockedVolume Properties.

bVol = volshow(bim,Name=Value) modifies the appearance of the blocked volume using one or more name-value arguments. For example, ResolutionLevel="coarse" specifies the resolution level to display as the coarsest resolution level.

#### **Examples**

#### **Display Medical Image Volume in Patient Coordinates**

Display a chest CT volume saved as a directory of DICOM files. The volume is part of a data set containing three CT volumes. The size of the entire data set is approximately 81 MB.

Run this code to download the data set from the MathWorks® website and unzip the folder.

```
zipFile = matlab.internal.examples.downloadSupportFile("medical","MedicalVolumeDICOMData.zip");
filepath = fileparts(zipFile);
unzip(zipFile,filepath)
```
The dataFolder folder contains the downloaded CT scan used by this example.

dataFolder = fullfile(filepath,"MedicalVolumeDICOMData","LungCT01");

Create a medical image volume object that contains the image data and spatial referencing information for the CT volume.

medVol = medicalVolume(dataFolder):

Display the image stored in the Voxels property of medVol. Specify a custom colormap and transparency map. The volshow object function displays the volume in the patient coordinate system defined by the spatial properties of medVol. The axes display indicators label the inferior/superior (**S**), left/right (**L**), and anterior/posterior (**P**) anatomical axes.

```
alpha = [0 0 0.72 0.72];color = [0 0 0; 231 208 141; 231 208 141; 255 255 255]/255;
intensity = [-3024 50 1400 1499];
queryPoints = linspace(min(intensity),max(intensity),256);
alphamap = interp1(intensity, alpha, queryPoints)';
colormap = interp1(intensity,color,queryPoints);
```
volshow(medVol,Colormap=colormap,Alphamap=alphamap)

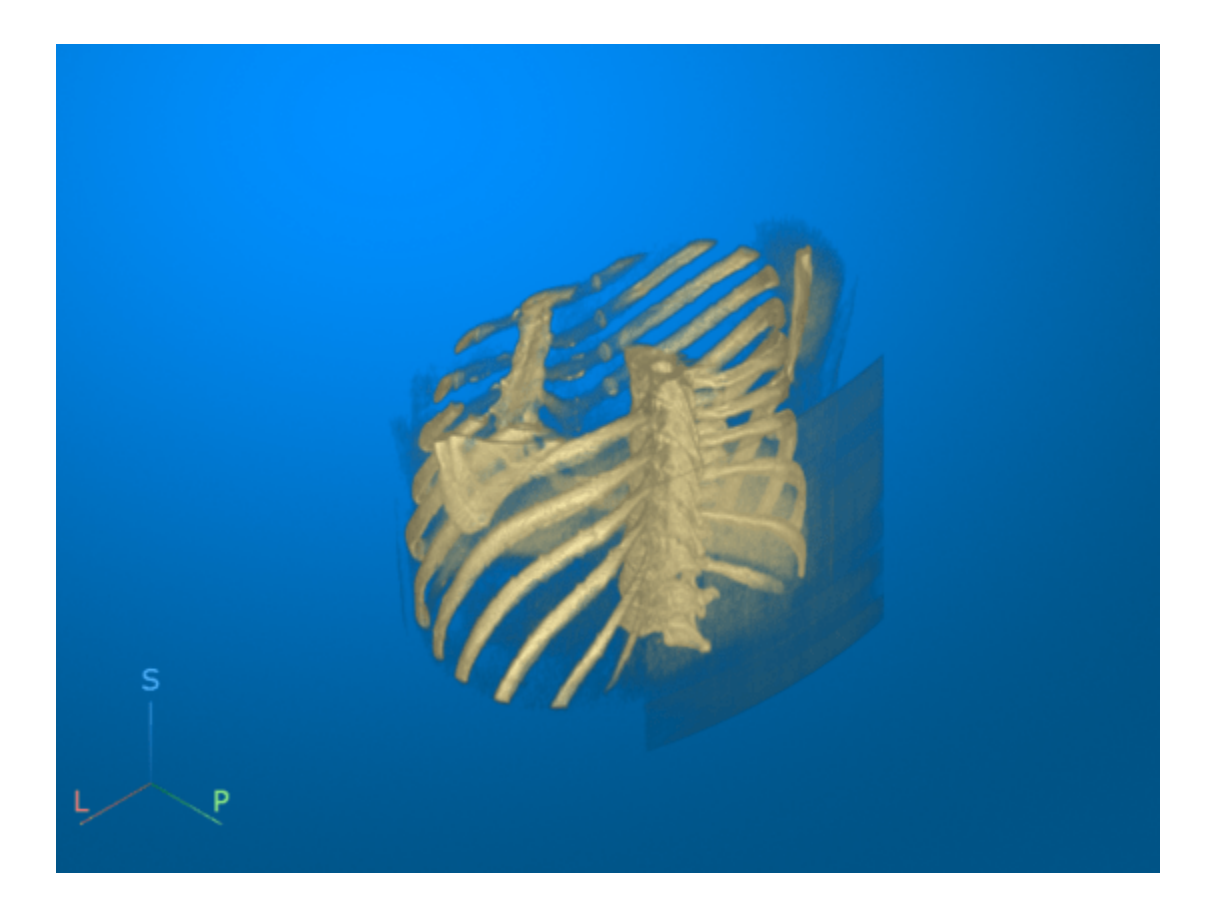

#### **Display Medical Image Volume in Intrinsic Coordinates**

Display a chest CT volume saved as a directory of DICOM files. The volume is part of a data set containing three CT volumes. The size of the entire data set is approximately 81 MB.

Run this code to download the data set from the MathWorks® website and unzip the folder.

```
zipFile = matlab.internal.examples.downloadSupportFile("medical","MedicalVolumeDICOMData.zip");
filepath = fileparts(zipFile);
unzip(zipFile,filepath)
```
The dataFolder folder contains the downloaded CT scan.

```
dataFolder = fullfile(filepath,"MedicalVolumeDICOMData","LungCT01");
```
Create a medical volume object that contains the image data and spatial referencing information for the CT volume. The Voxels property contains a numeric array of the voxel intensities. The VoxelSpacing property indicates that the voxels are anisotropic, with a size of 0.7285-by-0.7285 by-2.5 mm in the patient coordinate system.

```
medVol = medicalVolume(dataFolder)
medVol =
```
medicalVolume with properties:

```
 Voxels: [512×512×88 int16]
         VolumeGeometry: [1×1 medicalref3d]
           SpatialUnits: "mm"
            Orientation: "transverse"
           VoxelSpacing: [0.7285 0.7285 2.5000]
           NormalVector: [0 0 1]
       NumCoronalSlices: 512
      NumSagittalSlices: 512
    NumTransverseSlices: 88
 PlaneMapping: ["sagittal" "coronal" "transverse"]
 Modality: "CT"
          WindowCenters: [88×1 double]
           WindowWidths: [88×1 double]
```
Display the volume in the intrinsic coordinate system by using volshow with the numeric array from the Voxels property as input. The intrinsic coordinate system assumes cubic voxels with uniform dimensions. Therefore, this anisotropic volume appears squished. The *x*-, *y*- and *z*-axis display markers align with the first, second, and third dimensions of the image array, respectively, rather than the  $x$ -,  $y$ -, and  $z$ -axes of the patient coordinate system.

vol = volshow(medVol.Voxels, RenderingStyle="MaximumIntensityProjection");

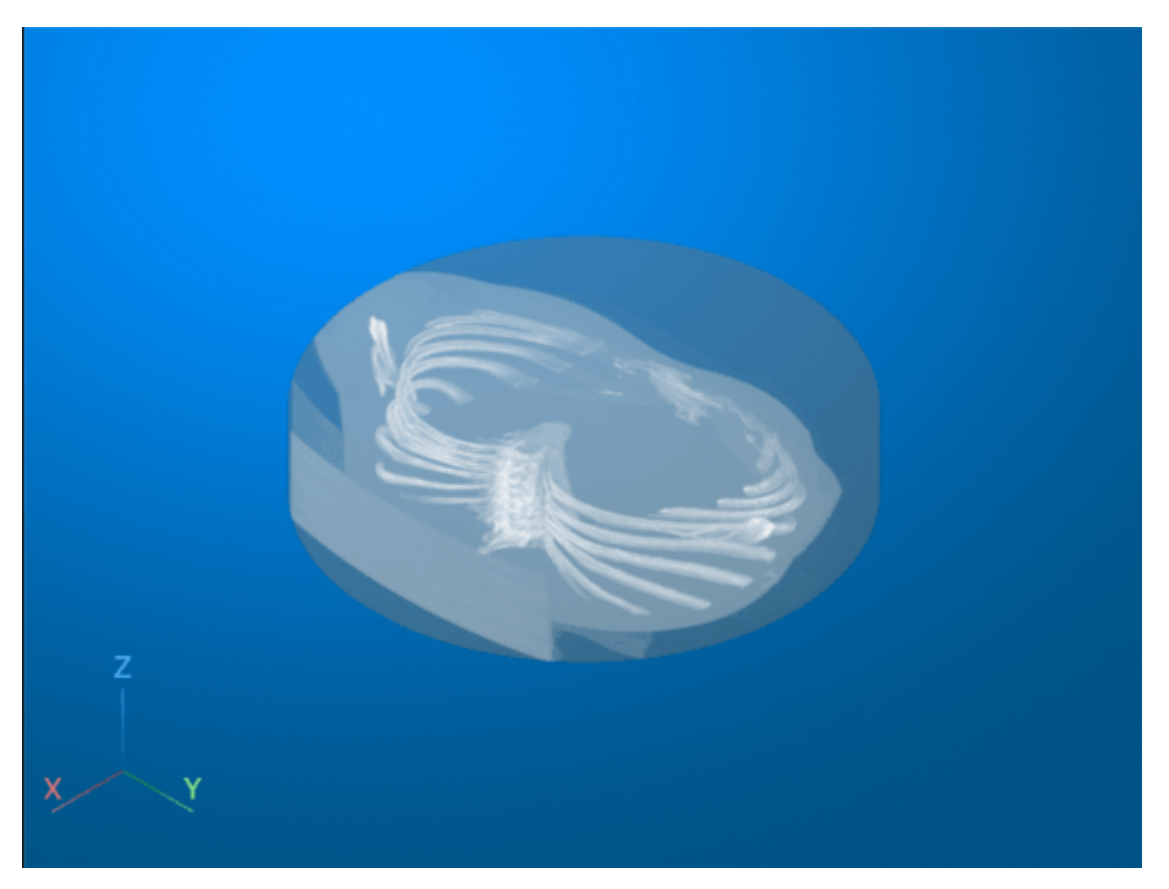

# **Input Arguments**

#### **medVol — Medical volume**

medicalVolume object

Medical volume, specified as a [medicalVolume](#page-179-0) object. The function uses the spatial referencing information stored in the VolumeGeometry property of medVol to define the Transformation property of vol and display the image in patient coordinates.

#### **V — 3-D volume**

numeric array

#### 3-D volume, specified as a numeric array.

Data Types: single | double | int8 | int16 | int32 | uint8 | uint16 | uint32 | logical | char

#### **config — Rendering information**

structure

Rendering information exported by **Volume Viewer**, specified as a structure.

Data Types: struct

#### **bim — Blocked image volume**

blockedImage object

Blocked image volume, specified as a blockedImage object that reads 3-D blocks of grayscale, RGB, or RGBA data. The blocked image can have a single resolution level or multiple resolution levels.

#### **Name-Value Pair Arguments**

Specify optional pairs of arguments as Name1=Value1,...,NameN=ValueN, where Name is the argument name and Value is the corresponding value. Name-value arguments must appear after other arguments, but the order of the pairs does not matter.

Example: volshow(medVol, RenderingStyle="Isosurface") displays the image data in medVol as an isosurface in the patient coordinate system.

**Note** The properties listed here are only a subset. For a full list of properties that you can modify after object creation, see Volume or BlockedVolume Properties.

#### **AnatomicalConvention — Anatomical display orientation convention**

"radiological" (default) | "neurological"

Anatomical display orientation convention, specified as one of these values:

- "radiological" Displays the left side of the patient on the right side of the image when viewing the volume head on.
- "neurological" Displays the left side of the patient on the left side of the image when viewing the volume head on.

**Note** To use the AnatomicalConvention name-value argument, you must specify vol as a medicalVolume object.

Data Types: char | string

#### **Parent — Parent**

Viewer3D object

Parent of the Volume object, specified as a Viewer3D object. You can create a Viewer3D object using the viewer3d function. When you call volshow without specifying a parent, the function creates a new Viewer3D object and sets that object as the parent. You cannot reparent a Volume object.

#### **RenderingStyle — Rendering style**

```
"VolumeRendering" (default) | "MaximumIntensityProjection" |
"MinimumIntensityProjection" | "GradientOpacity" | "Isosurface" | "SlicePlanes"
```
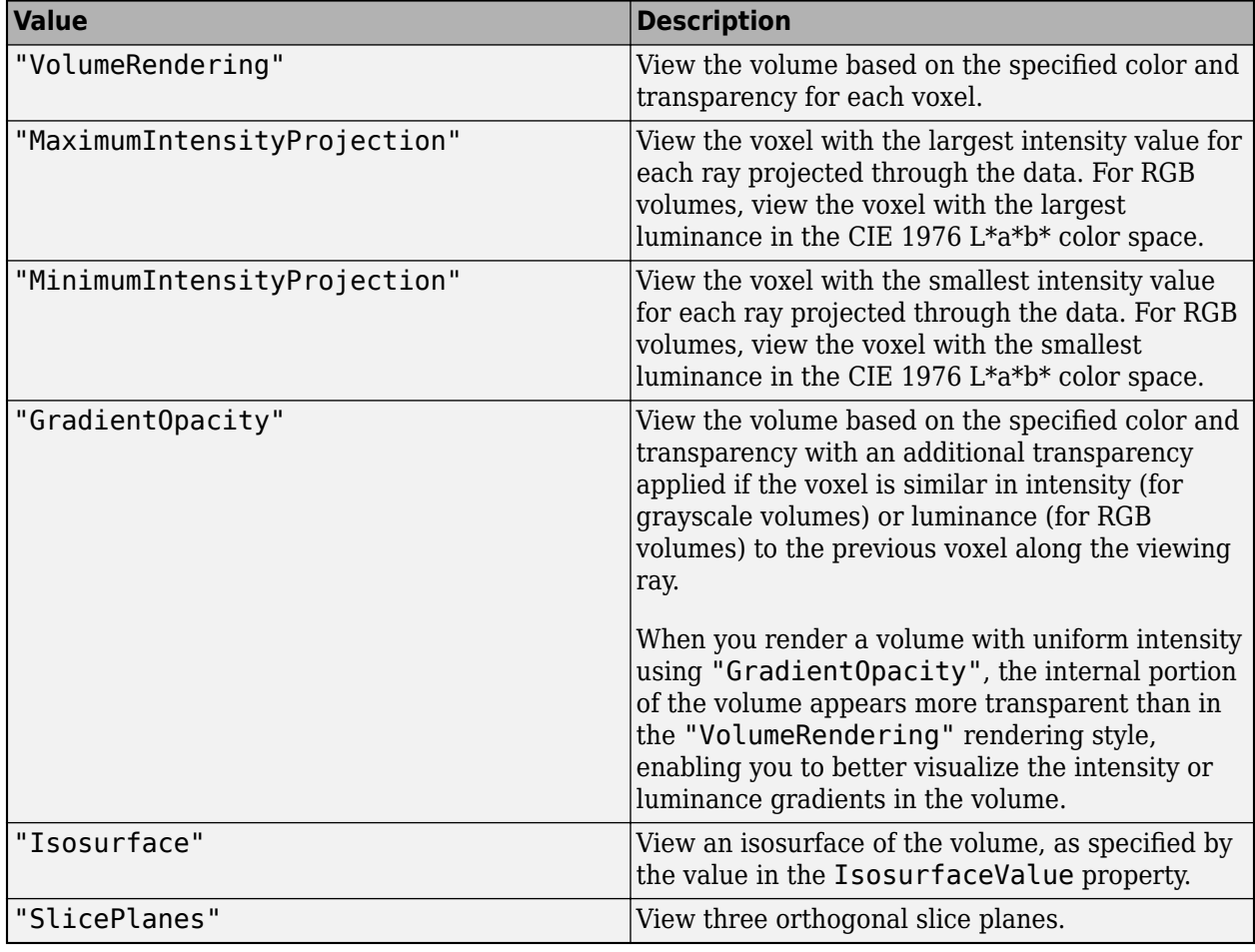

Rendering style, specified as one of the values in the table.

#### **Alphamap — Transparency map for volume content**

linspace(0,1,256)' (default) | *n*-element column vector

Transparency map for the volume content, specified as an *n*-element column vector with values in the range [0, 1]. The maximum length of the vector is 256. When viewing RGB volumes, the object uses the luminance of the voxel in the CIE 1976 L\*a\*b\* color space to assign a transparency from the transparency map. When the AlphaData property is nonempty, the Alphamap property has no effect.

#### **Colormap — Colormap**

gray(256) (default) | *n*-by-3 numeric matrix

Colormap of grayscale volume content, specified as an *n*-by-3 numeric matrix with values in the range [0, 1]. The maximum number of colors *n* is 256. This property has no effect when viewing RGB volumes.

#### **OverlayData — Overlay data**

[] (default) | numeric array | blockedImage object

Overlay data to blend with the object data during rendering, specified as one of these values:

- When displaying a medicalVolume object vol or numeric array V, specify OverlayData as a numeric array.
- When displaying a blocked image volume, bim, specify OverlayData as a blockedImage object that reads blocks of 3-D grayscale data.

The object shows the overlay only when the RenderingStyle property value is "SlicePlanes", "VolumeRendering", or "GradientOpacity". You can modify the appearance of the overlay by changing the OverlayRenderingStyle, OverlayColormap, and OverlayAlphamap properties.

#### **OverlayRenderingStyle — Overlay rendering style**

"LabelOverlay" (default) | "VolumeOverlay" | "GradientOverlay"

Overlay rendering style, specified as one of the values in the table.

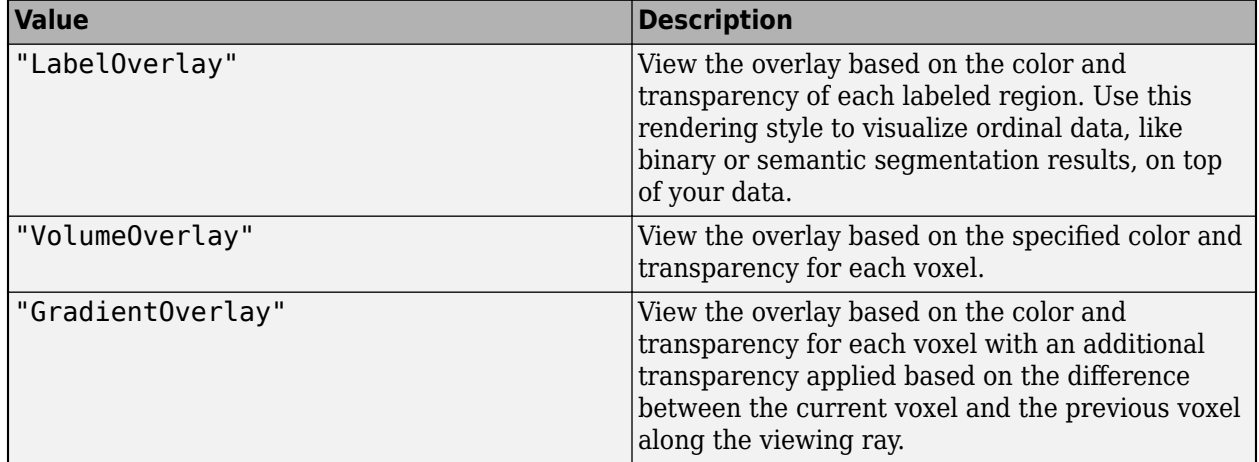

### **Output Arguments**

**vol — Volume**

Volume object

Volume, returned as a Volume object. For medicalVolume object inputs, volshow sets the Transformation property of vol to the 4-by-4 transformation matrix defining the patient coordinate system.

For more information about modifying aspects of the volume display, see Volume.

#### **bVol — Blocked Volume**

BlockedVolume object

Blocked volume, returned as a BlockedVolume object. For more information about modifying aspects of the volume, see BlockedVolume Properties.

# **More About**

#### **Events**

To receive notification from the Volume object when certain events happen, set up listeners for these events. You can specify a callback function to call when one of these events occurs. When the Volume object notifies your application through the listener, MATLAB returns data specific to the event. Look at the event class for the specific event to see what the callback function returns.

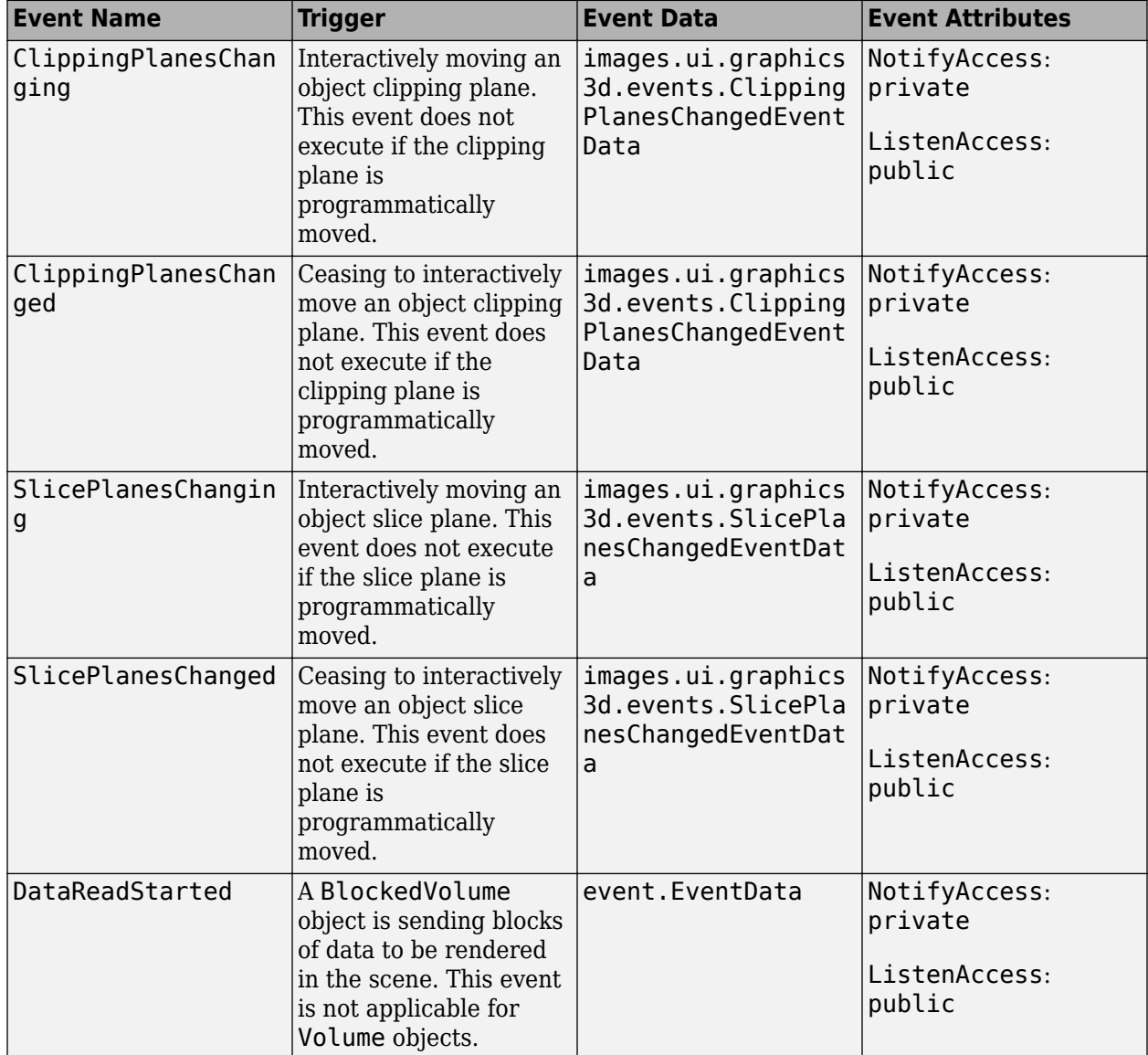

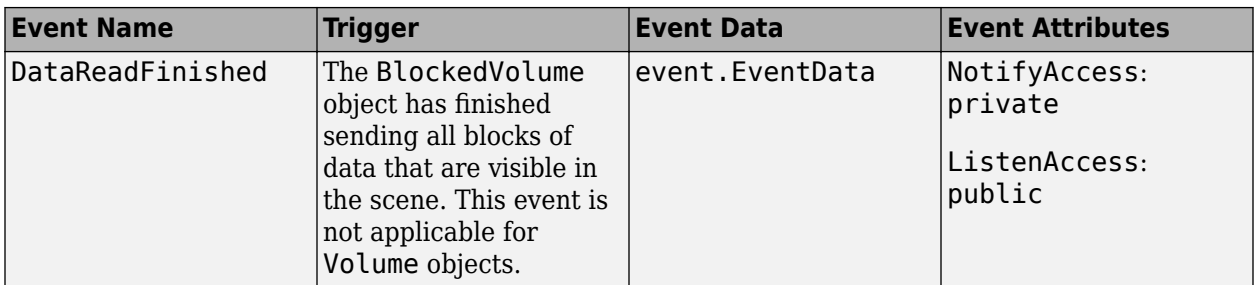

# **Version History**

**Introduced in R2023a**

## **See Also**

#### **Objects**

[sliceViewer](#page-192-0) | [medicalVolume](#page-179-0) | [medicalref3d](#page-173-0) | Volume | Surface | Viewer3D Properties

#### **Functions**

[montage](#page-134-0) | viewer3d

#### **Topics**

"Choose Approach for Medical Image Visualization"

"Display Medical Image Volume in Patient Coordinate System"

"Display Labeled Medical Image Volume in Patient Coordinate System"

# **write**

Write affine medical volume data to NIfTI file

# **Syntax**

write(medVol,filename) write(medVol,filename,info)

# **Description**

write(medVol, filename) writes the voxel data and spatial information of the affine [medicalVolume](#page-179-0) object medVol to the file filename in the Neuroimaging Informatics Technology Initiative (NIfTI) file format. The write function creates a combined NIfTI file that contains both metadata and volumetric data. The object function populates the metadata using appropriate default values and volume properties, such as size and data type.

write(medVol, filename, info) sets metadata attributes by using the metadata structure info. If the specified metadata structure does not match the image contents and size, then write returns an error.

# **Examples**

#### **Write Medical Volume Object Data to NIfTI File**

Write data from a medical volume object, created using a chest CT volume saved as a directory of DICOM files. The CT volume is part of a data set containing three CT volumes. The size of the entire data set is approximately 81 MB. Download the data set from the MathWorks® website, then unzip the folder.

```
zipFile = matlab.internal.examples.downloadSupportFile("medical","MedicalVolumeDICOMData.zip");
filepath = fileparts(zipFile);
unzip(zipFile,filepath)
```
Specify the directory of DICOM files for the first CT volume in the data set.

```
dataFolder = fullfile(filepath,"MedicalVolumeDICOMData","LungCT01");
```
Create a medical volume object for the CT volume.

```
medVol = medicalVolume(dataFolder);
```
The Voxels property contains the intensity values of each voxel. The VolumeGeometry property contains a medicalref3d object defining the spatial referencing for the image volume.

```
V = medVol.Voxels;
R = medVol.VolumeGeometry;
```
Modify the voxel data by applying a 3-D Gaussian filter.

```
sigma = 2;filterV = imagaussian(V, sigma);
```
Create a new medicalVolume object that contains the smoothed voxel values. To maintain the same spatial referencing as the original volume, specify the original medicalref3d object R.

```
medVolSmooth = medicalVolume(filterV,R);
```
Write the smoothed image data to a new NIfTI file.

```
niftiFilename = "LungCT01 smoothed.nii";
write(medVolSmooth,niftiFilename)
```
## **Input Arguments**

#### **medVol — Medical volume**

medicalVolume object

Medical volume, specified as a [medicalVolume](#page-179-0) object. medVol must be an affine image volume.

An image volume is affine if these conditions are met:

- All slices are parallel to each other.
- The spacing between slices in each dimension is uniform.
- The upper-left voxels of all slices are collinear.
- No two slices are coincident, meaning no two slices are located at the same position in space.

#### **filename — Name of NIfTI file**

string scalar | character vector

Name of the NIfTI file, specified as a string scalar or a character vector. The write function creates a combined NIfTI file that contains both metadata and volumetric data and has the file extension .nii.

#### **info — NIfTI file metadata**

structure

NIfTI file metadata, specified as a structure in the format returned by the niftiinfo function.

# **Version History**

**Introduced in R2022b**

#### **See Also**

[medicalVolume](#page-179-0) | niftiinfo | niftiwrite

# <span id="page-134-0"></span>**montage**

Display medical image slices or frames as montage in patient coordinates

# **Syntax**

```
montage(medImage)
montage(medVolume)
montage(I)
montage(imagelist)
montage(filenames)
montage(imds)
montage( ___ ,map)
montage( ____ , Name=Value)
img = montage( )
```
# **Description**

Medical Imaging Toolbox extends the functionality of the montage (Image Processing Toolbox) function to display data in a medicalImage or medicalVolume object. If you do not have Medical Imaging Toolbox installed, see montage (Image Processing Toolbox).

#### **Medical Objects**

montage(medImage) displays all of the frames in a [medicalImage](#page-164-0) object as a rectangular montage. The function automatically adjusts display settings using medicalImage properties.

montage(medVolume) displays all of the slices in a [medicalVolume](#page-179-0) object as a rectangular montage. The function automatically adjusts display settings using medicalVolume properties.

#### **Nonmedical Image Formats**

montage(I) displays all of the frames of the numeric array I.

montage(imagelist) displays a montage of images specified in the cell array imagelist. The images can be of different types and sizes.

montage(filenames) displays a montage of the images with the specified filenames filenames. Files must be in standard image formats supported by imread.

montage(imds) displays a montage of the images specified in the image datastore imds.

#### **Additional Options**

montage( \_\_\_\_ , map) treats grayscale and binary images as indexed images and displays them with the specified colormap map, in addition to any input argument from a previous syntax. If you specify images using a medicalImage object, medicalVolume object, filenames, or an image datastore, then map overrides any internal colormap present in the object or image files. montage does not modify the colormap of RGB images.

montage( , Name=Value) uses name-value pair arguments to customize the display of the image montage.

img = montage() returns a handle to the single image object that contains all of the displayed images.

### **Examples**

#### **Display Medical Image Series as Montage**

Specify the name of a DICOM file containing an echocardiogram ultrasound series. The DICOM file is attached to this example as a supporting file.

filename = "heartUltrasoundSequenceVideo.dcm";

Read the metadata and image data from the file by creating a medicalImage object. The FrameTime property indicates that each frame has a duration of 33.333 milliseconds. The NumFrames property indicates that the series has a total of 116 image frames.

#### medImg = medicalImage(filename)

```
medImq = medicalImage with properties:
           Pixels: [600×800×116×3 uint8]
         Colormap: []
     SpatialUnits: "unknown"
        FrameTime: 33.3330
        NumFrames: 116
     PixelSpacing: [1 1]
         Modality: 'US'
     WindowCenter: []
      WindowWidth: []
```
Display the frames of the image series stored in the Pixels property of medImg as a montage.

montage(medImg)

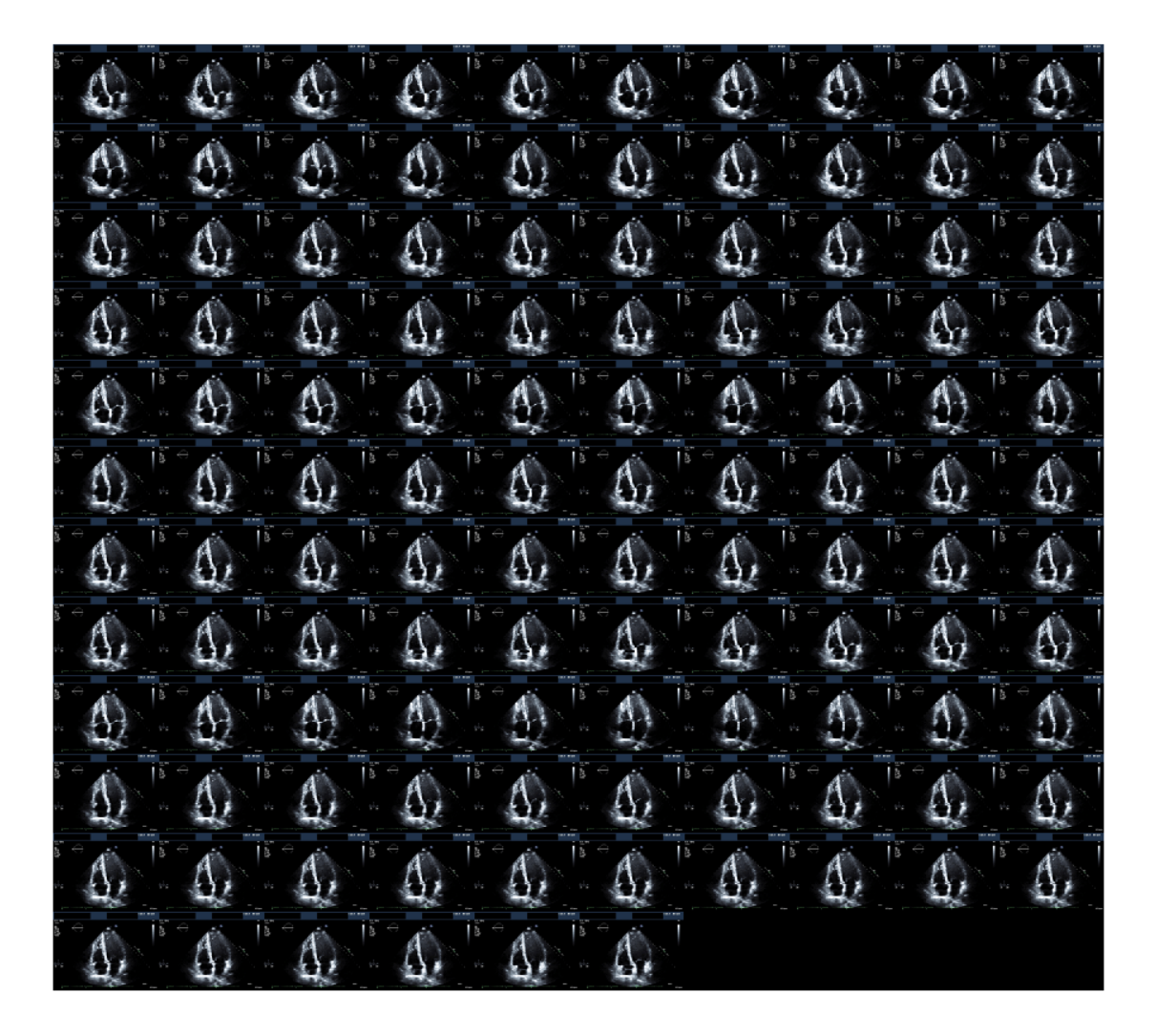

#### **Display Medical Image Volume Slices as Montage**

Display a montage of slices from a chest CT volume saved as a directory of DICOM files. The volume is part of a data set containing three CT volumes. The size of the entire data set is approximately 81 MB.

Run this code to download the data set from the MathWorks® website and unzip the folder.

```
zipFile = matlab.internal.examples.downloadSupportFile("medical","MedicalVolumeDICOMData.zip");
filepath = fileparts(zipFile);
unzip(zipFile,filepath)
```
The dataFolder folder contains the downloaded CT volume.

dataFolder = fullfile(filepath,"MedicalVolumeDICOMData","LungCT01");

Create a medical image volume object that contains the image data and spatial referencing information for the CT volume.

```
medVol = medicalVolume(dataFolder)
medVol = medicalVolume with properties:
                 Voxels: [512×512×88 int16]
         VolumeGeometry: [1×1 medicalref3d]
           SpatialUnits: "mm"
 Orientation: "transverse"
 VoxelSpacing: [0.7285 0.7285 2.5000]
           NormalVector: [0 0 1]
       NumCoronalSlices: 512
      NumSagittalSlices: 512
    NumTransverseSlices: 88
           PlaneMapping: ["sagittal" "coronal" "transverse"]
               Modality: "CT"
          WindowCenters: [88×1 double]
           WindowWidths: [88×1 double]
```
Display the slices of the images stored in medVol as a montage. The Orientation property of medVol determines the slice plane, which is transverse in this example. The montage object function automatically sets the intensity display range and orients slices in the patient coordinate system using the property values of medVol.

montage(medVol)

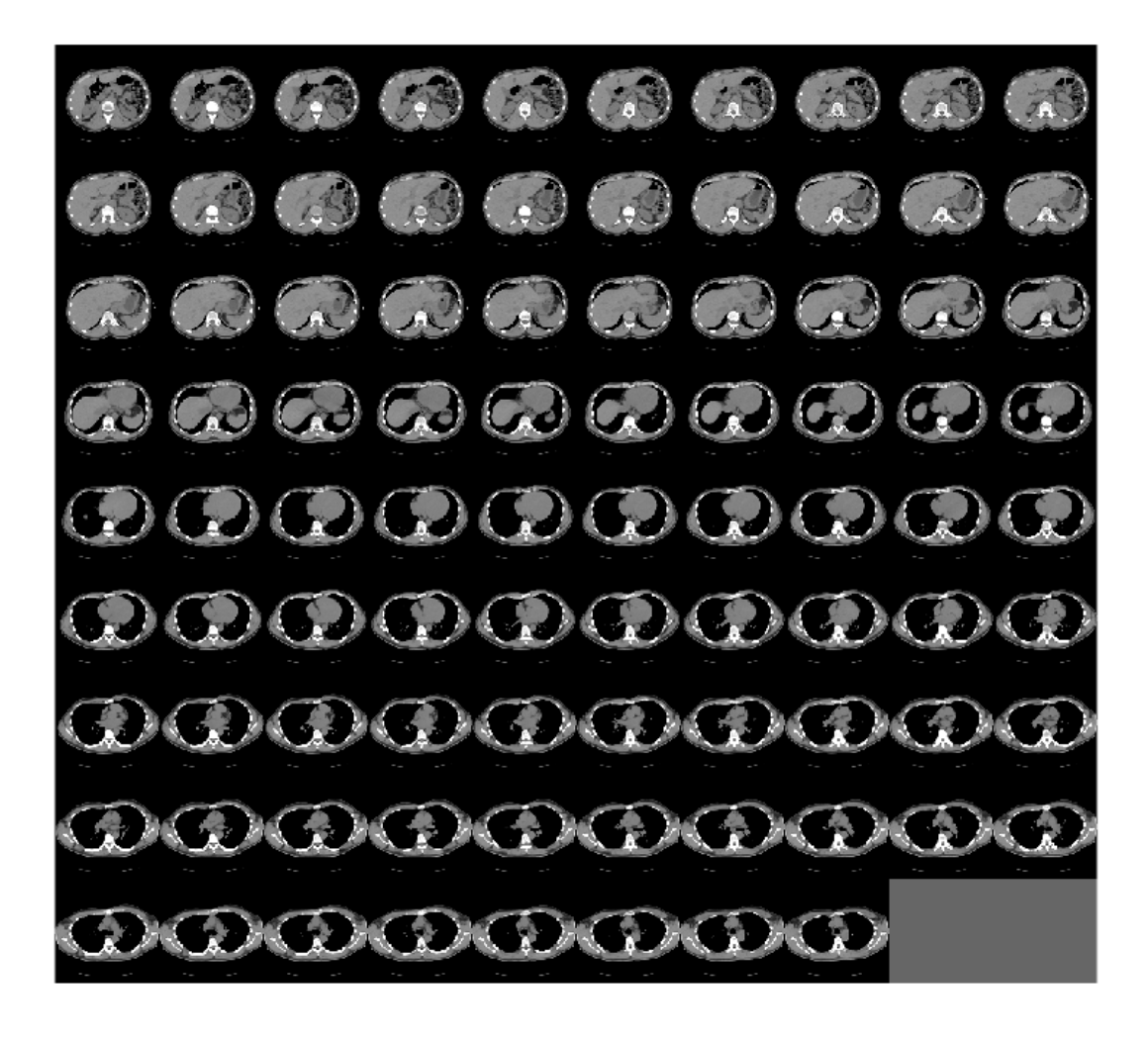

## **Input Arguments**

#### **medImage — Medical image**

medicalImage object

Medical image, specified as a [medicalImage](#page-164-0) object. The montage object function displays frames stored in the Pixels property of medImage and uses these properties of medImage to set display settings:

- WindowCenter and WindowWidth If specified, these properties set the DisplayRange namevalue argument.
- Colormap If specified, this property sets the map input argument.

**medVolume — Medical volume** medicalVolume object

Medical volume, specified as a [medicalVolume](#page-179-0) object. The montage object function displays slices stored in the Voxels property of medVolume, and uses these properties of medVolume to set display settings:

- WindowCenters and WindowWidths If specified, these properties set the DisplayRange name-value argument.
- Orientation Specifies the plane in which the function displays slices:
	- If the Orientation property value is "transverse", then montage displays transverse slices with the anterior side of the patient on the top of the image and the right side of the patient on the left side of the image. To display the right side of the patient on the right side of the image, set the AnatomicalConvention name-value argument to "neurological".
	- If the Orientation property value is "coronal", then montage displays coronal slices with the superior end of the patient on the top of the image and the right side of the patient on the left side of the image. To display the right side of the patient on the right side of the image, set the AnatomicalConvention name-value argument to "neurological".
	- If the Orientation property value is "sagittal", then montage displays sagittal slices with the superior end of the patient on the top of the image and the anterior side of the patient on the left side of the image.

If the patient coordinate system is undefined, then montage displays the data in the Voxels property of the medicalVolume object as a numeric array with default display settings. The patient coordinate system is undefined if the PatientCoordinateSystem property of the medicalref3d object in the VolumeGeometry property of the medicalVolume object is "unknown".

#### **I — Multiframe image array**

numeric array

Multiframe image array, specified as one of these options:

- *m*-by-*n*-by-*k* numeric array representing a sequence of *k* binary or grayscale images
- *m*-by-*n*-by-1-by-*k* numeric array representing a sequence of *k* binary or grayscale images
- *m*-by-*n*-by-3-by-*k* numeric array representing a sequence of *k* truecolor (RGB) images

Data Types: single | double | int16 | uint8 | uint16 | logical

#### **imagelist — Set of images**

cell array of numeric matrices

Set of images, specified as a cell array of numeric matrices. Each matrix is of size *m*-by-*n* for binary or grayscale images or *m*-by-*n*-by-3 for truecolor (RGB) images.

Data Types: single | double | int16 | uint8 | uint16 | logical | cell

#### **filenames — Names of files containing images**

cell array of character vectors | vector of strings

Names of files containing image, specified as a cell array of character vectors or a vector of strings. If the files are not in the current folder or in a folder on the MATLAB path, then specify the full path name. For more information, see imread.

Data Types: char | string | cell

#### **imds — Image datastore**

ImageDatastore object

Image datastore, specified as an ImageDatastore object.

#### **map — Colormap**

*c*-by-3 numeric matrix

Colormap, specified as a *c*-by-3 numeric matrix with values in the range [0, 1]. Each row is a threeelement RGB triplet that specifies the red, green, and blue components of a single color of the colormap.

If you specify a [medicalImage](#page-164-0) object with a defined Colormap property as input, montage, by default, applies the colormap from this property to the image frames. Specify map to override the default behavior.

Data Types: double

#### **Name-Value Pair Arguments**

Specify optional pairs of arguments as Name1=Value1,...,NameN=ValueN, where Name is the argument name and Value is the corresponding value. Name-value arguments must appear after other arguments, but the order of the pairs does not matter.

Example: montage(medVol,AnatomicalConvention="radiological") displays the left side of the patient on the right side of the image.

#### **AnatomicalConvention — Anatomical display orientation convention**

"radiological" (default) | "neurological"

Anatomical display orientation convention, specified as one of these values:

- "radiological" Displays the left side of the patient on the right side of the image.
- "neurological" Displays the left side of the patient on the left side of the image.

**Note** To use the AnatomicalConvention name-value argument, you must specify a medicalVolume object as the input.

Data Types: char | string

#### **BackgroundColor — Background color**

"black" (default) | RGB triplet | color name | short color name

Background color, specified as specified as an RGB triplet, a color name, or a short color name. The montage object function fills all blank spaces with the background color, including the space specified by BorderSize. If you specify a background color, then the montage function renders the output as an RGB image.

You can specify any color using an RGB triplet. An RGB triplet is a 3-element row vector whose elements specify the intensities of the red, green, and blue components of the color. The intensities must be in the range [0, 1].

You can specify some common colors by name as a string scalar or character vector. This table lists the named color options and the equivalent RGB triplets.

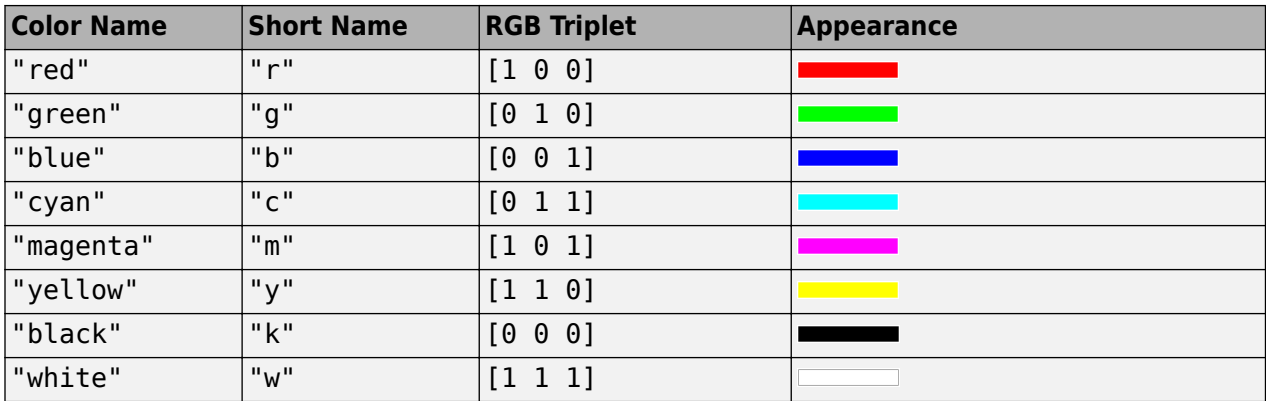

Here are the RGB triplets for the default colors that MATLAB uses in many types of plots.

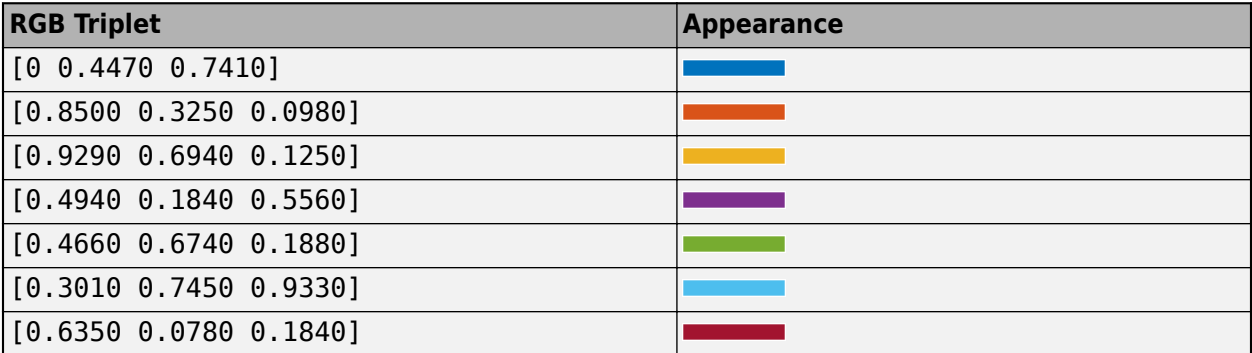

Example: "BackgroundColor","r"

Example: "BackgroundColor","green"

Example: "BackgroundColor",[0 0.4470 0.7410]

#### **BorderSize — Padding around each thumbnail image**

[0 0] (default) | nonnegative integer | 1-by-2 vector of nonnegative integers

Padding around each thumbnail image, in pixels, specified as a nonnegative integer or a 1-by-2 vector of nonnegative integers. The montage function pads the image borders with the background color BackgroundColor.

Data Types: single | double | int8 | int16 | int32 | int64 | uint8 | uint16 | uint32 | uint64

#### **DisplayRange — Intensity display range**

1-by-2 vector

Intensity display range, specified as a two-element vector of the form [low high]. Intensity values less than or equal to low appear black. Intensity values greater than or equal to high appear white. If you specify an empty matrix  $([1])$ , then montage uses the minimum and maximum values in the image. The default display range depends on the input image:

• medicalImage object — montage uses the WindowCenter and WindowWidth properties to set the display range. If WindowCenter and WindowWidth are empty, then montage uses the minimum and maximum values in the image.

- medicalVolume object montage uses the WindowCenters and WindowWidths properties to set the display range. If WindowCenters and WindowWidths are empty, then montage uses the minimum and maximum values in the image.
- Numeric array The default is the range of the datatype of the array.

DisplayRange has no effect when displaying indexed images with colormaps or RGB images.

Data Types: single | double | int8 | int16 | int32 | int64 | uint8 | uint16 | uint32 | uint64

#### **Indices — Frames or slices to display**

array of positive integers

Frames or slices to display in the montage, specified as an array of positive integers. If you specify a medicalImage object as input, then montage displays the corresponding frames of the image series. If you specify a medicalVolume object, montage displays the corresponding slices in the displayed plane. For nonmedical inputs, the montage function interprets the values as indices into the array I or into the cell array filenames or imagelist.

By default, the montage function displays all frames or image files.

Example: Indices=1:4 creates a montage of the first four frames.

Example: Indices=1:2:20 displays every other frame.

Data Types: single | double | int8 | int16 | int32 | int64 | uint8 | uint16 | uint32 | uint64

#### **Interpolation — Interpolation technique**

"nearest" (default) | "bilinear"

Interpolation technique used when scaling an image, specified as one of these values.

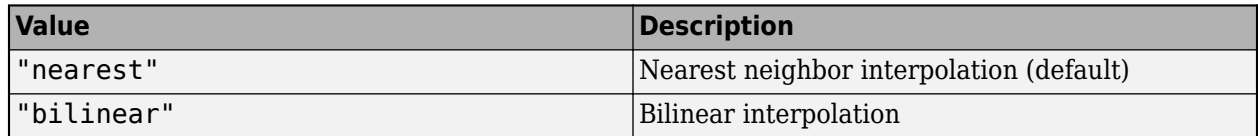

#### **Parent — Parent of image object**

Axes object

Parent of the image object created by montage, specified as an Axes object. The montage function resizes the image to fit the extents available in the parent axes.

#### **Size — Number of rows and columns of images**

2-element vector

Number of rows and columns of images, specified as a 2-element vector of the form [nrows ncols]. By default, montage arranges the images in the number of rows and columns that roughly form a square.

If you specify NaN or Inf for a particular dimension, then the montage function calculates the value of that dimension required to display all images in the montage, while preserving the specified dimension. For example, if Size is [2 NaN], then the montage has two rows and the minimum number of columns required to display all images. When there is a mismatch between Size and the number of images (frames) specified, then the montage function displays as many of the images as possible while preserving the specified Size.

Data Types: single | double

#### **ThumbnailSize — Size of each thumbnail**

2-element vector of positive integers | []

Size of each thumbnail, in pixels, specified as a 2-element vector of positive integers. The function preserves the aspect ratio of each image, and fills any blank space with the background color BackgroundColor. By default, montage sets the thumbnail size based on your screen size and the number of frames to display.

If you specify an empty array ([]), then the thumbnail size is the full size of the first image. If you specify either element as NaN or Inf, then the montage function calculates the corresponding value so as to preserve the aspect ratio of the first image, given the specified size of the other dimension.

Data Types: single | double

# **Output Arguments**

**img — Montage image**

Image object

Montage image, returned as an Image object. For more information on Image objects, see Image Properties.

## **Tips**

- If you specify an indexed image, then montage converts it to RGB using the colormap present in the file.
- If there is a data type mismatch between images, then the montage function converts all images to data type double using the im2double function.
- When calculating the number of images to display horizontally and vertically, montage considers the aspect ratio of the images, so that the displayed montage is nearly square.
- Figure titles can appear cut off in the **Live Editor**. To ensure the whole title is visible, set the PositionContraint property of the parent Axes object to "outerposition". Update the property value after you call the montage function and before you call the title function.

```
I = imread("peppers.png");
montage({I,I})ax = qca;ax. PositionConstraint = "outerposition";
title("Peppers");
```
If you specify the parent axes using the Parent name-value argument, set the PositionConstraint property of the specified parent Axes object. For more details about axes position properties, see "Control Axes Layout".

# **Version History**

**Introduced in R2023a**

### **See Also**

```
Objects
medicalImage | medicalVolume | sliceViewer
```
### **Functions**

[implay](#page-85-0) | [volshow](#page-123-0)

## **Topics**

"Choose Approach for Medical Image Visualization"

"Read, Process, and View Ultrasound Data"

"Display Medical Image Volume in Patient Coordinate System"

"Visualize 3-D Medical Image Data Using Medical Image Labeler"

# **getAxesHandle**

Get handle to axes in slice viewer

# **Syntax**

 $hAx = getAxesHandle(s)$ 

# **Description**

 $hAx = getAxesHandle(s)$  returns the axes in the sliceViewer object s.

# **Examples**

## **Get Handle to Axes in Slice Viewer**

Run this code to download a data set from the MathWorks® website and unzip the downloaded folder. The data set contains three CT volumes that are each saved as a directory of DICOM files. The size of the entire data set is approximately 81 MB. The scan used by this example, LungCT01, is stored in the folder specified by dataFolder.

```
zipFile = matlab.internal.examples.downloadSupportFile("medical","MedicalVolumeDICOMData.zip");
filepath = fileparts(zipFile);
unzip(zipFile,filepath)
dataFolder = fullfile(filepath,"MedicalVolumeDICOMData","LungCT01");
```
Create a medical image volume object that contains the image data and spatial referencing information for the CT volume. The Orientation property indicates that the primary slice direction is "transverse".

medVol = medicalVolume(dataFolder);

View the transverse slices of the volume in the slice viewer. By default, the viewer uses the properties of medVol to scale anisotropic voxels, set the intensity display range, and orient the slices. The viewer opens on the center slice. Use the scroll bar to navigate to other slices.

sv = sliceViewer(medVol);

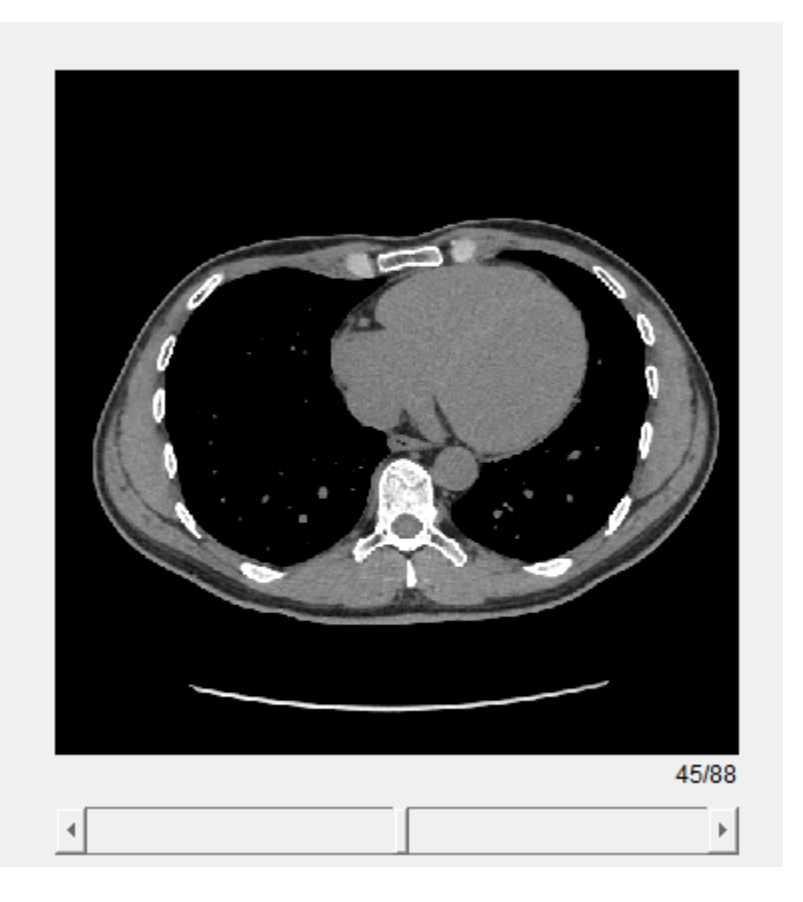

Get the handle to the axes that contains the image slices in the slice viewer.

```
hAx = getAxesHandle(sv)
```

```
hAx = Axes with properties:
              XLim: [0.5000 512.5000]
              YLim: [0.5000 512.5000]
            XScale: 'linear'
            YScale: 'linear'
     GridLineStyle: '-'
          Position: [30 57.5000 512 512]
             Units: 'pixels'
  Show all properties
```
# **Input Arguments**

**s — Slice viewer** sliceViewer object

Slice viewer, specified as a [sliceViewer](#page-192-0) object.

# **Output Arguments**

**hAx — Axes in slice viewer** Axes object

Axes in the slice viewer window, returned as an Axes object.

# **Version History**

**Introduced in R2023a**

**See Also** [sliceViewer](#page-192-0)

# **dicomFile**

Process DICOM file

# **Description**

The dicomFile object and its object functions enable you to selectively read, parse, access, modify, and write the metadata of a DICOM file. You can also simultaneously access the pixel data of the DICOM file. Compared to the dicominfo and dicomwrite functions, which cannot parse and modify DICOM metadata selectively, and the dicomread function, which can read only pixel data from a DICOM file, the flexibility of the dicomFile object and its object functions makes it more efficient than these functions when processing a large number of DICOM files.

# **Creation**

# **Syntax**

```
dFile = dicomFile(filename)
dFile = dicomFile(filename,Dictionary=dict)
```
# **Description**

dFile = dicomFile(filename) creates a dicomFile object for the DICOM file filename. You can use the object to read, parse, access, modify, and write the metadata and pixel data of the DICOM file. filename is the absolute or relative path to the DICOM file, and sets the Filename property.

dFile = dicomFile(filename,Dictionary=dict) specifies the DICOM data dictionary dict to use to parse the DICOM metadata. dict is the absolute or relative path to the DICOM data dictionary, and sets the Dictionary property.

# **Properties**

**Filename — Name of DICOM file**

string scalar | character vector

This property is read-only.

Name of the DICOM file, stored as a string scalar.

Data Types: char | string

# **AttributeNames — List of DICOM file attribute names**

vector of strings

This property is read-only.

List of DICOM file attribute names, stored as a vector of strings.

Data Types: string

### **Dictionary — Path of DICOM data dictionary**

fullfile(matlabroot,"toolbox","images","iptformats","dicom-dict.txt")(default) | string scalar | character vector

This property is read-only.

Path of DICOM data dictionary, stored as a character vector.

Data Types: char | string

### **DICOM Attribute Properties**

Some of the dependent attributes of a DICOM file are properties of the dicomFile object that are updated automatically when you modify the pixel data. Other attributes of the DICOM file are not properties of the dicomFile object.

### **TransferSyntaxUID — TransferSyntaxUID attribute of DICOM file**

string scalar | character vector

TransferSyntaxUID attribute of the DICOM file, stored as a character vector.

Data Types: string | char

### **Modality — Modality attribute of DICOM file**

string scalar | character vector

Modality attribute of the DICOM file, stored as a character vector.

Data Types: string | char

#### **MediaStorageSOPClassUID — MediaStorageSOPClassUID attribute of DICOM file** string scalar | character vector

### MediaStorageSOPClassUID attribute of the DICOM file, stored as a character vector.

Data Types: string | char

### **SOPClassUID — SOPClassUID attribute of DICOM file**

string scalar | character vector

### SOPClassUID attribute of the DICOM file, stored as a character vector.

Data Types: string | char

## **SOPInstanceUID — SOPInstanceUID attribute of DICOM file**

string scalar | character vector

# SOPInstanceUID attribute of the DICOM file, stored as a character vector.

Data Types: string | char

## **FileMetaInformationVersion — FileMetaInformationVersion attribute of DICOM file** two-element numeric vector

FileMetaInformationVersion attribute of the DICOM file, stored as a two-element numeric vector.

Data Types: uint8

**MediaStorageSOPInstanceUID — MediaStorageSOPInstanceUID attribute of DICOM file** string scalar | character vector

MediaStorageSOPInstanceUID attribute of the DICOM file, stored as a character vector.

Data Types: string | char

**ImplementationClassUID — ImplementationClassUID attribute of DICOM file** string scalar | character vector

ImplementationClassUID attribute of the DICOM file, stored as a character vector.

Data Types: string | char

**ImplementationVersionName — ImplementationVersionName attribute of DICOM file** string scalar | character vector

ImplementationVersionName attribute of the DICOM file, stored as a character vector.

Data Types: string | char

**SamplesPerPixel — SamplesPerPixel attribute of DICOM file** numeric scalar

SamplesPerPixel attribute of the DICOM file, stored as a numeric scalar.

Data Types: single | double | int8 | int16 | int32 | uint8 | uint16 | uint32

**PhotometricInterpretation — PhotometricInterpretation attribute of DICOM file** string scalar | character vector

PhotometricInterpretation attribute of the DICOM file, stored as a character vector.

Data Types: string | char

**Rows — Rows attribute of DICOM file** numeric scalar

Rows attribute of the DICOM file, stored as a numeric scalar.

Data Types: single | double | int8 | int16 | int32 | uint8 | uint16 | uint32

**Columns — Columns attribute of DICOM file**

numeric scalar

Columns attribute of the DICOM file, stored as a numeric scalar.

Data Types: single | double | int8 | int16 | int32 | uint8 | uint16 | uint32

### **BitsAllocated — BitsAllocated attribute of DICOM file**

numeric scalar

#### BitsAllocated attribute of the DICOM file, stored as a numeric scalar.

Data Types: single | double | int8 | int16 | int32 | uint8 | uint16 | uint32

**BitsStored — BitsStored attribute of DICOM file**

numeric scalar

### BitsStored attribute of the DICOM file, stored as a numeric scalar.

Data Types: single | double | int8 | int16 | int32 | uint8 | uint16 | uint32

#### **HighBit — HighBit attribute of DICOM file**

numeric scalar

HighBit attribute of the DICOM file, stored as a numeric scalar.

Data Types: single | double | int8 | int16 | int32 | uint8 | uint16 | uint32

**PixelRepresentation — PixelRepresentation attribute of DICOM file** numeric scalar

PixelRepresentation attribute of the DICOM file, stored as a numeric scalar.

Data Types: single | double | int8 | int16 | int32 | uint8 | uint16 | uint32

**SmallestImagePixelValue — SmallestImagePixelValue attribute of DICOM file** numeric scalar

SmallestImagePixelValue attribute of the DICOM file, stored as a numeric scalar.

Data Types: single | double | int8 | int16 | int32 | uint8 | uint16 | uint32

**LargestImagePixelValue — LargestImagePixelValue attribute of DICOM file** numeric scalar

LargestImagePixelValue attribute of the DICOM file, stored as a numeric scalar.

Data Types: single | double | int8 | int16 | int32 | uint8 | uint16 | uint32

# **Object Functions**

[isAttribute](#page-71-0) Check if specified attribute is present in DICOM file [getAttribute](#page-64-0) Get value of specified DICOM attribute [getPixelData](#page-67-0) Get pixel data of DICOM file [write](#page-73-0) Create selectively modified copy of DICOM file

# **Examples**

#### **Create Denoised Image DICOM File from Ultrasound DICOM File**

#### **Load and Inspect Ultrasound DICOM File**

Import an ultrasound sequence DICOM file into the workspace.

dFile = dicomFile("heartUltrasoundSequenceVideo.dcm");

Get the pixel data of the ultrasound sequence. Visualize and inspect the pixel data.

```
pixelData = getPixelData(dFile);
figure
implay(pixelData)
```
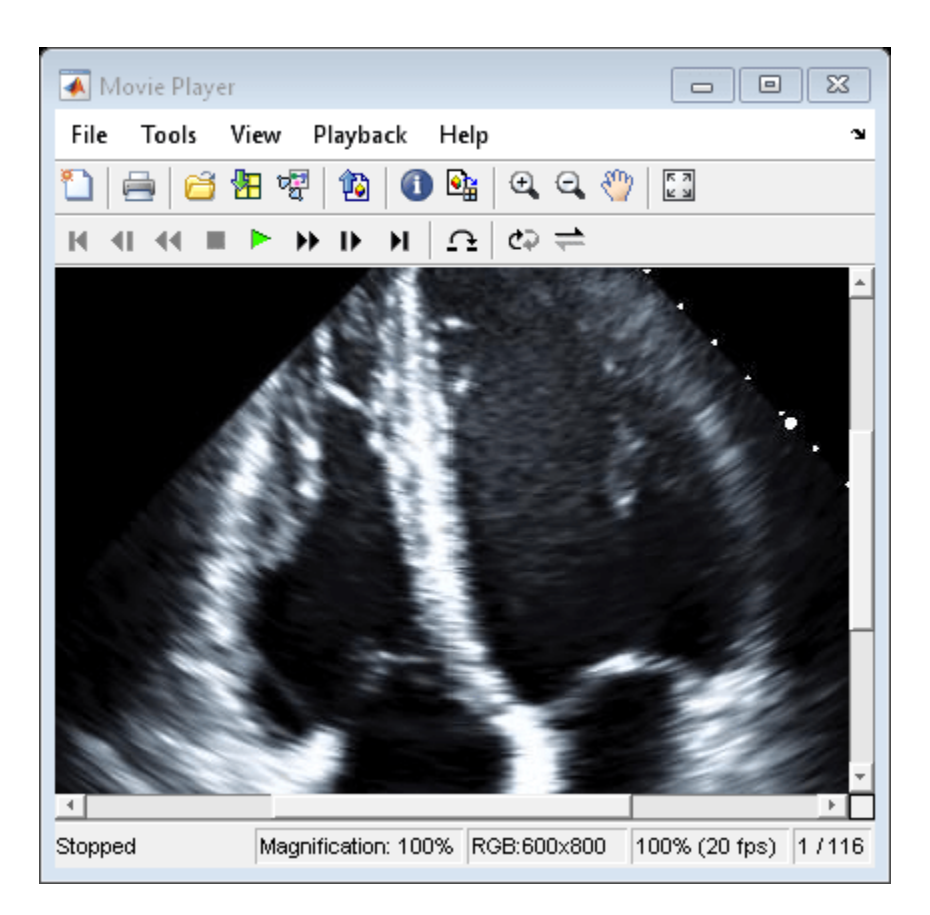

Observe that the ultrasound sequence DICOM file has 600 rows and 800 columns.

```
getAttribute(dFile,"Rows")
```

```
ans = uint16
     600
```

```
getAttribute(dFile,"Columns")
```
ans = *uint16* 800

### **Modify Pixel Data and Metadata of Ultrasound Sequence**

Crop the pixel data to reduce its size.

 $cropPixelData = pixelData(51:end,51:end;$ ;;);

Denoise the cropped pixel data using a speckle filter. For denoising, convert each frame to HSV color space, denoise the value (V) channel of the frame, and then convert the denoised HSV image back to RGB color space. Visualize and inspect the denoised pixel data.

```
[h,w,c,d] = size(cropPixelData);denoisedPixelData = zeros(h,w,c,d);for i = 1:d[H, S, V] = rgb2hsv(cropPixelData(:, :, :, i)); denoisedV = specklefilt(V);
    denoisedPixelData(:,:,:,i) = hsv2rgb(H,S,denoisedV);
```
### end

figure implay(denoisedPixelData)

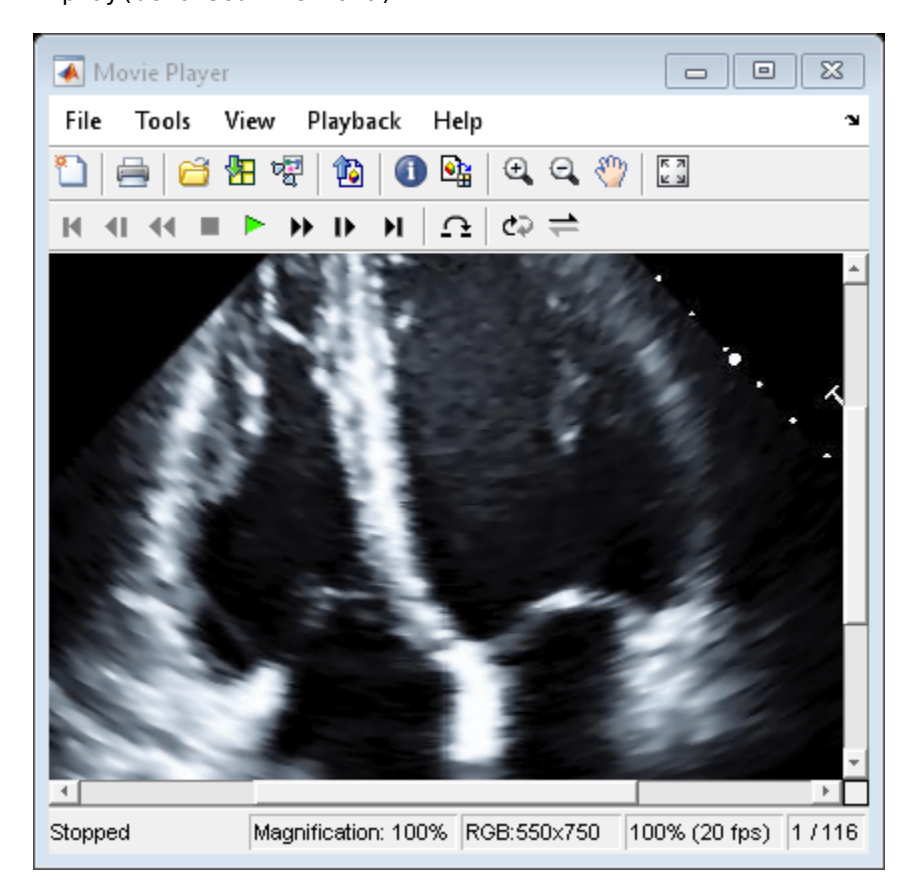

Check if StudyDescription is an attribute of the ultrasound sequence DICOM file.

```
isAttribute(dFile,"StudyDescription")
```

```
ans = logical
    1
```
Get the value of the StudyDescription attribute of the ultrasound sequence DICOM file.

studyDescription = getAttribute(dFile,"StudyDescription")

```
studyDescription = 
'ADULT ECHO TTE'
```
Create a study description for the new DICOM file based on studyDescription. Then create a structure named metadata with a StudyDescription field that contains your new study description.

```
denoisedStudyDescription = [studyDescription ' DENOISED'];
metadata = struct("StudyDescription",denoisedStudyDescription)
```

```
metadata = struct with fields:
    StudyDescription: 'ADULT ECHO TTE DENOISED'
```
### **Write Modified Pixel Data and Metadata to New DICOM File**

Create a modified copy of the ultrasound sequence DICOM file, replacing its pixel data with the denoised pixel data and its metadata with the structure containing your new study description.

write(dFile,"heartUltrasoundSequenceVideo denoised.dcm",denoisedPixelData,metadata)

#### **Verify New DICOM File**

To check whether the new DICOM file contains the denoised pixel data and the updated metadata, import it into the workspace.

```
dFileDenoised = dicomFile("heartUltrasoundSequenceVideo_denoised.dcm");
```
Get the study description, to verify that it matches your updated study description.

```
getAttribute(dFileDenoised,"StudyDescription")
```

```
ans ='ADULT ECHO TTE DENOISED'
```
Get the pixel data of the new DICOM file. Visualize the pixel data to verify that it matches the denoised pixel data of the ultrasound sequence.

```
pixelDataDenoised = getPixelData(dFileDenoised);
figure
implay(pixelDataDenoised)
```
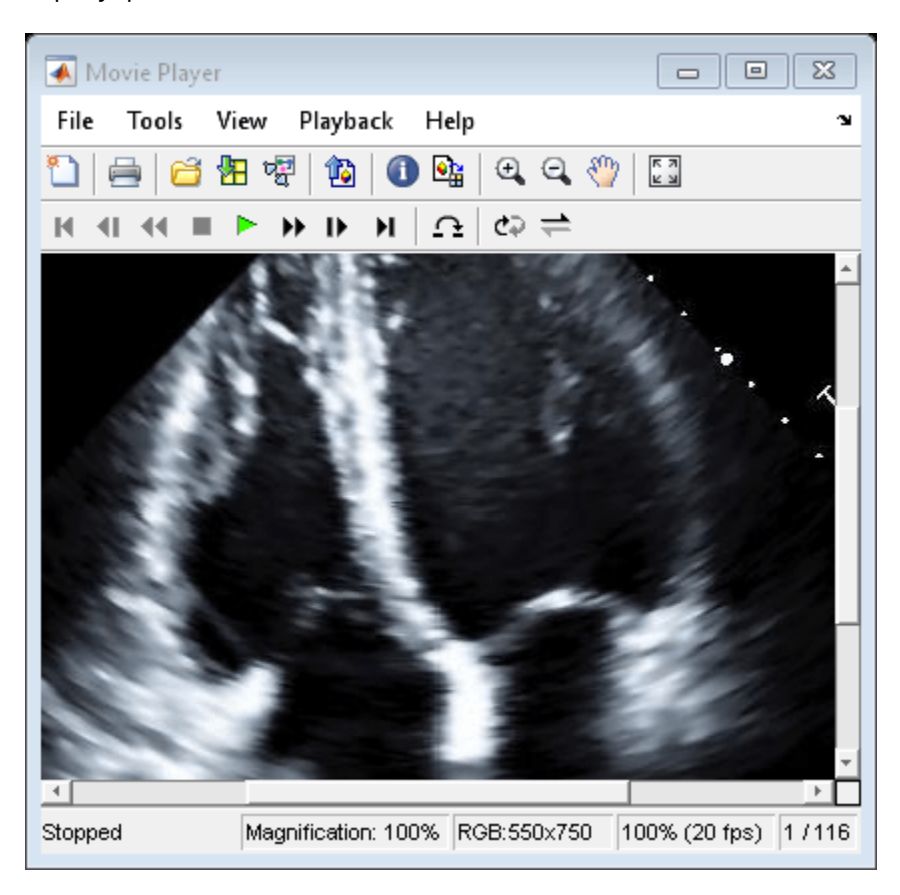

Check that the rows and columns of the new DICOM file have automatically updated to reflect the size of the cropped image.

```
getAttribute(dFileDenoised,"Rows")
```

```
ans = uint16
     550
```
getAttribute(dFileDenoised,"Columns")

ans = *uint16* 750

# **Limitations**

Noncompliant DICOM files that switch value representation (VR) modes incorrectly cannot be read using the dicomFile object.

# **Version History**

**Introduced in R2023a**

# **See Also**

dicominfo | dicomread | dicomwrite

**External Websites** [DICOM Standard](https://www.dicomstandard.org/current)

# <span id="page-156-0"></span>**groundTruthMedical**

Ground truth label data for medical images

# **Description**

The groundTruthMedical object contains information about the data sources, label definitions, and label data for a collection of medical image data. You can import or export a groundTruthMedical object to or from the **Medical Image Labeler** app.

# **Creation**

The **Medical Image Labeler** app automatically creates a groundTruthMedical object in the Session folder for an app session. The app saves the object as a MAT file. To manually export a groundTruthMedical object to a specific file location, on the **Home** tab of the app toolstrip, select **Export** and, under **Ground Truth**, select **To File**. To create a groundTruthMedical object programmatically, use the groundTruthMedical function.

# **Syntax**

gTruthMed = groundTruthMedical(dataSource,labelDefinitions,labelData)

# **Description**

gTruthMed = groundTruthMedical(dataSource,labelDefinitions,labelData) creates a groundTruthMedical object, gTruthMed, that you can import into the **Medical Image Labeler** app.

- dataSource specifies the source of the unlabeled ground truth images and sets the DataSource property.
- labelDefs specifies the label definitions of the ground truth data and sets the LabelDefinitions property.
- labelData specifies the location of image label data and sets the LabelData property.

# **Properties**

## **DataSource — Source of ground truth data**

VolumeSource object | ImageSource object

This property is read-only.

Source of the ground truth data, specified as a [VolumeSource](#page-201-0) object or an [ImageSource](#page-161-0) object. The data source object specifies the locations of the unlabeled medical image files from which the ground truth data is labeled. You must set this property at object creation by using the dataSource input argument.

## **LabelDefinitions - Label definitions**

table

This property is read-only.

Label definitions, specified as a table. To create this table, use one of these options:

- In the **[Medical Image Labeler](#page-5-0)** app, create label definitions, and then export them as a MAT file by clicking **Export** and, under Label Definitions, selecting To File.
- Manually create the label definitions table at the MATLAB command line.

This table describes the required and optional columns of the LabelDefinitions table.

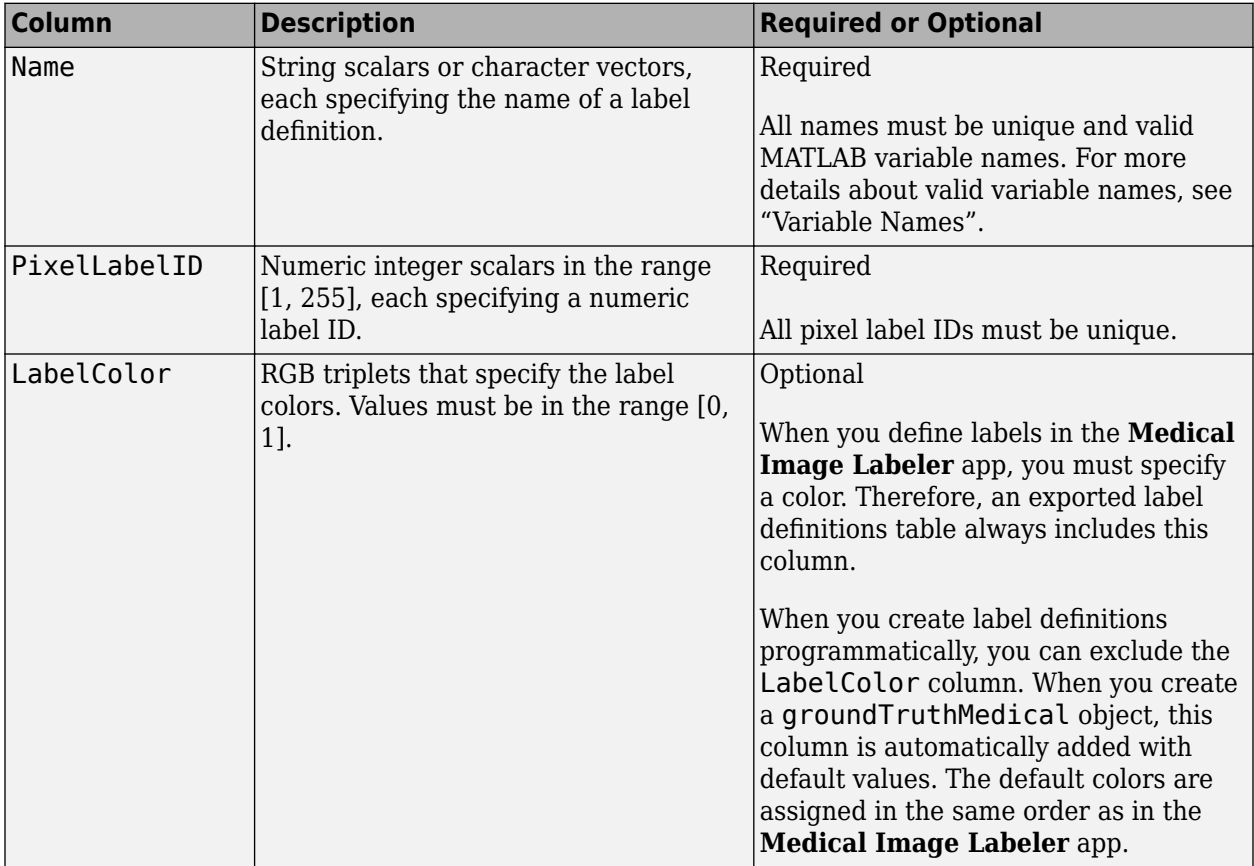

You must set this property at object creation by using the labelDefs input argument.

Data Types: table

## **LabelData — Label data file names**

*n*-by-1 string array

This property is read-only.

Label data file names, specified as an *n*-by-1 string array, where *n* is the number of images or image volumes specified by DataSource. Each element of LabelData contains the name of the label data file for the corresponding image or volume in the data source.

- If the data source is a [VolumeSource](#page-201-0) object, then the label data must be stored as NIfTI files.
- If the data source is an [ImageSource](#page-161-0) object, then the label data must be stored as MAT files.

• If no labels exist for an image or image volume, specify the corresponding element of LabelData as an empty string, "".

You must set this property at object creation by using the labelData input argument.

Data Types: string

## **Object Functions**

[changeFilePaths](#page-76-0) Change file paths in ground truth data for medical images [merge](#page-80-0) Merge two or more groundTruthMedical objects

## **Examples**

#### **Create Ground Truth for Medical Image Data**

Create ground truth data for three 2-D X-rays of forearms, stored as DICOM files, and their corresponding label images, stored as MAT files. The images are attached to this example as supporting files. Specify the data directory as the current example directory.

dataFolder = pwd;

Create a table of the X-ray image file information by using the dicomCollection function, and specify the table as the sourceTable for an ImageSource object.

sourceTable = dicomCollection(dataFolder); dataSource = medical.labeler.loading.ImageSource(sourceTable);

Define the labels used to specify the ground truth. Specify the name, display color, and numeric label ID for the bone label data.

```
labelName = "radiusBone";
labelColor = [1 0 0];labelId = 1;variableNames = ["Name","LabelColor","PixelLabelID"];
labelDefs = table(labelName,labelColor,labelId,VariableNames=variableNames)
labelDefs=1×3 table
             Name LabelColor PixelLabelID
\mathcal{L}=\{\mathcal{L}^{\mathcal{L}}\}_{\mathcal{L}} , where \mathcal{L}^{\mathcal{L}} , we have the set of the set of the set of the set of the set of the set of the set of the set of the set of the set of the set of the set of the set of the set of th
       "radiusBone" 1 0 0 1
```
Specify the file paths to the label images for each of the images in the data source as a string array. For ground truth data containing an ImageSource object, the label images must be in the MAT file format.

```
labelData = [fullfile(dataFolder,"forearmXrayLabels1.mat");
 fullfile(dataFolder,"forearmXrayLabels2.mat");
 fullfile(dataFolder,"forearmXrayLabels3.mat")];
```
Create a groundTruthMedical object.

gTruthMed = groundTruthMedical(dataSource,labelDefs,labelData)

```
aTruthMed = groundTruthMedical with properties:
           DataSource: [1x1 medical.labeler.loading.ImageSource]
            LabelData: [3x1 string]
    LabelDefinitions: [1x3 table]
```
#### **Create Ground Truth for Medical Image Volume Data**

Create ground truth data for two chest CT volumes and their corresponding label images, stored in the NIfTI file format. The files are a subset of the Medical Segmentation Decathlon data set [\[1 on](#page-160-0) [page 1-157\]](#page-160-0). Download the MedicalVolumNIfTIData.zip file from the MathWorks® website, then unzip the file. The size of the data file is approximately 76 MB.

```
zipFile = matlab.internal.examples.downloadSupportFile("medical","MedicalVolumeNIfTIData.zip");
filepath = fileparts(zipFile);
unzip(zipFile,filepath)
dataFolder = fullfile(filepath,"MedicalVolumeNIfTIData");
```
Create a VolumeSource object specifying the two CT volumes.

```
filePath1 = fullfile(dataFolder, "lung 027.nii.gz");filePath2 = fullfile(dataFolder,"lung_043.nii.gz");
source = {filePath1; filePath2};
dataSource = medical.labeler.loading.VolumeSource(source);
```
Define the labels used to specify the ground truth. Specify the name, display color, and numeric label ID for the tumor label data.

```
labelName = "tumor";
labelColor = [1 0 0];labelId = 1;variableNames = ["Name","LabelColor","PixelLabelID"];
labelDefs = table(labelName,labelColor,labelId,VariableNames=variableNames)
```
labelDefs=*1×3 table* Name LabelColor PixelLabelID "tumor" 1 0 0 1

Specify the file paths to the label images for each of the images in the data source as a string array. If a data source image does not have label data, specify the corresponding element of the label data array as an empty string.

```
labelDataFile = fullfile(dataFolder,"LabelData","lung_027.nii.gz");
labelData = [labelDataFile ""];
```
Create a groundTruthMedical object.

gTruthMed = groundTruthMedical(dataSource,labelDefs,labelData)

```
qTruthMed = groundTruthMedical with properties:
```

```
 DataSource: [1×1 medical.labeler.loading.VolumeSource]
       LabelData: [2×1 string]
 LabelDefinitions: [1×3 table]
```
[1] Medical Segmentation Decathlon. "Lung." Tasks. Accessed May 10, 2018. [http://](http://medicaldecathlon.com/) [medicaldecathlon.com/.](http://medicaldecathlon.com/)

The Medical Segmentation Decathlon data set is provided under the CC-BY-SA 4.0 license. All warranties and representations are disclaimed. See the license for details.

# **Version History**

**Introduced in R2022b**

**See Also** [ImageSource](#page-161-0) | [VolumeSource](#page-201-0)

# <span id="page-161-0"></span>**ImageSource**

Source of 2-D medical image data for groundTruthMedical object

# **Description**

An ImageSource object defines the source of ground truth data for medical images or series of images related by time, such as ultrasound data. Use this object to specify the data sources for a groundTruthMedical object. Each source must be a single DICOM or NIfTI file.

# **Creation**

When you export labels from a **Medical Image Labeler** app image session, the DataSource property of the exported groundTruthMedical object contains an ImageSource object.

To create an ImageSource object programmatically, such as when programmatically creating a groundTruthMedical object, use the medical.labeler.loading.ImageSource function.

# **Syntax**

imgSource = medical.labeler.loading.ImageSource(source) imgSeqSource = medical.labeler.loading.ImageSource(sourceTable)

## **Description**

imgSource = medical.labeler.loading.ImageSource(source) creates an ImageSource object for loading the 2-D medical image data stored in the files specified by source.

imgSeqSource = medical.labeler.loading.ImageSource(sourceTable) creates an ImageSource object for loading the image files specified in a table, sourceTable, returned by the dicomCollection function.

## **Input Arguments**

## **source — Source file names**

*n*-by-1 string array | *n*-by-1 cell array of character vectors

Source file names, specified as an *n*-by-1 string array or an *n*-by-1 cell array of character vectors. *n* is the total number of images or series of images related by time to store in the groundTruthMedical object. Each name specifies a single DICOM or NIfTI file containing 2-D image data that is readable by a [medicalImage](#page-164-0) object.

Data Types: string | cell

### **sourceTable — Table of source file names**

table

Table of source file names, specified as a table returned by the dicomCollection function. Each row in sourceTable must specify a valid DICOM series that contains a 2-D image or series of

images related by time that is readable by a [medicalImage](#page-164-0) object. The file name for each DICOM series is stored in the Filenames column of the table returned by dicomCollection.

Data Types: table

# **Properties**

#### **Source — Source of ground truth data**

*n*-by-1 string array

This property is read-only.

Source of the ground truth data, specified as an *n*-by-1 string array, where *n* is the total number of images or series of images related by time to store in the groundTruthMedical object. Each element in the string array specifies the file name for one image or image series.

Data Types: string

# **Examples**

### **Create Medical Image Data Source from File**

Specify the name of a 2-D X-ray image. The file is attached to this example as a supporting file.

filename = fullfile(pwd,"forearmXrayImage1.dcm");

Create an ImageSource object that specifies the X-ray image.

imgSource = medical.labeler.loading.ImageSource(filename);

Verify that the filename is stored in the Source property of the data source object.

imgSource.Source;

#### **Create Image Data Source from DICOM Collection**

Specify the name of the directory containing this example, which includes three 2-D X-ray images of a forearm stored as DICOM files.

```
dataFolder = pwd;
```
Gather the details about the DICOM files in the directory into a table by using the dicomCollection function.

sourceTable = dicomCollection(dataFolder);

Create an ImageSource object that specifies the files in sourceTable.

imgSource = medical.labeler.loading.ImageSource(sourceTable);

Verify that each element of the Source property contains a filename from the Filenames column of sourceTable.

imgSource.Source;

# **Version History**

**Introduced in R2022b**

# **See Also**

[groundTruthMedical](#page-156-0) | [VolumeSource](#page-201-0)

# <span id="page-164-0"></span>**medicalImage**

2-D medical image pixel data and file metadata

# **Description**

A medicalImage object stores the pixel data and metadata for a 2-D medical image or image sequence contained in a single DICOM file. An image sequence is a series of 2-D image frames related by time, such as an ultrasound video.

# **Creation**

# **Syntax**

```
medImage = medicalImage(dirname)medImage = medicalImage(filename)
medImage = medicalImage(sourceTable)
medImage = medicalImage(sourceTable,rowname)
medImage = medicalImage(int)medImage = medicalImage(pixels,info)
```
# **Description**

medImage = medicalImage(dirname) creates a medicalImage object for the single DICOM file in the directory dirname.

medImage = medicalImage(filename) creates a medicalImage object for the image contained in the single DICOM file filename.

medImage = medicalImage(sourceTable) creates a medicalImage object for the image listed in sourceTable. The table must contain only one row that specifies the metadata for a 2-D DICOM image.

medImage = medicalImage(sourceTable,rowname) creates a medicalImage object for the image listed in the row rowname of sourceTable. Use this syntax to specify one row of a multirow table by name or by its numeric index.

medImage = medicalImage(imds) creates a medicalImage object for the image specified by the image datastore object imds.

medImage = medicalImage(pixels,info) creates a medicalImage object by specifying the image data pixels and info, a metadata structure returned by the dicominfo function. pixels sets value of the Pixels property.

## **Input Arguments**

**dirname — Name of directory containing medical image data**

string scalar | character vector

Name of the directory containing the medical image data, specified as a string scalar or a character vector. dirname is the name of a directory that contains one DICOM file that specifies one 2-D image or sequence of 2-D images related by time, such as an ultrasound video.

### **filename — Name of file containing medical image data**

string scalar | character vector

Name of the file containing the medical image data, specified as a string scalar or a character vector. filename can specify a single DICOM file that contains a 2-D image or series of 2-D images related by time, such as an ultrasound video.

### **sourceTable — Collection of DICOM file metadata**

table

Collection of DICOM file metadata, specified as a table returned by the dicomCollection function.

#### **rowname — Name or index of table row**

string scalar | character vector | positive integer

Name or index of the table row to read from sourceTable, specified as a string scalar, character vector, or positive integer scalar. Specify rowname as a string scalar or character vector to specify the row by name. Specify rowname as a positive integer scalar to specify the row by its numeric index.

#### **imds — Datastore containing one DICOM file**

ImageDatastore object

Datastore containing one DICOM file, specified as an imageDatastore object.

#### **info — DICOM file metadata**

structure

DICOM file metadata, specified as a structure returned by the dicominfo function.

# **Properties**

### **Pixels — Image pixel values**

*m*-by-*n*-by-*t*-by-*c* numeric array

Image pixel values, specified as an *m*-by-*n*-by-*t*-by-*c* numeric array, where *m* and *n* are the spatial dimensions of the 2-D image or image frames, *t* is the number of image frames related by time, and *c* is the number of color channels in each frame. If the file contains the RescaleIntercept and RescaleSlope metadata attributes, then medicalImage rescales the intensity values based on them.

```
Data Types: single | double | int8 | int16 | int32 | int64 | uint8 | uint16 | uint32 | uint64 |
logical
```
### **Colormap — Colormap**

*j*-by-3 numeric matrix | []

Colormap, specified as one of these options:

• If the source is an indexed image, then specify Colormap as a *j*-by-3 numeric matrix with values in the range [0, 1]. Each row is a three-element RGB triplet that specifies the red, green, and blue components of a single color of the colormap.

• If the source is a grayscale or RBG image, then Colormap is empty ([]).

Data Types: double

### **SpatialUnits — Real-world spatial units**

"mm" | "unknown"

This property is read-only.

Real-world spatial units, specified as one of these options:

- If the pixel spacing is specified in the file metadata, then the spatial units value is "mm".
- If the metadata does not specify the pixel spacing information, then SpatialUnits is "unknown".

Data Types: string

#### **FrameTime — Number of milliseconds between frames**

numeric scalar | []

This property is read-only.

Number of milliseconds between frames, specified as one of these options:

- If the Frame Time metadata attribute is specified in the file, then the frame time value is specified as a numeric scalar extracted from the metadata.
- If the metadata does not specify the frame time, then FrameTime is empty ([]).

Data Types: double

**NumFrames — Number of frames**

numeric scalar

This property is read-only.

Number of frames in the image data, specified as a numeric scalar.

Data Types: double

#### **PixelSpacing — Spacing between pixel centers**

[1 1] (default) | 2-element row vector

This property is read-only.

Spacing between pixel centers, specified as a 2-element vector of the form [*Δx Δy*]. The *Δx* and *Δy* values are the distances between adjacent pixels in the *x*- and *y*-directions, respectively, in the units specified by the SpatialUnits property. If the file metadata does not specify the pixel spacing, the default value is  $[1 1]$ .

Data Types: double

**Modality — Imaging modality used to capture image data**

"unknown" (default) | string scalar

This property is read-only.

Imaging modality used to capture image data, specified as a string scalar. The modality is extracted from the file metadata if it is present. Common values include, but are not limited to, "DX" for digital radiography, "US" for ultrasound, "XA" for X-ray angiography, and "MG" for mammography. If the file metadata does not specify the modality, then the default value is "unknown".

Data Types: string

#### **WindowCenter — Center of display range window**

numeric scalar | []

This property is read-only.

Center of the display range window, specified as one of these options:

- If the Window Center attribute is specified in the file metadata, then the WindowCenter value is specified as a numeric scalar extracted from the metadata.
- If the metadata does not specify the window center, then WindowCenter is empty ([]).

Data Types: double

#### **WindowWidth — Width of display range window**

numeric scalar | []

This property is read-only.

Width of the of display range window, specified as one of these options:

- If the Window Width attribute is specified in the file metadata, then the WindowWidth value is specified as a numeric scalar extracted from the metadata.
- If the metadata does not specify the window width, then WindowWidth is empty ([]).

Data Types: double

# **Object Functions**

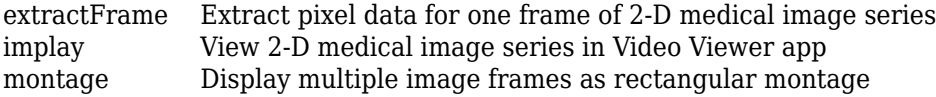

# **Examples**

#### **Create Medical Image Object from Filename**

Specify the name of a 2-D X-ray image. The image is attached to this example as a supporting file.

```
filename = "forearmXrayImage1.dcm";
```
Create a medicalImage object for the file.

```
medImage = medicalImage(filename)
```

```
medImage = medicalImage with properties:
```
Pixels: [1540x1250 uint16]

```
 Colormap: []
    SpatialUnits: "mm"
       FrameTime: []
       NumFrames: 1
 PixelSpacing: [0.1390 0.1390]
 Modality: 'DX'
 WindowCenter: 2048
     WindowWidth: 4096
```
The image pixel data is stored in the Pixels property. Display the image stored in medImage.

imshow(medImage.Pixels,[])

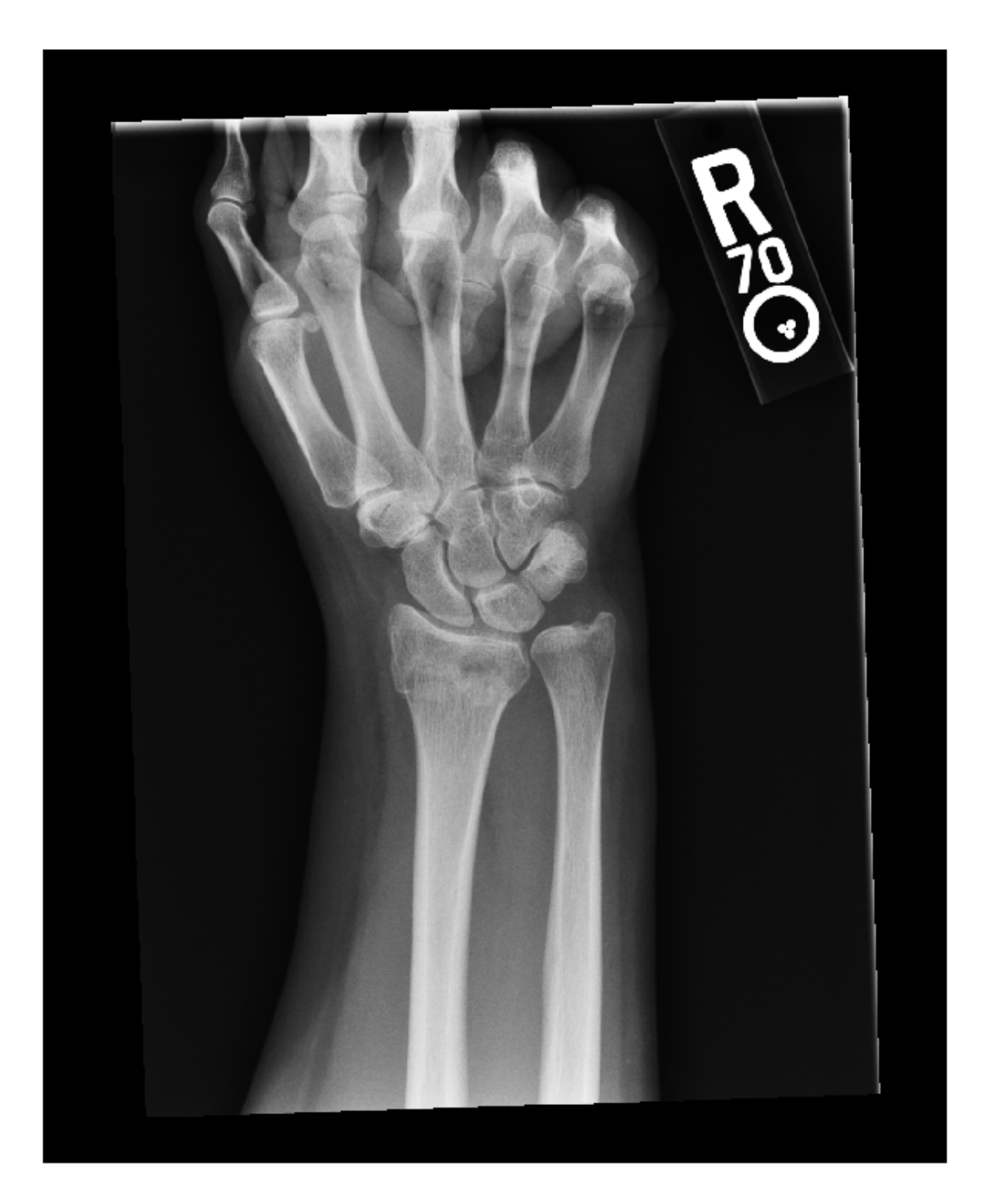

### **Create Medical Image Object from DICOM Collection**

Specify the name of the directory containing this example, which includes an echocardiogram image series stored as a DICOM file.

```
dirname = pwd;
```
Gather the details about the DICOM files in the directory into a table by using the dicomCollection function.

```
sourceTable = dicomCollection(dirname);
```
Create a medicalImage object for the echocardiogram sequence.

```
medImage = medicalImage(sourceTable)
```

```
medImage = medicalImage with properties:
          Pixels: [600x800x3x3 uint8]
        Colormap: []
    SpatialUnits: "unknown"
        FrameTime: []
        NumFrames: 3
    PixelSpacing: [1 1]
 Modality: 'OT'
 WindowCenter: []
    WindowWidth: []
```
### **Create Medical Image Object from Specified Row of DICOM Collection**

Specify the name of the directory containing this example, which includes three 2-D X-ray images of a forearm.

```
dataFolder = pwd;
```
Gather the details about the DICOM files in the directory into a table by using the dicomCollection function. The table contains three rows corresponding to the three DICOM series.

sourceTable = dicomCollection(dataFolder);

Create a medical image object for the second X-ray image by specifying the DICOM collection table and a numeric row index.

```
medImage = medicalImage(sourceTable,2)
```

```
medImage = medicalImage with properties:
           Pixels: [1932x1492 uint16]
         Colormap: []
     SpatialUnits: "mm"
        FrameTime: []
        NumFrames: 1
     PixelSpacing: [0.1390 0.1390]
```

```
 Modality: 'DX'
 WindowCenter: 2048
  WindowWidth: 4096
```
#### **Create Medical Image Object from Image Datastore**

Specify the name of the directory containing this example, which includes an echocardiogram image series stored as a single DICOM file.

```
dataFolder = pwd;
```
Create an image datastore containing the DICOM file in the dataFolder directory. Specify a custom read function to read the DICOM file.

```
dicomds = imageDatastore(dataFolder, ...
     FileExtensions=".dcm",ReadFcn=@(x) dicomread(x));
```
Create a medical image object for the echocardiogram series.

```
medImage = medicalImage(dicomds)
```

```
medImage = medicalImage with properties:
           Pixels: [600x800x3x3 uint8]
         Colormap: []
     SpatialUnits: "unknown"
        FrameTime: []
        NumFrames: 3
     PixelSpacing: [1 1]
         Modality: 'OT'
     WindowCenter: []
      WindowWidth: []
```
#### **Create Medical Image Object from Pixels and Metadata**

Specify the name of a 2-D X-ray image. The file is attached to this example as a supporting file.

filename = "forearmXrayImage1.dcm";

Read the metadata from the DICOM file by using the dicominfo function.

info = dicominfo(filename);

Create a medicalImage object for the file.

```
medImage = medicalImage(filename)
```

```
medImage = medicalImage with properties:
```

```
 Pixels: [1540x1250 uint16]
        Colormap: []
    SpatialUnits: "mm"
       FrameTime: []
       NumFrames: 1
    PixelSpacing: [0.1390 0.1390]
 Modality: 'DX'
 WindowCenter: 2048
     WindowWidth: 4096
```
The image pixel data is stored in the Pixels property. Apply a smoothing filter to the pixel values and save the smoothed values as a new image array, imSmooth.

```
sigma = 2;imSmooth = imgaussfilt(medImage.Pixels,sigma);
```
Create a new medicalImage object that contains the smoothed pixel values. To maintain the same spatial information as the original image, specify the metadata structure info.

```
medImageSmoothed = medicalImage(imSmooth,info)
```

```
medImageSmoothed = 
   medicalImage with properties:
           Pixels: [1540x1250 uint16]
         Colormap: []
     SpatialUnits: "mm"
        FrameTime: []
        NumFrames: 1
     PixelSpacing: [0.1390 0.1390]
         Modality: 'DX'
     WindowCenter: 2048
      WindowWidth: 4096
```
# **Version History**

**Introduced in R2022b**

# **See Also**

[ImageSource](#page-161-0) | [medicalVolume](#page-179-0) | [specklefilt](#page-44-0)

### **Topics**

"Choose Approach for Medical Image Visualization" "Read, Process, and View Ultrasound Data"

# **medicalref3d**

Spatial referencing information for 3-D medical image volumes

# **Description**

A medicalref3d object stores the relationship between the intrinsic coordinate system anchored to the columns, rows, and planes of a medical image volume and the real-world patient coordinate system.

The medicalref3d object handles affine and non-affine medical image volumes. For non-affine volumes, the object stores information about the spacing and orientation of each slice in each dimension. You can also use the medicalref3d object to access and update the mapping between the patient coordinate system axes and the left-right, superior-inferior, and anterior-posterior anatomical axes.

# **Creation**

You can create a medicalred3d object in these ways:

- [medicalVolume](#page-179-0) Creates a medicalref3d object, stored in the VolumeGeometry property.
- The medicalref3d function described here.

# **Syntax**

- R = medicalref3d(volumeSize,tform)
- R = medicalref3d(volumeSize,position,pixelSpacing,cosines)
- R = medicalref3d(volumeSize,position,voxelDistances)

## **Description**

 $R =$  medicalref3d(volumeSize,tform) creates a medicalref3d object and sets the VolumeSize property. tform is an affinetform3d object that specifies an affine image volume.

R = medicalref3d(volumeSize,position,pixelSpacing,cosines) specifies the spatial referencing information for an affine or non-affine image volume by setting the Position and PixelSpacing properties, and specifies the orientation of each slice using the cosines argument.

 $R =$  medicalref3d(volumeSize, position, voxelDistances) specifies the spatial referencing information for an affine or non-affine image volume by setting the Position and VoxelDistances properties.

## **Input Arguments**

## **tform — Geometric transformation between image data array and patient coordinate system**

affinetform3d object

Geometric transformation between the image data array and the patient coordinate system, specified as an affinetform3d object. The A property of tform contains a 4-by-4 3-D transformation matrix

that maps triplets of pixel indices in the order (*column*, *row*, *slice*) to (*x*, *y*, *z*) triplets of patient coordinates in real-world units.

#### **cosines — Orientation of each slice in patient coordinate system**

2-by-3-by-*p* numeric array

Orientation of each slice in the patient coordinate system, specified as a 2-by-3-by-*p* numeric array, where *p* is the number of slices in the image volume along the third dimension. Each 2-by-3 matrix specifies the orientation of one slice:

- The first row specifies the direction cosines of the first dimension, which is aligned with the rows of the data array, relative to the *x*-, *y*-, and *z*-axes of the patient coordinate system.
- The second row specifies the direction cosines of the second dimension, which is aligned with the columns of the data array, relative to the *x*-, *y*-, and *z*-axes of the patient coordinate system.

Data Types: single | double | int8 | int16 | int32 | int64 | uint8 | uint16 | uint32 | uint64

# **Properties**

#### **VolumeSize — Number of voxels in each dimension of data array**

3-element row vector of positive integers

Number of voxels in each dimension of the data array, specified as a 3-element row vector of positive integers. The three elements of VolumeSize specify the number of rows, columns, and slices, respectively, in the image data. You must set this property at object creation by using the volumeSize input argument. Otherwise, this property is read-only.

Data Types: double

### **Position — Patient coordinates of pixel in first index of each slice in data array**

*p*-by-3 numeric matrix

Patient coordinates of the pixel in the first index of each slice in the data array, specified as a *p*-by-3 numeric matrix. *p* is the number of slices in the image volume along the third dimension. Each row specifies the *xyz*-coordinates, in real-world units, of the center of the first pixel of the corresponding slice. The first pixel is the pixel in the first row and column of the data array. You can set this property at object creation directly, by using the position input argument, or indirectly, by using the tform input argument. Otherwise, this property is read-only.

Data Types: double

### **VoxelDistances — 3-D displacement vectors between adjacent voxels**

3-element cell array of *p*-by-3 numeric matrices | 3-element cell array of 1-by-3 numeric matrices

3-D displacement vectors between adjacent voxels, specified as a 3-element cell array of *p*-by-3 numeric matrices or 1-by-3 numeric matrices. *p* is the number of slices in the image volume along the third dimension. VoxelDistances defines the 3-D mapping between the intrinsic coordinate system, in voxels, and the patient coordinate system, in real-world units. Displacements can be positive or negative.

- VoxelDistances{1} specifies the real-world displacements [*Δx Δy Δz*] corresponding to a [1 0 0] voxel displacement.
- VoxelDistances{2} specifies the real-world displacements [*Δx Δy Δz*] corresponding to a [0 1 0] voxel displacement.

• VoxelDistances{3} specifies the real-world displacements [*Δx Δy Δz*] corresponding to a [0 0 1] voxel displacement.

For example, VoxelDistances $\{2\}(1,:)$  specifies the vector between voxels of the first slice when moving along the second dimension of the data array.

If the image volume is non-affine, or if the medicalref3d object was created as the VolumeGeometry property value of a medicalVolume object for a DICOM file, then VoxelDistances specifies displacement vectors for each slice in a separate row. Otherwise, each element of VoxelDistances simplifies to a 1-by-3 matrix.

You can set this property at object creation directly, by using the voxelDistances input argument, or indirectly, by using the tform, position, pixelSpacing, or cosines input argument. Otherwise, this property is read-only.

Data Types: cell

### **PatientCoordinateSystem — Orientation convention of patient coordinate system relative to anatomical axes**

"unknown" (default) | "LPS+" | "LAS+" | "RAS+"

Orientation convention of the patient coordinate system relative to the anatomical axes, specified as "LPS+", "LAS+", "RAS+", or "unknown". For "LPS+", "LAS+", and "RAS+", the first three characters indicate the positive direction of the *x*-, *y*-, and *z*-axes of the patient coordinate system, respectively.

- The positive direction of the *x*-axis points left ("L") or right ("R").
- The positive direction of the *y*-axis points anterior ("A") or posterior ("P").
- The positive direction of the *z*-axis points inferior ("I") or superior ("S").
- "+" indicates that values increase in the stated direction.

For example, "LPS+" specifies a patient coordinate system with the *x*-, *y*-, and *z*-axes positive in the left, posterior, and superior directions, respectively.

The default value is "unknown". For a medicalref3d object created by the medicalVolume function, the PatientCoordinateSystem is set based on the corresponding attribute of the file metadata, if present.

Data Types: char | string

**PixelSpacing — Spacing between voxel centers in first two dimensions of each slice** *p*-by-2 matrix of positive values | 2-element vector of positive values

Spacing between voxel centers in the first two dimensions of each slice, specified as a *p*-by-2 matrix or 2-element vector of positive values. *p* is the number of slices in the image volume along the third dimension. Each row specifies the distances between voxel centers, for one slice, in the form [xSpacing ySpacing]. Distances are in real-world units such as millimeters.

If the image volume is non-affine, or if the medicalref3d object was created as the VolumeGeometry property value of a medicalVolume object for a DICOM file, then the PixelSpacing property specifies spacing for each slice in a separate row. Otherwise, PixelSpacing simplifies to a 2-element vector.

You can set this property at object creation directly, by using the pixelSpacing input argument, or indirectly, by using the tform or voxelDistances input argument. Otherwise, this property is readonly.

Data Types: double

### **IsAffine** – Spatial referencing system is affine

true or 1 | false or 0

This property is read-only.

Spatial referencing system is affine, specified as a logical  $1$  (true) or  $\theta$  (false). An image volume is affine if these conditions are met:

- All slices are parallel to each other.
- The spacing between slices in each dimension is uniform.
- The upper-left voxels of all slices are collinear.
- No two slices are coincident, meaning no two slices are located at the same position in space.

Data Types: logical

#### **IsAxesAligned — Image data array is aligned with patient coordinate system**

true or 1 | false or 0

This property is read-only.

Image data array is aligned with the patient coordinate system, specified as a logical  $1$  (true) or 0 (false). A true value indicates that the directions along which the row, column, and slice indices change are aligned with the *x*-, *y*-, and *z*-axes of the patient coordinate system.

Data Types: logical

#### **IsMixed — Orientation of image slices is mixed**

true or 1 | false or 0

This property is read-only.

Orientation of the image slices is mixed, specified as a logical 1 (true) or 0 (false). A false value indicates that all of the slices in the image volume are parallel and have a similar orientation. A true value indicates that one or more slices are not parallel and similarly oriented to other slices.

Data Types: logical

# **Object Functions**

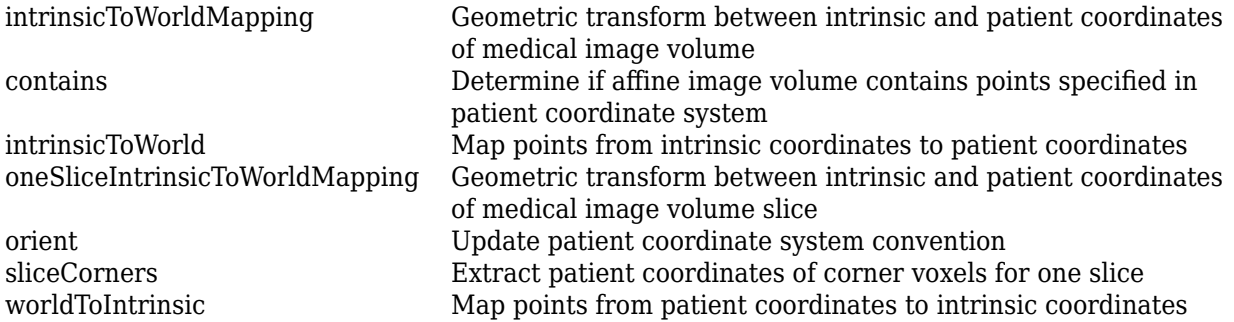

[worldToSubscript](#page-106-0) **Convert from patient coordinates to row and column subscripts** 

# **Examples**

### **Create medicalref3d Object Using Volume Size and Geometric Transformation**

Specify the size of the target image volume array, in voxels.

volumeSize = [256 256 100];

Specify the geometric transformation that describes the mapping between the intrinsic and patient coordinates for the target image volume. Assume the patient coordinate system has units of millimeters.

Specify the scale factors that correspond to voxel dimensions of 0.5 mm, 0.5 mm, and 1.0 mm.

 $sx = 0.5;$  $sy = 0.5;$  $sz = 1;$ 

Specify the position of the first voxel of the first transverse slice, in millimeters. The position defines the translation between the intrinsic coordinate origin and the patient coordinate origin.

 $tx = 1000;$  $ty = 50;$  $tz = 75;$ 

Define a 4-by-4 geometric transformation matrix that performs the voxel scaling and translation. The first column corresponds to the *y*-dimension of the image, and the second column corresponds to the *x*-dimension.

 $A = [0 s \times 0 tx;$  sy 0 0 ty; 0 0 sz tz; 0 0 0 1];

Create an affinetform3d object that performs the transformation.

 $tform =$ affinetform3d(A);

Create a medicalref3d object with the specified array size and geometric transformation.

```
R = medicalref3d(volumeSize, tform)
```

```
R = medicalref3d with properties:
                 VolumeSize: [256 256 100]
                   Position: [100x3 double]
 VoxelDistances: {[0.5000 0 0] [0 0.5000 0] [0 0 1]}
 PatientCoordinateSystem: "Unknown"
               PixelSpacing: [0.5000 0.5000]
                   IsAffine: 1
              IsAxesAligned: 1
                    IsMixed: 0
```
# **Version History**

**Introduced in R2022b**

# **See Also**

## **Topics**

"Read, Process, and Write 3-D Medical Images"

"Display Medical Image Volume in Patient Coordinate System"

"Display Labeled Medical Image Volume in Patient Coordinate System"

# <span id="page-179-0"></span>**medicalVolume**

3-D medical image voxel data and spatial referencing information

# **Description**

A medicalVolume object stores the voxel data and spatial referencing information for the medical image volume contained in a single DICOM, NIfTI, or NRRD file, or in a directory of DICOM files. The medicalVolume object specifies the mapping between the intrinsic image coordinate system, the patient coordinate system, and the anatomical planes. The medicalVolume object and its object functions provide a standardized interface for accessing voxel data, spatial referencing, and intensity scaling information.

# **Creation**

# **Syntax**

```
medVol = medicalVolume(dirname)medVol = medicalVolume(filenames)
medVol = medicalVolume(sourceTable)
medVol = medicalVolume(sourceTable, rowname)
medVol = medicalVolume(intmds)medVol = medicalVolume(voxels,VolumeGeometry)
```
# **Description**

medVol = medicalVolume(dirname) creates a medicalVolume object for the image volume contained in a multifile DICOM series in the directory dirname.

medVol = medicalVolume(filenames) creates a medicalVolume object for the image volume stored in the single DICOM, NIfTI, or NRRD file or list of DICOM files specified by filenames.

medVol = medicalVolume(sourceTable) creates a medicalVolume object for the image volume listed in sourceTable. The table must contain only one row that specifies the metadata for a DICOM volume.

medVol = medicalVolume(sourceTable,rowname) creates a medicalVolume object for the image volume listed in the row rowname of sourceTable. Use this syntax to specify one row of a multirow table by name or by numeric index.

medVol = medicalVolume(imds) creates a medicalVolume object for the image volume specified by the image datastore object imds.

medVol = medicalVolume(voxels,VolumeGeometry) creates a medicalVolume by directly specifying the Voxels and "VolumeGeometry" on page 1-0 properties.
## **Input Arguments**

#### **dirname — Name of directory containing medical image volume data**

string scalar | character vector

Name of the directory containing the medical image volume data, specified as a string scalar or a character vector. Specify dirname as the name of a directory containing multiple DICOM files corresponding to one image volume.

#### **filenames — Name of file or files containing medical image volume data**

string scalar | character vector | string array

Name of the file or files containing the medical image volume data, specified as a string scalar, character vector, or string array. Specify filenames as a single DICOM, NIfTI, or NRRD file or as a list of DICOM files corresponding to one image volume.

#### **sourceTable — Collection of DICOM file metadata**

table

Collection of DICOM file metadata, specified as a table returned by the dicomCollection function.

#### **rowname — Name or index of table row**

string scalar | character vector | positive integer

Name or index of table row, specified as a string scalar, character vector, or positive integer. Specify rowname as a string scalar or character vector to specify a row of sourceTable by name. Specify rowname as a positive integer to specify a row by its numeric index.

#### **imds — Datastore specifying list of DICOM files containing medical image volume data** ImageDatastore object

Datastore specifying a list of DICOM files containing medical image volume data, specified as an ImageDataStore object. The list of files must correspond to one medical image volume.

## **Properties**

#### **Voxels — Image voxel values**

*m*-by-*n*-by-*p* numeric array | *N*-D numeric array

Image voxel values, specified as an *m*-by-*n*-by-*p* numeric array or an *N*-D numeric array. The first three dimensions of Voxels correspond to the spatial dimensions of the patient coordinate system.

For DICOM files, medicalVolume rescales the intensity values using the RescaleIntercept and RescaleSlope metadata attributes, if they are present in the file. Additionally, medicalVolume converts DICOM intensities of data type uint16 to data type int16 or single.

- If the RescaleSlope attribute value is unspecified or an integer, then medicalVolume converts the intensity values from uint16 to int16.
- If the RescaleSlope attribute value is fractional, then medicalVolume converts the intensity values from uint16 to single.

Data Types: single | double | int8 | int16 | int32 | int64 | uint8 | uint16 | uint32 | uint64 | logical

## **VolumeGeometry — Spatial referencing information**

medicalref3d object

Spatial referencing information, specified as a medical ref3d object. The coordinates and distances specified by VolumeGeometry are in the units specified by the SpatialUnits property, if available in the file metadata.

## **SpatialUnits — Real-world spatial units**

"unknown" (default) | string scalar

Real-world spatial units, specified as a string scalar or a character vector. If the data source is a DICOM file, then the SpatialUnits value is "mm" (millimeters). If the data source is a NIfTI or NRRD file, the object extracts the spatial units from the SpaceUnits or spaceunits metadata attribute, respectively, if present in the file.

Data Types: string

#### **VoxelSpacing — Distances between voxel centers in each dimension**

1-by-3 numeric vector

This property is read-only.

Distances between voxel centers in each dimension, specified as a 1-by-3 numeric vector. The values of VoxelSpacing are in the units specified by the SpatialUnits property. If VolumeGeometry.IsAffine is false, then the object calculates the spacing for each dimension as the average spacing across all slices.

Data Types: double

#### **Orientation — Slice plane with greatest spatial resolution**

"coronal" | "mixed" | "oblique" | "sagittal" | "tranverse" | "unknown"

This property is read-only.

Slice plane with the greatest spatial resolution, specified as one of these values:

- "coronal" Coronal plane.
- "sagittal" Sagittal plane.
- "transverse" Transverse plane.
- "mixed" Image volume slices are not parallel. This value occurs when the IsMixed property of the VolumeGeometry object is true.
- "oblique" Image slices are not aligned with the anatomical axes.
- "unknown" Mapping between image coordinate system and anatomical axes is unknown. This value occurs when the PatientCoordinateSystem property of the VolumeGeometry object is "unknown".

Data Types: string

## **NumCoronalSlices — Number of slices in coronal direction**

numeric scalar | []

This property is read-only.

Number of slices in the coronal direction, specified as a numeric scalar or empty array. NumCoronalSlices is empty in these cases:

- PatientCoordinateSystem property of the VolumeGeometry object is "unknown".
- Image volume is oblique.
- Image volume contains a temporal dimension with multiple slices at each spatial location.

Data Types: double

## **NumSaggitalSlices — Number of slices in sagittal direction**

numeric scalar | []

This property is read-only.

Number of slices in the sagittal direction, specified as a numeric scalar or empty array. NumCoronalSlices is empty in these cases:

- PatientCoordinateSystem property of the VolumeGeometry object is "unknown".
- Image volume is oblique.
- Image volume contains a temporal dimension with multiple slices at each spatial location.

Data Types: double

## **NumTransverseSlices — Number of slices in transverse direction**

numeric scalar | []

This property is read-only.

Number of slices in the transverse direction, specified as a numeric scalar or empty array. NumCoronalSlices is empty in these cases:

- PatientCoordinateSystem property of the VolumeGeometry object is "unknown".
- Image volume is oblique.
- Image volume contains a temporal dimension with multiple slices at each spatial location.

Data Types: double

## **PlaneMapping — Mapping between image data dimensions and anatomical planes**

1-by-3 string array

This property is read-only.

Mapping between image data dimensions and anatomical planes, specified as a 1-by-3 string array. If the spatial referencing information is available in the source file, PlaneMapping contains the strings "transverse", "coronal", and "saggital". For example, if the first element of PlaneMapping is "coronal", then moving along the first dimension of Voxels corresponds to moving between slices in the coronal plane.

If the PatientCoordinateSystem property of the VolumeGeometry object is "unknown", or if the volume is oblique, the values of PlaneMapping are "unknown" or "oblique", respectively.

Example: ["transverse","coronal","sagittal"]

Data Types: string

## **NormalVector — Unit vector normal to first slice of image volume**

1-by-3 numeric vector

This property is read-only.

Unit vector normal to the first slice of the image volume, specified as a 1-by-3 numeric vector. The first slice of the volume corresponds to the points stored in  $Voxels(:,:,1).$ 

Data Types: double

#### **Modality — Imaging modality used to capture image volume data**

"unknown" (default) | string scalar

This property is read-only.

Imaging modality used to capture the image volume data, specified as a string scalar. The modality is extracted from the file metadata, if present. Common values include, but are not limited to, "CT" for computed tomography, "MR" for magnetic resonance, "NM" for nuclear medicine, and "US" for ultrasound. If the modality is not specified in the file metadata, the default value is "unknown".

Data Types: string

#### **WindowCenters — Center of display range window of each slice**

[] (default) | *p*-by-1 numeric vector

This property is read-only.

Center of the display range window for each slice, specified as a *p*-by-1 numeric vector, where *p* is the number of slices in the image volume along the third dimension. The object extracts the WindowCenters property value from the file metadata, if available. If the display window metadata is not available, then WindowCenters is empty.

Data Types: double

#### **WindowWidths — Width of display window of each slice**

[] (default) | *p*-by-1 numeric vector

This property is read-only.

Width of display window of each slice, specified as a *p*-by-1 numeric vector, where *p* is the number of slices in the image volume along the third dimension. The object extracts the WindowWidths property value from the file metadata, if available. If the display window metadata is not available, then WindowWidths is empty.

Data Types: double

## **Object Functions**

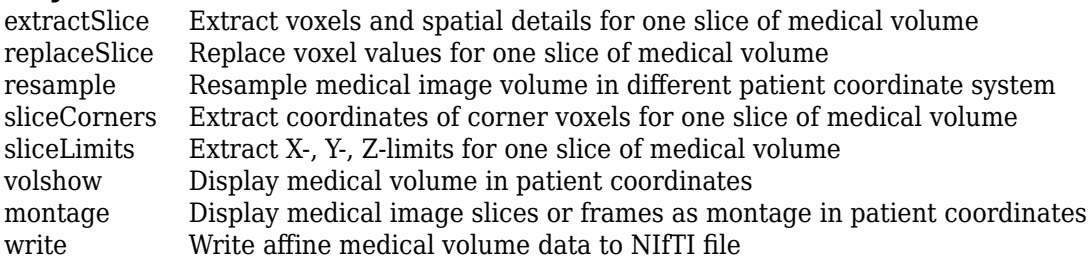

## **Examples**

#### **Create Medical Volume Object for Multifile DICOM File**

Create a medical volume object using a chest CT volume saved as a directory of DICOM files. The volume is part of a data set containing three CT volumes. The size of the entire data set is approximately 81 MB. Download the data set from the MathWorks® website, then unzip the folder.

```
zipFile = matlab.internal.examples.downloadSupportFile("medical","MedicalVolumeDICOMData.zip");
filepath = fileparts(zipFile);
unzip(zipFile,filepath)
```
Specify the directory of DICOM files for the first CT volume in the data set.

dataFolder = fullfile(filepath,"MedicalVolumeDICOMData","LungCT01");

Create a medical volume object for the CT volume.

medVol = medicalVolume(dataFolder)

```
medVol = medicalVolume with properties:
                  Voxels: [512×512×88 int16]
          VolumeGeometry: [1×1 medicalref3d]
            SpatialUnits: "mm"
             Orientation: "transverse"
            VoxelSpacing: [0.7285 0.7285 2.5000]
            NormalVector: [0 0 1]
        NumCoronalSlices: 512
       NumSagittalSlices: 512
     NumTransverseSlices: 88
            PlaneMapping: ["sagittal" "coronal" "transverse"]
                Modality: "CT"
           WindowCenters: [88×1 double]
           WindowWidths: [88×1 double]
```
## **Create Medical Volume Object from Filename**

Create a medical volume object using a CT chest volume from the Medical Segmentation Decathlon data set [[1 on page 1-182](#page-185-0)]. Download the MedicalVolumNIfTIData.zip file from the MathWorks website, then unzip the file. The file contains two CT chest volumes and corresponding label images, stored in the NIfTI file format. The size of the data file is approximately 76 MB.

```
zipFile = matlab.internal.examples.downloadSupportFile("medical","MedicalVolumeNIfTIData.zip");
filepath = fileparts(zipFile);unzip(zipFile,filepath)
dataFolder = fullfile(filepath,"MedicalVolumeNIfTIData");
```
Specify the file name of the first CT volume.

filePath = fullfile(dataFolder,"lung 027.nii.gz");

Create a medical volume object for the CT volume.

```
medVol = medicalVolume(filePath)
```

```
medVol = medicalVolume with properties:
                 Voxels: [512×512×264 single]
         VolumeGeometry: [1×1 medicalref3d]
           SpatialUnits: "mm"
 Orientation: "transverse"
 VoxelSpacing: [0.8594 0.8594 1.2453]
 NormalVector: [0 0 -1]
       NumCoronalSlices: 512
      NumSagittalSlices: 512
    NumTransverseSlices: 264
           PlaneMapping: ["sagittal" "coronal" "transverse"]
               Modality: "unknown"
          WindowCenters: 0
           WindowWidths: 0
```
[1] Medical Segmentation Decathlon. "Lung." Tasks. Accessed May 10, 2018. [http://](http://medicaldecathlon.com/) [medicaldecathlon.com/.](http://medicaldecathlon.com/)

The Medical Segmentation Decathlon data set is provided under the CC-BY-SA 4.0 license. All warranties and representations are disclaimed. See the license for details.

## **Create Medical Volume Object from DICOM Collection**

Create a medical volume object using a chest CT volume saved as a directory of DICOM files. The volume is part of a data set containing three CT volumes. The size of the entire data set is approximately 81 MB. Download the data set from the MathWorks website, then unzip the folder.

```
zipFile = matlab.internal.examples.downloadSupportFile("medical","MedicalVolumeDICOMData.zip");
filepath = fileparts(zipFile);
unzip(zipFile,filepath)
```
Specify the directory of DICOM files for the first CT volume in the data set.

dataFolder = fullfile(filepath,"MedicalVolumeDICOMData","LungCT01");

Gather the details about the DICOM files in the dataFolder directory into a table by using the dicomCollection function. The files belong to one CT volume series, so the table has one row.

sourceTable = dicomCollection(dataFolder);

Create a medical volume object for the CT volume by specifying the single-row DICOM collection table.

```
medVol = medicalVolume(sourceTable)
```

```
medVol = medicalVolume with properties:
                  Voxels: [512×512×88 int16]
```
VolumeGeometry: [1×1 medicalref3d]

**1-182**

```
 SpatialUnits: "mm"
            Orientation: "transverse"
           VoxelSpacing: [0.7285 0.7285 2.5000]
           NormalVector: [0 0 1]
       NumCoronalSlices: 512
      NumSagittalSlices: 512
    NumTransverseSlices: 88
 PlaneMapping: ["sagittal" "coronal" "transverse"]
 Modality: "CT"
          WindowCenters: [88×1 double]
          WindowWidths: [88×1 double]
```
#### **Create Medical Volume Object from Specified Row of DICOM Collection**

Create a medical volume object using a data set containing three chest CT scans. Each CT scan is saved as a directory of DICOM files. The size of the data set is approximately 81 MB. Download the data set from the MathWorks website, then unzip the folder.

```
zipFile = matlab.internal.examples.downloadSupportFile("medical","MedicalVolumeDICOMData.zip");
filepath = fileparts(zipFile);
unzip(zipFile,filepath)
dataFolder = fullfile(filepath,"MedicalVolumeDICOMData");
```
Gather the details about the DICOM files in the dataFolder directory into a table by using the dicomCollection function. The table contains three rows, each corresponding to one of three CT DICOM series.

```
sourceTable = dicomCollection(dataFolder);
```
Create a medical volume object for the second CT volume by specifying the DICOM collection table and a numeric row index.

```
medVol = medicalVolume(sourceTable,2)
```

```
medVol = medicalVolume with properties:
                 Voxels: [512×512×88 int16]
         VolumeGeometry: [1×1 medicalref3d]
 SpatialUnits: "mm"
 Orientation: "transverse"
           VoxelSpacing: [0.7617 0.7617 2.5000]
           NormalVector: [0 0 1]
       NumCoronalSlices: 512
      NumSagittalSlices: 512
    NumTransverseSlices: 88
          PlaneMapping: ["sagittal" "coronal" "transverse"]
               Modality: "CT"
          WindowCenters: [88×1 double]
           WindowWidths: [88×1 double]
```
#### **Create Medical Volume Object from Image Datastore**

Create a medical volume object using a chest CT volume saved as a directory of DICOM files. The volume is part of a data set containing three CT volumes. The size of the entire data set is approximately 81 MB. Download the data set from the MathWorks website, then unzip the folder.

```
zipFile = matlab.internal.examples.downloadSupportFile("medical","MedicalVolumeDICOMData.zip");
filepath = fileparts(zipFile);
unzip(zipFile,filepath)
```
Specify the directory of DICOM files for the first CT volume in the data set.

dataFolder = fullfile(filepath,"MedicalVolumeDICOMData","LungCT01");

Create an image datastore containing the DICOM files in the dataFolder directory. Specify a custom read function to read the DICOM files.

```
dicomds = imageDatastore(dataFolder, ...
   FileExtensions=".dcm",ReadFcn=@(x) dicomread(x));
```
Create a medical volume object for the CT volume.

#### medVol = medicalVolume(dicomds)

```
m \in V_0l = medicalVolume with properties:
                  Voxels: [512×512×88 int16]
          VolumeGeometry: [1×1 medicalref3d]
            SpatialUnits: "mm"
             Orientation: "transverse"
            VoxelSpacing: [0.7285 0.7285 2.5000]
            NormalVector: [0 0 1]
        NumCoronalSlices: 512
       NumSagittalSlices: 512
     NumTransverseSlices: 88
           PlaneMapping: ["sagittal" "coronal" "transverse"]
                Modality: "CT"
           WindowCenters: [88×1 double]
            WindowWidths: [88×1 double]
```
#### **Create Medical Volume Object from Voxels and Spatial Details**

Create a medical volume object using a chest CT volume saved as a directory of DICOM files. The volume is part of a data set containing three CT volumes. The size of the entire data set is approximately 81 MB. Download the data set from the MathWorks website, then unzip the folder.

```
zipFile = matlab.internal.examples.downloadSupportFile("medical","MedicalVolumeDICOMData.zip");
filepath = fileparts(zipFile);
unzip(zipFile,filepath)
```
Specify the directory of DICOM files for the first CT volume in the data set.

```
dataFolder = fullfile(filepath,"MedicalVolumeDICOMData","LungCT01");
```
Create a medical volume object for the CT volume.

```
medVol = medicalVolume(dataFolder);
```
The Voxels property contains the intensity values of each voxel. The VolumeGeometry property contains a medical ref3d object defining the spatial referencing for the image volume.

```
V = medVol.Voxels;
R = medVol.VolumeGeometry;
```
Modify the voxel data by applying a 3-D Gaussian filter.

```
sigma = 2;
filterV = imagaussfilt3(V,sigma);
```
Create a new medicalVolume object that contains the smoothed voxel values. To maintain the same spatial referencing as the original volume, specify the original medicalref3d object R.

```
medVolFiltered = medicalVolume(filterV,R);
```
#### **Display Medical Image Volume in Slice Viewer**

Run this code to download a data set from the MathWorks® website and unzip the downloaded folder. The data set contains three CT volumes that are each saved as a directory of DICOM files. The size of the entire data set is approximately 81 MB.

```
zipFile = matlab.internal.examples.downloadSupportFile("medical","MedicalVolumeDICOMData.zip");
filepath = fileparts(zipFile);unzip(zipFile,filepath)
```
The folder dataFolder contains the downloaded scan used by this example, LungCT01 .

```
dataFolder = fullfile(filepath,"MedicalVolumeDICOMData","LungCT01");
```
Create a medical image volume object that contains the image data and spatial referencing information for the CT volume. The Orientation property indicates that the primary slice direction is "transverse".

#### medVol = medicalVolume(dataFolder)

```
medVol = medicalVolume with properties:
                 Voxels: [512×512×88 int16]
         VolumeGeometry: [1×1 medicalref3d]
           SpatialUnits: "mm"
 Orientation: "transverse"
 VoxelSpacing: [0.7285 0.7285 2.5000]
           NormalVector: [0 0 1]
       NumCoronalSlices: 512
      NumSagittalSlices: 512
    NumTransverseSlices: 88
           PlaneMapping: ["sagittal" "coronal" "transverse"]
               Modality: "CT"
          WindowCenters: [88×1 double]
```

```
 WindowWidths: [88×1 double]
```
View the transverse slices of the volume in the slice viewer. By default, the viewer uses the properties of medVol to scale anisotropic voxels, set the intensity display range, and orient slices. The viewer opens on the center slice. Use the scroll bar to navigate to other slices.

```
sv = sliceViewer(medVol)
```

```
SV = sliceViewer with properties:
          SliceDirection: [0 0 1]
             SliceNumber: 45
Parent: [1×1 Panel]
 Colormap: [256×3 double]
            DisplayRange: [-160 240]
ScaleFactors: [1 1 1]
 DisplayRangeInteraction: 'on'
```
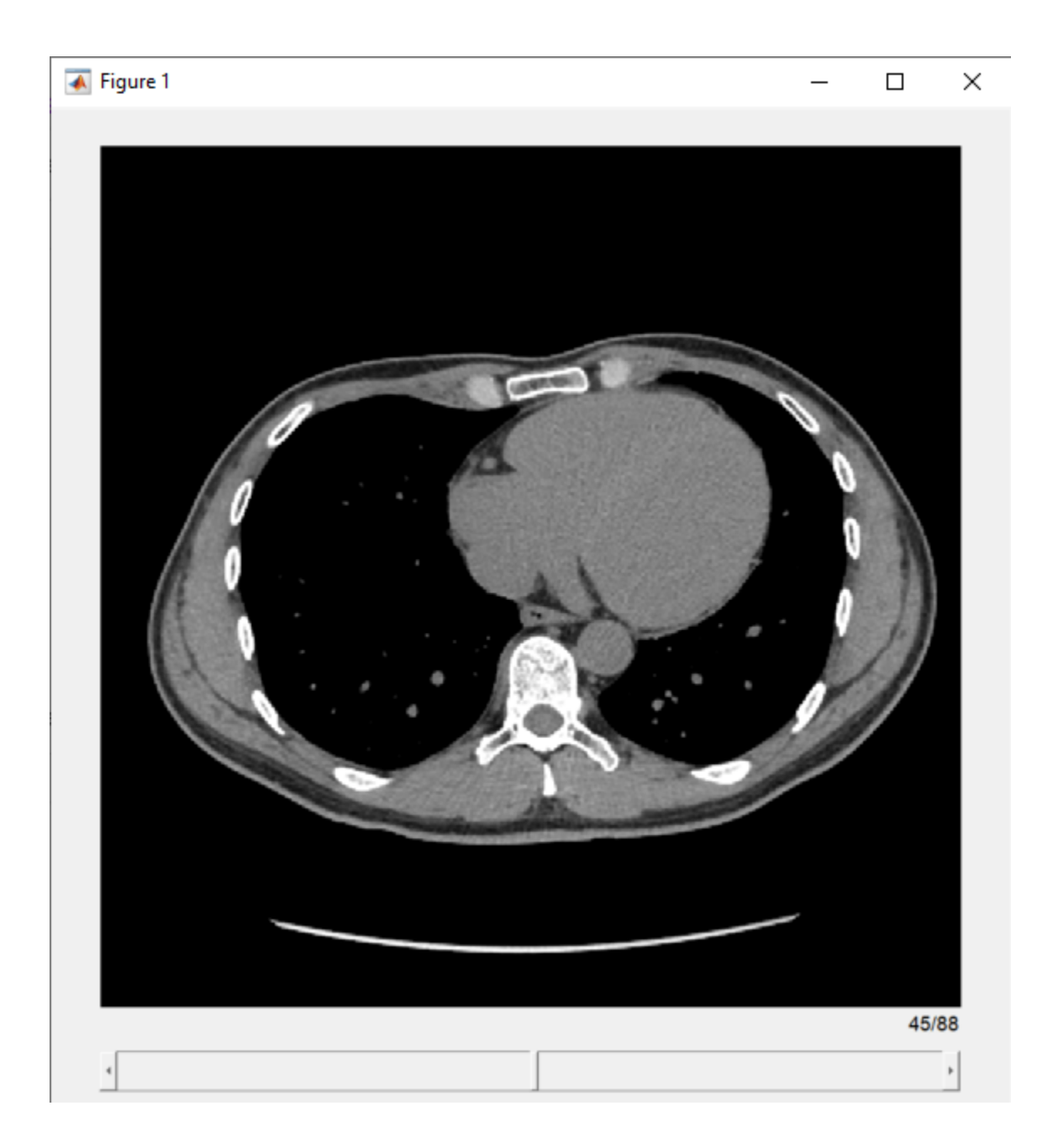

# **Version History**

**Introduced in R2022b**

## **R2023a: The medicalVolume object converts DICOM intensities from unsigned to signed values**

*Behavior changed in R2023a*

When reading DICOM files, the medicalVolume object converts intensity values of data type uint16 to data type int16 or single. If the DICOM file specifies the RescaleIntercept and RescaleSlope metadata attributes, medicalVolume converts the values before rescaling them. By

converting unsigned uint16 values to signed values before rescaling, the new behavior preserves the full data range of the rescaled intensities, including negative values.

- If the RescaleSlope attribute value is unspecified or an integer, then medicalVolume converts the intensities from uint16 to int16.
- If the RescaleSlope attribute value is fractional, then medicalVolume converts the intensities from uint16 to single.

In R2022b, medicalVolume stored intensity values as the same data type as in the DICOM file. For DICOM files that stored intensities as data type uint16, medicalVolume limited rescaled values to the range  $[0, 2^{16}$ -1], and set all negative intensities to 0 before storing them in the Voxels property.

# **See Also**

[medicalref3d](#page-173-0) | [medicalImage](#page-164-0) | [sliceViewer](#page-192-0)

## **Topics**

"Choose Approach for Medical Image Visualization"

"Display Medical Image Volume in Patient Coordinate System"

"Display Labeled Medical Image Volume in Patient Coordinate System"

"Create STL Surface Model of Femur Bone for 3-D Printing"

"Medical Image-Based Finite Element Analysis of Spine"

# <span id="page-192-0"></span>**sliceViewer**

Browse slices of medical image volume in patient coordinates

# **Description**

Medical Imaging Toolbox extends the functionality of the sliceViewer (Image Processing Toolbox) object to display the slices of a medicalVolume object in the patient coordinate system. The function uses the medicalVolume properties to orient slices, set the intensity display range, and scale anisotropic voxels. If you do not have Medical Imaging Toolbox installed, see sliceViewer (Image Processing Toolbox).

When it opens a figure, the sliceViewer object displays the middle image in the stack. The viewer displays slices along the primary direction of the volume, specified by the Orientation property of the medicalVolume object. Use the slider to navigate through the volume and view individual slices.

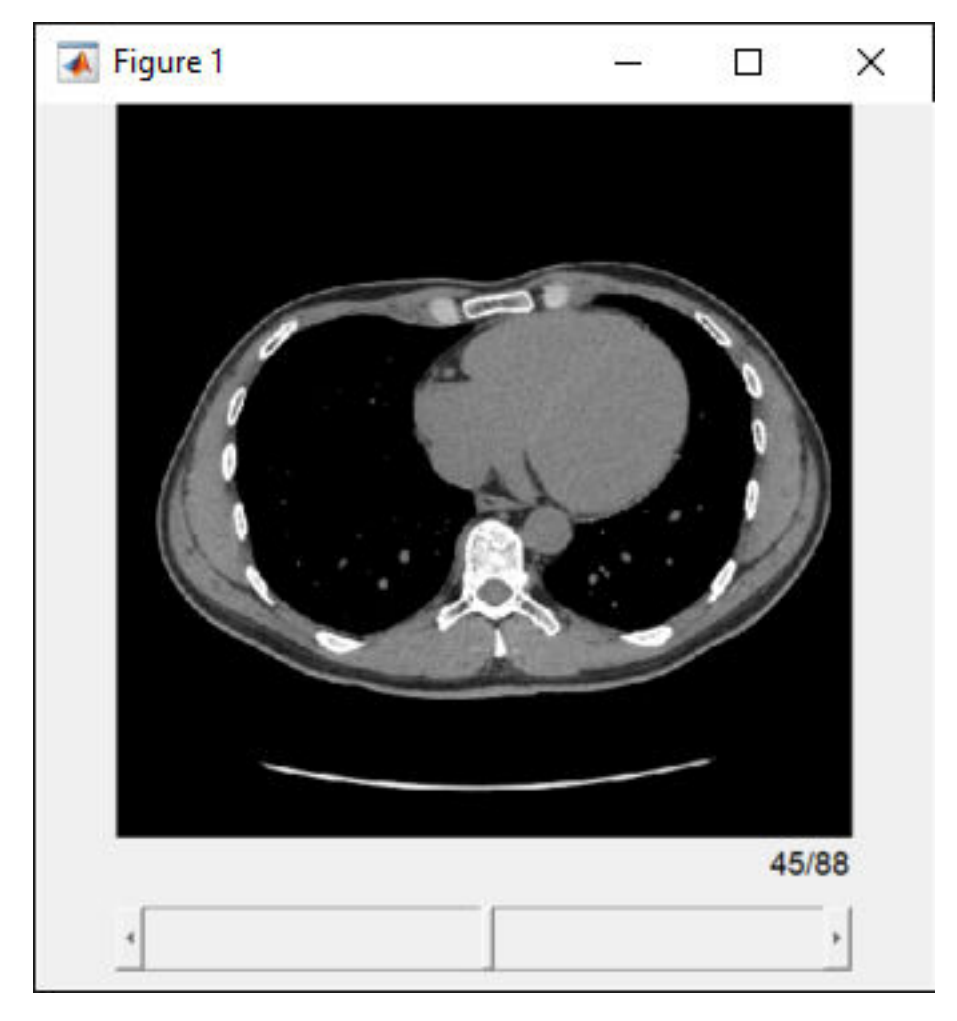

The sliceViewer object supports properties, object functions, and events that you can use to customize its appearance and behavior. The sliceViewer object can send notifications when certain events occur, such as the slider moving. For more information, see ["Events" on page 1-196](#page-199-0).

**Note** By default, clicking and dragging the mouse in any slice view changes the brightness and contrast, a technique called window/level. Drag the mouse left and right to change the contrast. Drag the mouse up and down to change the brightness. Hold **Ctrl** while you click and drag to accelerate changes. Hold **Shift** while you click and drag to slow the rate of change. To control this behavior, use the DisplayRangeInteraction property.

# **Creation**

# **Syntax**

```
sliceViewer(medVol)
sliceViewer(medVol,AnatomicalConvention=convention)
```
sliceViewer(V)

sliceViewer( ,Name=Value)

## **Description**

## **Medical Volume Object**

sliceViewer(medVol) displays the slices of the medicalVolume object medVol in a scrollable figure window. The sliceViewer object uses the medicalVolume properties to orient slices, set the intensity display range, and scale anisotropic voxels. See the medVol argument description for details.

sliceViewer(medVol,AnatomicalConvention=convention) orients the medical volume according to the display convention convention.

## **Numeric Array**

sliceViewer(V) displays the grayscale or RGB volume V, where V is a numeric array. Use this syntax to display image file formats not supported by [medicalVolume](#page-179-0).

## **Additional Options**

sliceViewer( , Name=Value) sets [Properties](#page-194-0) using one or more name-value arguments, in addition to any combination of input arguments from previous syntaxes. For example, sliceViewer(medVol,Colormap=cmap) specifies the colormap used to display the volume.

sv = sliceViewer( ) returns a handle to the sliceViewer object, sv. Use sv to access and modify properties that control the visualization of the slice images.

## **Input Arguments**

## **medVol — Medical volume**

medicalVolume object

Medical volume, specified as a [medicalVolume](#page-179-0) object. The sliceViewer object displays the slices using the properties of medVol:

• The sliceViewer uses the WindowCenters and WindowWidths properties, if specified, to set the DisplayRange property.

- <span id="page-194-0"></span>• The sliceViewer uses the VoxelSpacing property to resize the display axes to accurately display anisotropic voxels.
- The sliceViewer displays slices in the plane specified by the Orientation property of medVol:
	- If the Orientation property value is "transverse", the viewer displays transverse slices with the anterior side of the patient on the top of the image and the right side of the patient on the left side of the image. To display the right side of the patient on the right side of the image, specify the convention argument as "neurological".
	- If the Orientation property value is "coronal", the viewer displays coronal slices with the superior end of the patient on the top of the image and the right side of the patient on the left side of the image. To display the right side of the patient on the right side of the image, specify the convention argument as "neurological".
	- If the Orientation property value is "sagittal", the viewer displays sagittal slices with the superior end of the patient on the top of the image and the anterior side of the patient on the left side of the image.

If the patient coordinate system is undefined, then sliceViewer displays the data in the Voxels property of medVol as a numeric array with default display settings. The patient coordinate system is undefined if the PatientCoordinateSystem property of the medicalref3d object in the VolumeGeometry property of medVol is "unknown".

#### **convention — Anatomical display orientation convention**

"radiological" (default) | "neurological"

Anatomical display orientation convention, specified as one of these values:

- "radiological" Display the left side of the patient on the right side of transverse and coronal slice images.
- "neurological" Display the left side of the patient on the left side of transverse and coronal slice images.

The convention argument has no effect when displaying sagittal slices.

Data Types: char | string

#### **V — Input volume**

*m*-by-*n*-by-*p*-by-*c* numeric array

Input volume, specified as an *m*-by-*n*-by-*p*-by-*c* numeric array. For grayscale volumes, c is 1. For RGB volumes, *c* is 3. RGB volumes must be of data type uint8, uint16, single, or double.

Data Types: single | double | int8 | int16 | int32 | uint8 | uint16 | uint32

## **Properties**

#### **Colormap — Colormap**

gray(256) (default) | *m*-by-3 numeric array

Colormap, specified as an *m*-by-3 numeric array with values in the range [0 1]. The Colormap property has no effect when medVol contains an RGB image volume.

#### **DisplayRange — Intensity display range**

two-element vector

Intensity display range, specified as a two-element vector of the form [low high]. Intensity values less than or equal to low appear black, or as the first color in the colormap. Intensity values greater than or equal to high appear white, or as the last color in the colormap. If you specify an empty matrix ([]), then sliceViewer uses the minimum and maximum values in the image. The default display range depends on the input image:

- If you specify a medicalVolume with the WindowCenters and WindowWidths properties specified, then sliceViewer uses the property values to set the display range. If WindowCenters and WindowWidths are empty, then sliceViewer uses the minimum and maximum values in the image.
- If you specify a numeric array, V, as input, sliceViewer uses the minimum and maximum values in the image.

DisplayRange has no effect when displaying RGB image data.

## **DisplayRangeInteraction — Interactive control of display range**

"on" | "off"

Enable interactive control of display range, specified as one of these values. To learn more about interactive behavior, see ["Events" on page 1-196.](#page-199-0)

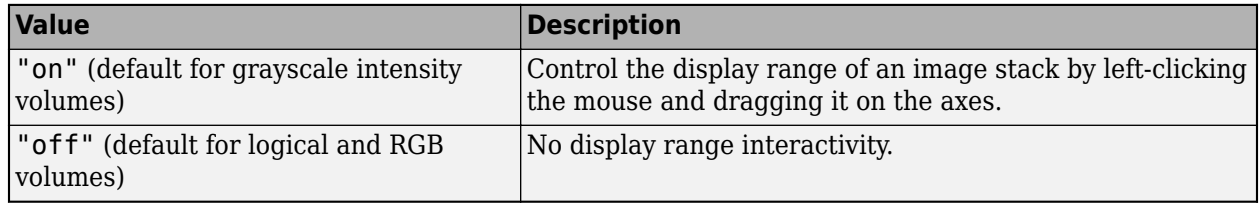

## **Parent — Parent of sliceViewer object**

gcf (default) | uipanel | figure

Parent of the sliceViewer object, specified as a handle to a uipanel or a figure created with the figure or uifigure commands. If you do not specify a parent, the parent of the sliceViewer object is gcf.

## **ScaleFactors — Scale factors used to rescale volume**

[1 1 1] (default) | 3-element positive numeric row vector

Scale factors used to rescale the volume, specified as a 3-element positive numeric row vector. The values in the vector specify the scale factor applied in the *x*-, *y*-, and *z*-directions, respectively.

**Note** If you specify a medicalVolume with anisotropic voxels as input, the slice viewer scales the display axes to accurately display voxel sizes. In this case, sliceViewer does not update the ScaleFactors value.

## **SliceDirection — Direction in which to browse image stack**

[0 0 1] (default) | [1 0 0] | [0 1 0] | "X" | "Y" | "Z"

Direction in which to browse the image stack, specified as one of the logical vectors or strings in the table. If you specify a medicalVolume object as input, sliceViewer does not support setting the SliceDirection property. The Orientation property of medVol determines the slice direction.

For numeric array inputs, the values correspond to the dimensions of the input array V, not the patient coordinate system axes.

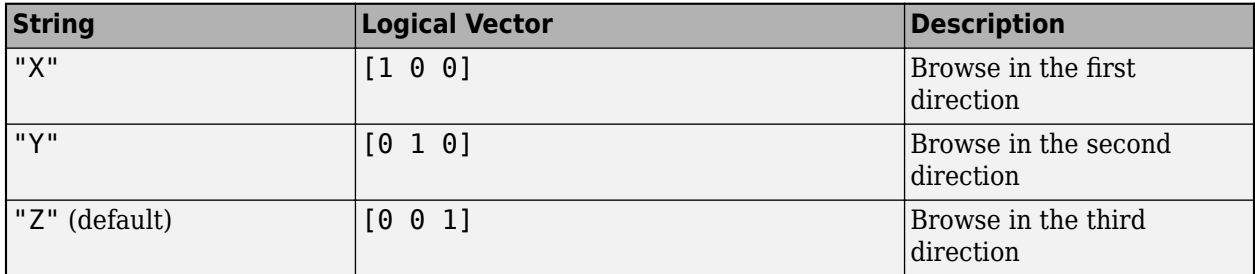

#### **SliceNumber — Index of slice to display**

positive numeric scalar

Index of the slice to display when sliceViewer opens the figure, specified as a positive numeric scalar.

## **Object Functions**

addlistener Create event listener bound to event source [getAxesHandle](#page-145-0) Get handle to axes in slice viewer

# **Examples**

#### **Display Medical Image Volume in Slice Viewer**

Run this code to download a data set from the MathWorks® website and unzip the downloaded folder. The data set contains three CT volumes that are each saved as a directory of DICOM files. The size of the entire data set is approximately 81 MB.

```
zipFile = matlab.internal.examples.downloadSupportFile("medical","MedicalVolumeDICOMData.zip");
filepath = fileparts(zipFile);
unzip(zipFile,filepath)
```
The folder dataFolder contains the downloaded scan used by this example, LungCT01.

dataFolder = fullfile(filepath,"MedicalVolumeDICOMData","LungCT01");

Create a medical image volume object that contains the image data and spatial referencing information for the CT volume. The Orientation property indicates that the primary slice direction is "transverse".

```
medVol = medicalVolume(dataFolder)
```

```
medVol = medicalVolume with properties:
                  Voxels: [512×512×88 int16]
          VolumeGeometry: [1×1 medicalref3d]
            SpatialUnits: "mm"
             Orientation: "transverse"
            VoxelSpacing: [0.7285 0.7285 2.5000]
            NormalVector: [0 0 1]
```

```
 NumCoronalSlices: 512
   NumSagittalSlices: 512
 NumTransverseSlices: 88
        PlaneMapping: ["sagittal" "coronal" "transverse"]
            Modality: "CT"
       WindowCenters: [88×1 double]
      WindowWidths: [88×1 double]
```
View the transverse slices of the volume in the slice viewer. By default, the viewer uses the properties of medVol to scale anisotropic voxels, set the intensity display range, and orient slices. The viewer opens on the center slice. Use the scroll bar to navigate to other slices.

```
sv = sliceViewer(medVol)
```

```
SV = sliceViewer with properties:
             SliceDirection: [0 0 1]
                 SliceNumber: 45
                      Parent: [1×1 Panel]
                    Colormap: [256×3 double]
                DisplayRange: [-160 240]
                ScaleFactors: [1 1 1]
     DisplayRangeInteraction: 'on'
```
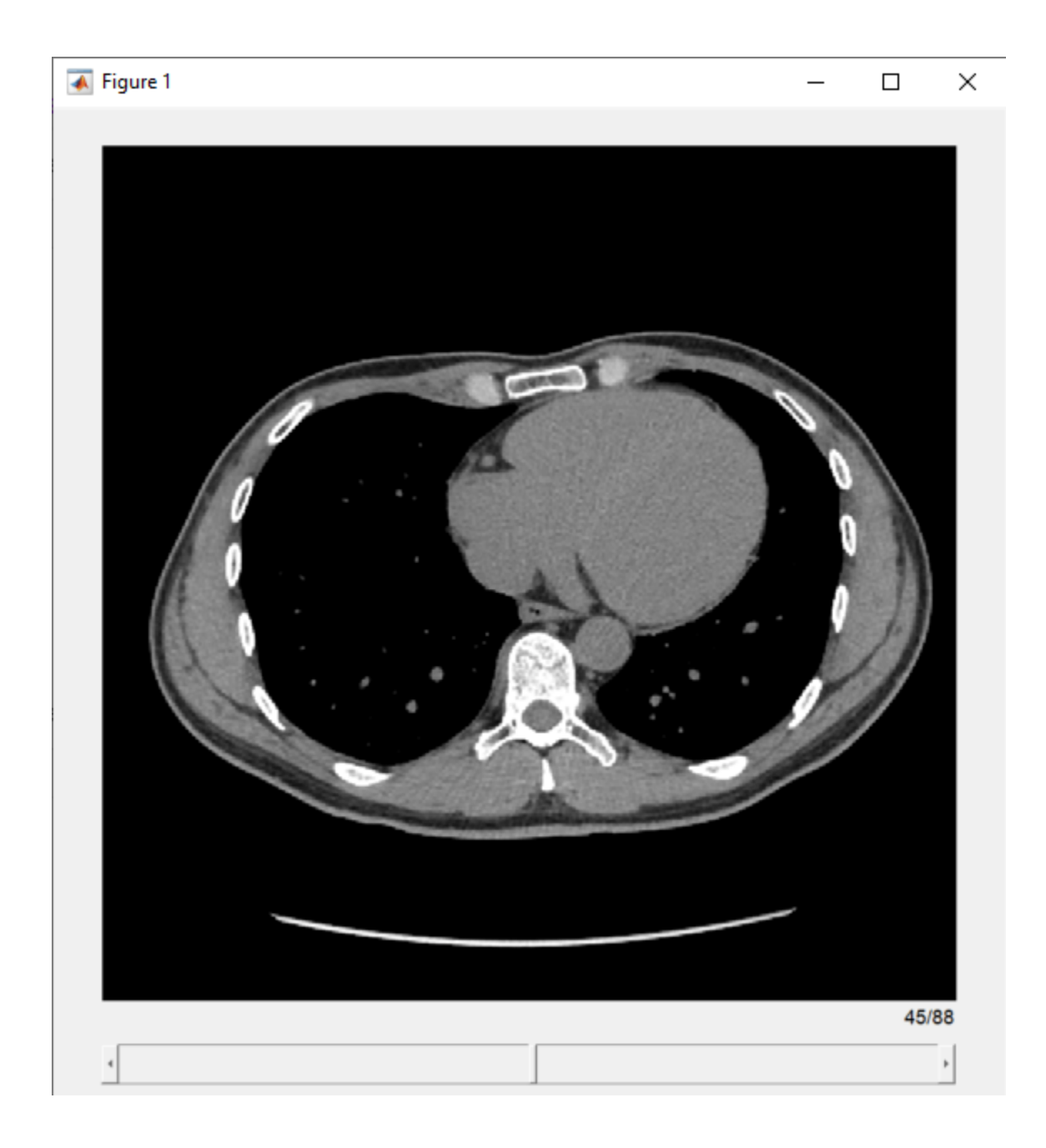

#### **Display Medical Image Stored as Numeric Array in Slice Viewer**

If you are working with 3-D medical image data stored as a DICOM, NIfTI, or NRRD file, create a medicalVolume object before displaying the volume. Passing a medicalVolume object as input allows sliceViewer to use the medicalVolume properties to automatically adjust display settings. If your medical image volume data is stored in a format that is not supported by medicalVolume, you can pass a numeric array as input to the sliceViewer object. The viewer displays the rows, columns, and slices of the data without any knowledge of a patient coordinate system.

<span id="page-199-0"></span>Load a MAT file that contains an MRI image volume. The file loads the 3-D numeric array mristack into the workspace.

#### load mristack.mat

Display the slices of the MRI volume. By default, sliceViewer displays slices along the third direction of the numeric array.

#### sliceViewer(mristack)

```
ans = sliceViewer with properties:
             SliceDirection: [0 0 1]
                 SliceNumber: 11
                      Parent: [1×1 Panel]
                    Colormap: [256×3 double]
                DisplayRange: [0 255]
               ScaleFactors: [1 1 1]
     DisplayRangeInteraction: 'on'
```
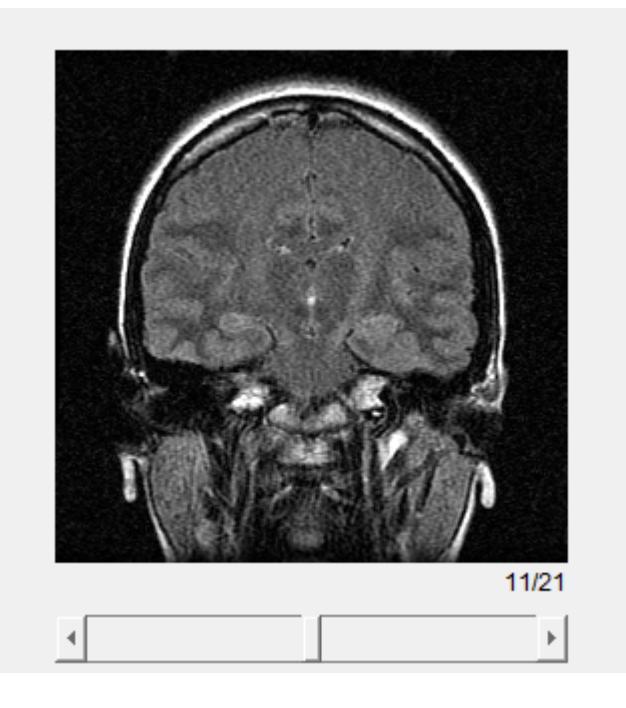

## **More About**

#### **Events**

The sliceViewer object can send notifications when the slider moves. To receive these notifications, use the addListener object function to set up a listener. To set up a listener, specify the name of the event, for example, "SliderValueChanging", and the function you want to call when the event occurs. This table lists events supported by the sliceViewer object.

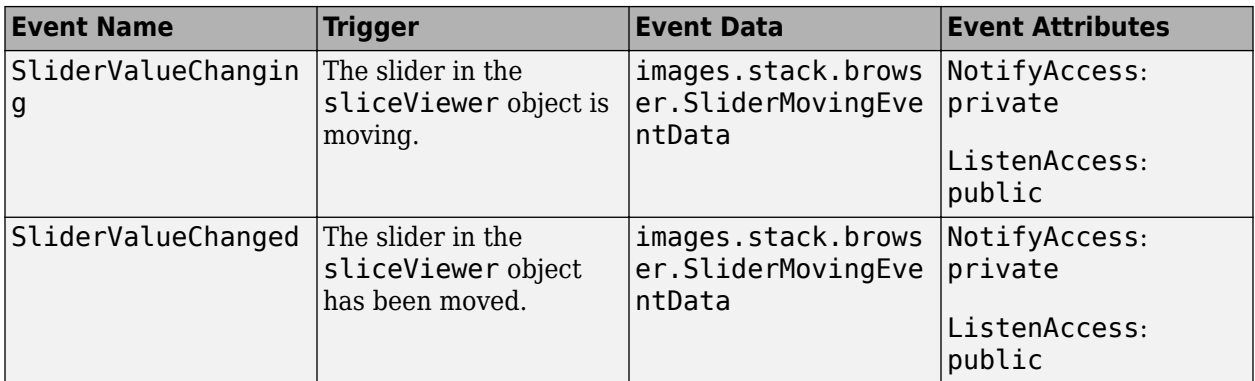

# **Version History**

**Introduced in R2023a**

# **See Also**

**Objects** [medicalVolume](#page-179-0) | [medicalref3d](#page-173-0)

## **Functions**

[volshow](#page-123-0) | [montage](#page-134-0)

## **Topics**

"Choose Approach for Medical Image Visualization"

"Visualize 3-D Medical Image Data Using Medical Image Labeler"

"Display Medical Image Volume in Patient Coordinate System"

# **VolumeSource**

Source of 3-D medical image data for groundTruthMedical object

# **Description**

A VolumeSource object defines the source of ground truth data for 3-D medical image volumes. Use this object to specify the volume data sources for a groundTruthMedical object. Each source must be a single DICOM, NIfTI, or NRRD file or multiple DICOM files comprising one 3-D volume.

# **Creation**

When you export labels from a **Medical Image Labeler** app volume session, the DataSource property of the exported groundTruthMedical object contains a VolumeSource object.

To create a VolumeSource object programmatically, such as when programmatically creating a groundTruthMedical object, use the medical.labeler.loading.VolumeSource function.

# **Syntax**

volSrc = medical.labeler.loading.VolumeSource(source) volSource = medical.labeler.loading.VolumeSource(sourceTable)

## **Description**

volSrc = medical.labeler.loading.VolumeSource(source) creates a VolumeSource object for loading the 3-D medical image data stored in the files or directory specified by source.

The data source for a VolumeSource object must be readable by a [medicalVolume](#page-179-0) object and have a primary slice direction of "sagittal", "coronal", "transverse", or "oblique", which indicates that all slices are parallel. The Orientation property of the [medicalVolume](#page-179-0) object specifies the primary slice direction. VolumeSource does not support volumes with a primary orientation that is "mixed" or "unknown".

VolumeSource does not support volumes with more than three dimensions.

volSource = medical.labeler.loading.VolumeSource(sourceTable) creates a VolumeSource object for loading the image data specified in a table, sourceTable, returned by the dicomCollection function.

## **Input Arguments**

## **source — Source file names**

*n*-by-1 cell array

Source file names, specified as an *n*-by-1 cell array, where *n* is the total number of image volumes to store in the groundTruthMedical object.

Specify each element of source as one of these options:

- Name of a single DICOM, NIfTI, or NRRD file defining one image volume, specified as a string scalar.
- List of file names defining one multi-file DICOM image volume, specified as a string array.
- Name of directory containing files defining one multi-file DICOM image volume, specified as a string scalar.

Data Types: cell

#### **sourceTable — Table of source file names**

table

Table of source file names, specified as a table returned by the dicomCollection function. Each row in sourceTable must specify a valid DICOM series that contains a 3-D image volume readable by a [medicalVolume](#page-179-0) object. The file name or list of file names for each DICOM series is stored in the Filenames column of the table returned by dicomCollection.

Data Types: table

## **Properties**

#### **Source — Source of ground truth data**

*n*-by-1 cell array

This property is read-only.

Source of the ground truth data, specified as an *n*-by-1 cell array, where *n* is the total number of image volumes to store in the groundTruthMedical object. Each element contains the file path or file paths corresponding to one image volume, stored as a string scalar for single files or a string array for multi-file DICOM volumes.

Data Types: cell

## **Examples**

#### **Create Volume Data Source from Medical Image Files**

Create a volume data source using a subset of the Medical Segmentation Decathlon data set [[1 on](#page-203-0) [page 1-200\]](#page-203-0). The subset of data includes two CT chest volumes and corresponding label images stored in the NIfTI file format. Download the MedicalVolumNIfTIData.zip file from the MathWorks® website, then unzip the file. The size of the data file is approximately 76 MB.

```
zipFile = matlab.internal.examples.downloadSupportFile("medical","MedicalVolumeNIfTIData.zip");
filepath = fileparts(zipFile);
unzip(zipFile,filepath)
dataFolder = fullfile(filepath,"MedicalVolumeNIfTIData");
```
Create a VolumeSource object specifying the two CT volumes.

```
filePath1 = fullfile(dataFolder,"lung_027.nii.gz");
filePath2 = fullfile(dataFolder, "lung 043.nii.gz");source = {filePath1; filePath2};
dataSource = medical.labeler.loading.VolumeSource(source);
```
Verify that the filenames are stored in the Source property of the data source object.

<span id="page-203-0"></span>dataSource.Source;

[1] Medical Segmentation Decathlon. "Lung." Tasks. Accessed May 10, 2018. [http://](http://medicaldecathlon.com/) [medicaldecathlon.com/.](http://medicaldecathlon.com/)

The Medical Segmentation Decathlon data set is provided under the CC-BY-SA 4.0 license. All warranties and representations are disclaimed. See the license for details.

## **Create Volume Data Source from DICOM Collection**

Create a volume data source using a data set containing three chest CT scans. Each CT scan is saved as a directory of DICOM files. The size of the data set is approximately 81 MB. Download the data set from the MathWorks website, then unzip the folder.

```
zipFile = matlab.internal.examples.downloadSupportFile("medical","MedicalVolumeDICOMData.zip");
filepath = fileparts(zipFile);
unzip(zipFile,filepath)
dataFolder = fullfile(filepath,"MedicalVolumeDICOMData");
```
Gather the details about the DICOM files in the dataFolder directory into a table by using the dicomCollection function.

sourceTable = dicomCollection(dataFolder);

Create a volume data source specifying the files in sourceTable.

dataSource = medical.labeler.loading.VolumeSource(sourceTable);

Verify that each element of the Source property value contains a string array of filenames for one CT volume. The file names are extracted from the Filenames column of sourceTable.

dataSource.Source;

# **Version History**

**Introduced in R2022b**

**See Also** [groundTruthMedical](#page-156-0) | [ImageSource](#page-161-0)